# 2 **LoRa Specification**

Copyright © 2015 LoRa Alliance, Inc. All rights reserved.

# <sup>5</sup> **NOTICE OF USE AND DISCLOSURE**

6 Copyright © LoRa Alliance, Inc. (2015). All Rights Reserved.

The information within this document is the property of the LoRa Alliance ("The Alliance") and its use and 9 disclosure are subject to LoRa Alliance Corporate Bylaws, Intellectual Property Rights (IPR) Policy and 10 Membership Agreements. Membership Agreements.

12 Elements of LoRa Alliance specifications may be subject to third party intellectual property rights, including<br>13 without limitation, patent, copyright or trademark rights (such a third party may or may not be a member 13 without limitation, patent, copyright or trademark rights (such a third party may or may not be a member of LoRa<br>14 Alliance). The Alliance is not responsible and shall not be held responsible in any manner for identify 14 Alliance). The Alliance is not responsible and shall not be held responsible in any manner for identifying or failing<br>15 to identify any or all such third party intellectual property rights. to identify any or all such third party intellectual property rights.

17 This document and the information contained herein are provided on an "AS IS" basis and THE ALLIANCE<br>18 DISCLAIMS ALL WARRANTIES EXPRESS OR IMPLIED, INCLUDING BUT NOTLIMITED TO (A) ANY DISCLAIMS ALL WARRANTIES EXPRESS OR IMPLIED, INCLUDING BUT NOTLIMITED TO (A) ANY WARRANTY THAT THE USE OF THE INFORMATION HEREINWILL NOT INFRINGE ANY RIGHTS OF THIRD PARTIES (INCLUDING WITHOUTLIMITATION ANY INTELLECTUAL PROPERTY RIGHTS INCLUDING PATENT, COPYRIGHT OR TRADEMARK RIGHTS) OR (B) ANY IMPLIED WARRANTIES OF MERCHANTABILITY, FITNESS FOR A PARTICULAR PURPOSE,TITLE OR NONINFRINGEMENT.

IN NO EVENT WILL THE ALLIANCE BE LIABLE FOR ANY LOSS OF PROFITS, LOSS OF BUSINESS, LOSS OF USE OF DATA, INTERRUPTION OFBUSINESS, OR FOR ANY OTHER DIRECT, INDIRECT, SPECIAL OR EXEMPLARY, INCIDENTIAL, PUNITIVE OR CONSEQUENTIAL DAMAGES OF ANY KIND, IN CONTRACT OR IN TORT, IN CONNECTION WITH THIS DOCUMENT OR THE INFORMATION CONTAINED HEREIN, EVEN IF ADVISED OF THE POSSIBILITY OF SUCH LOSS OR DAMAGE.

The above notice and this paragraph must be included on all copies of this document that are made.

LoRa Alliance, Inc.

2400 Camino Ramon, Suite 375

San Ramon, CA 94583

36 *Note: All Company, brand and product names may be trademarks that are the sole property of their respective*  owners.

44

45

1

4

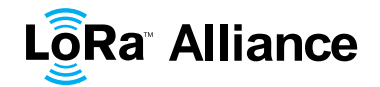

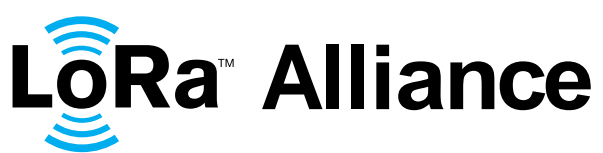

#### **LoRaWAN™ Specification** 4<br>5 **Authors**: 6 N. Sornin (Semtech), M. Luis (Semtech), T. Eirich (IBM), T. Kramp (IBM), 7 O. Hersent (Actility) O.Hersent (Actility) **Version**: V1.0 **Date**: 2015 January **Status:** Released **Important note:** This is a candidate specification for the **LoRa™ Alliance protocol named LoRaWAN™.**

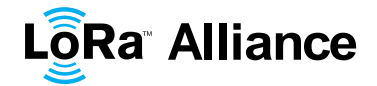

# **Contents**

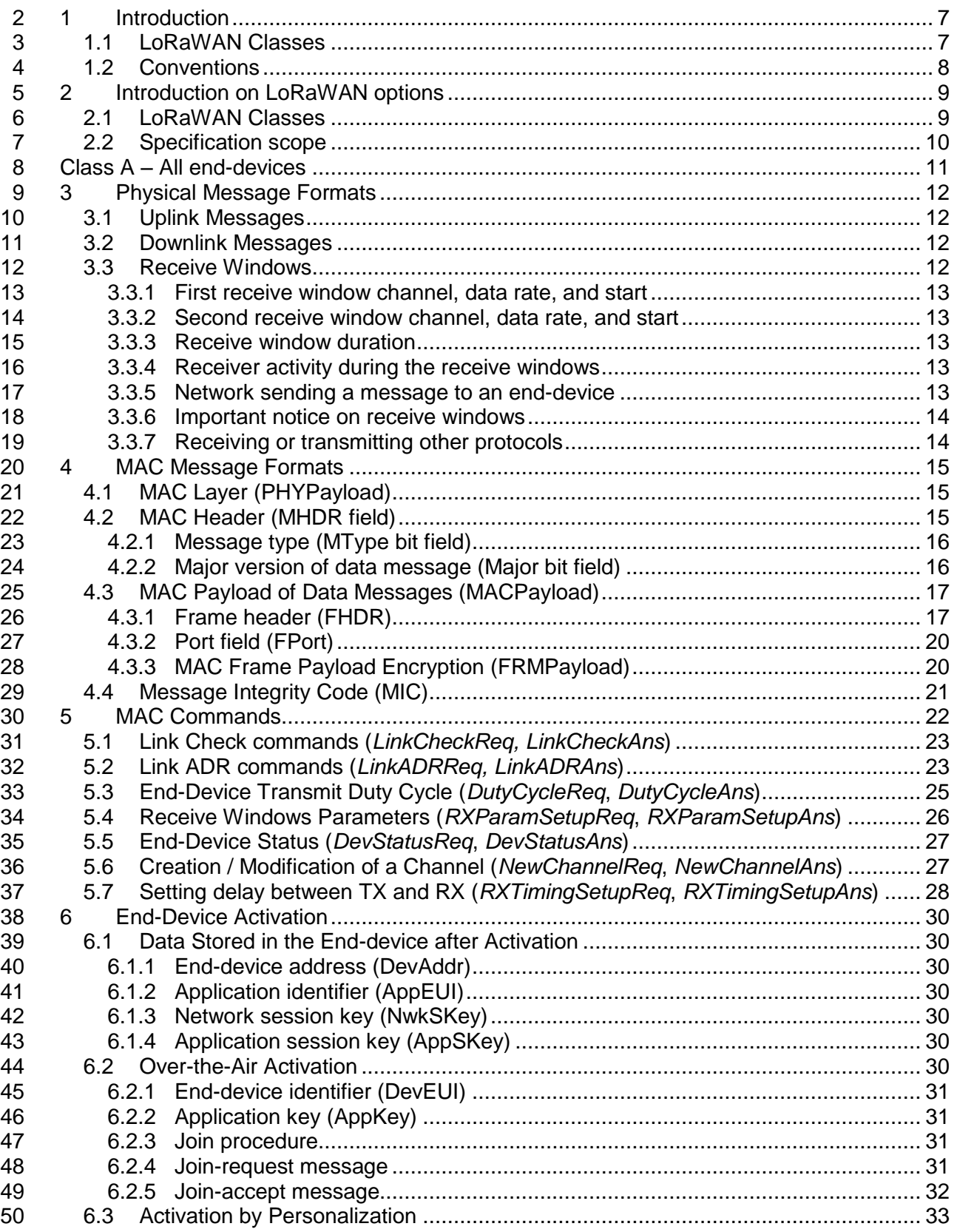

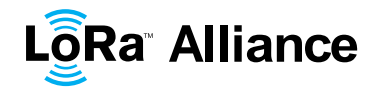

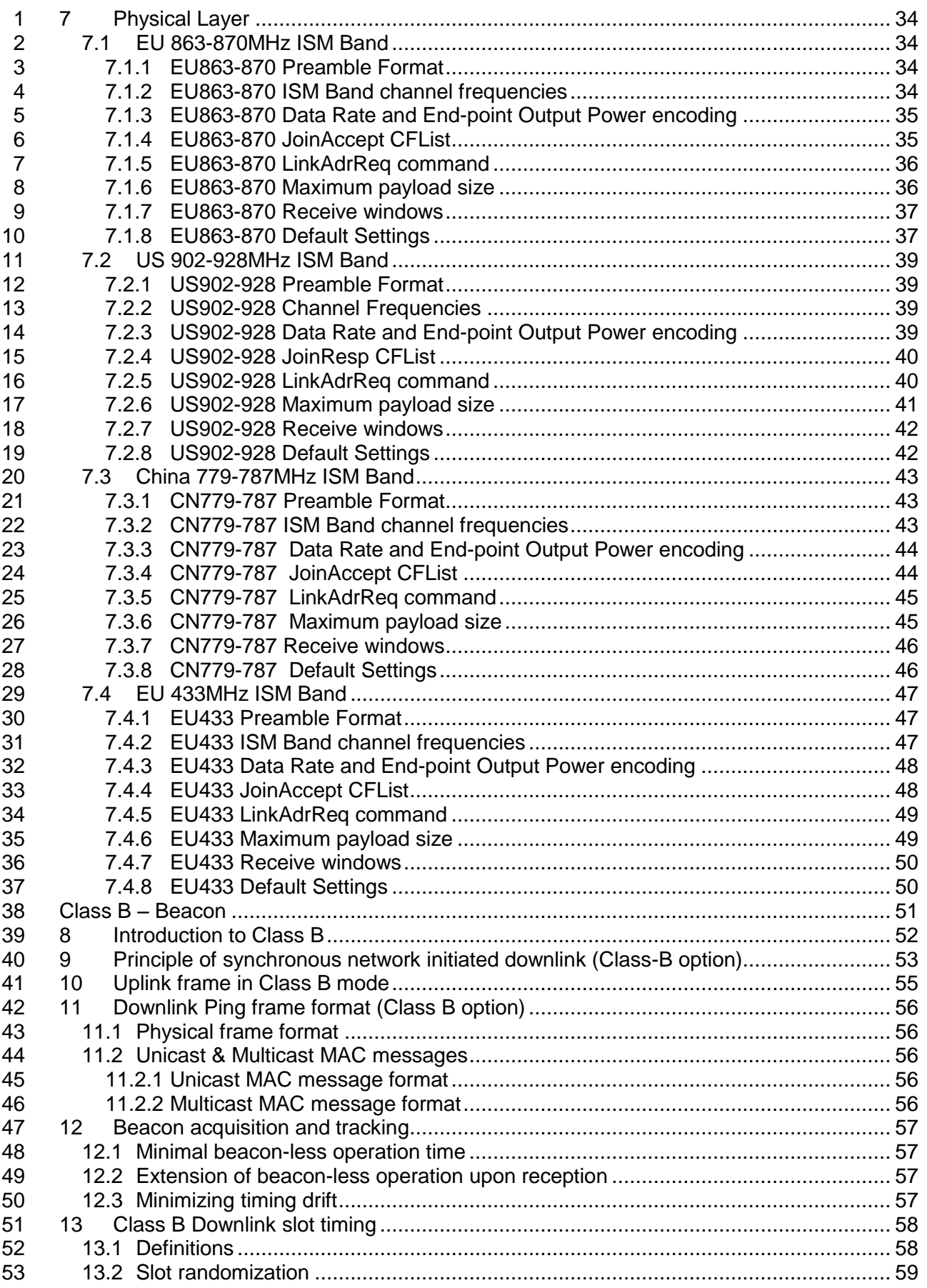

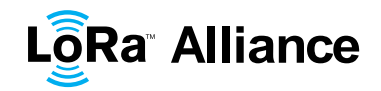

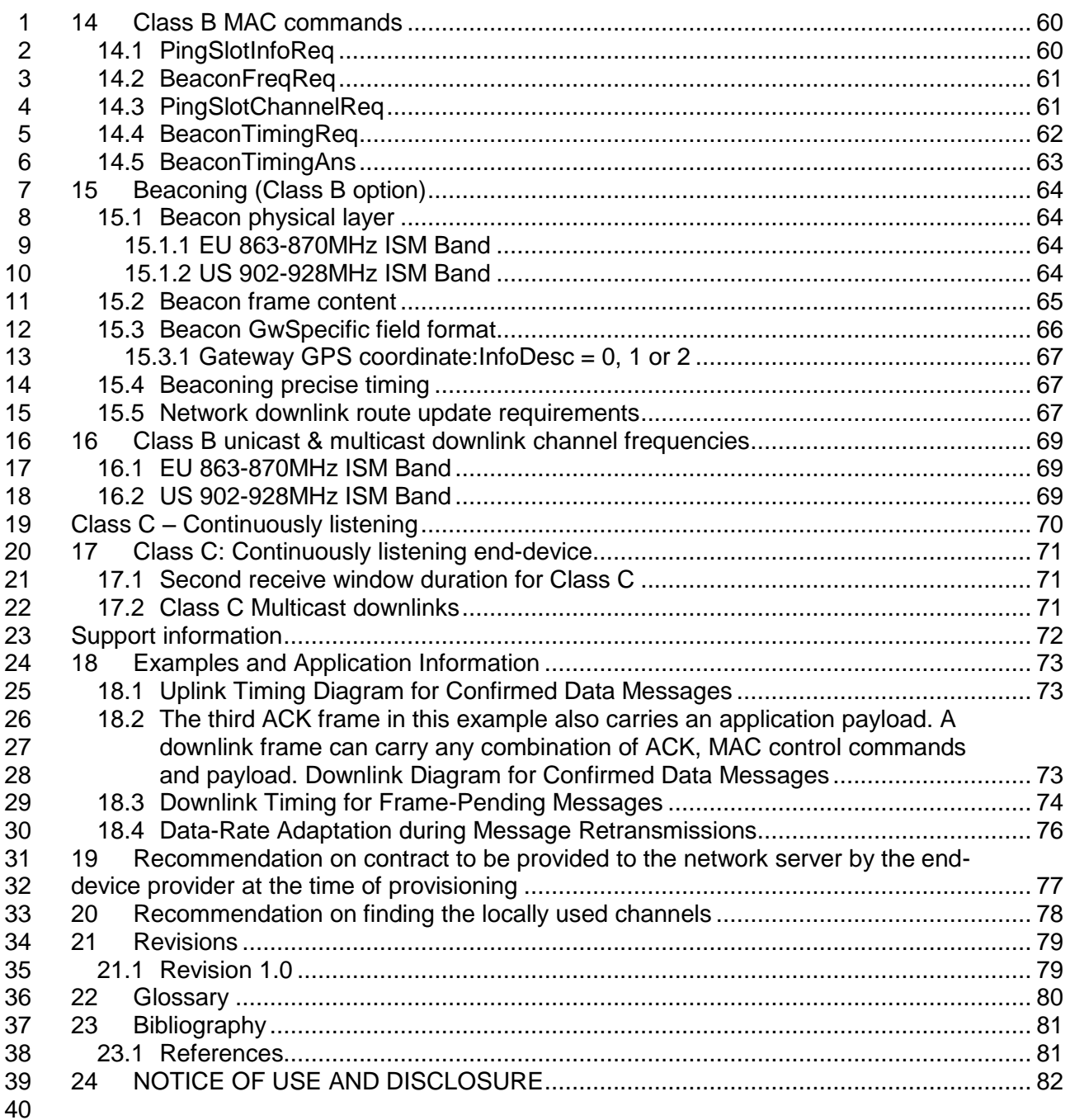

# **Tables**

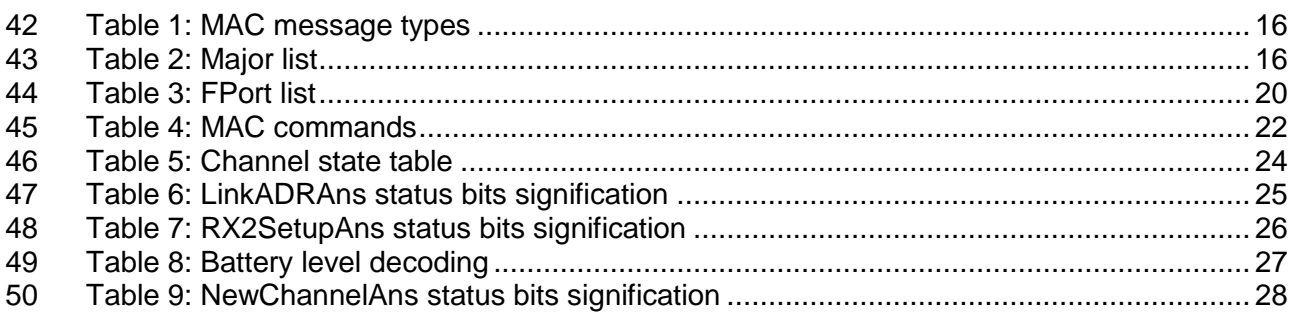

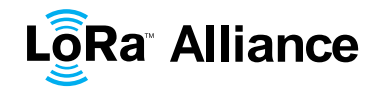

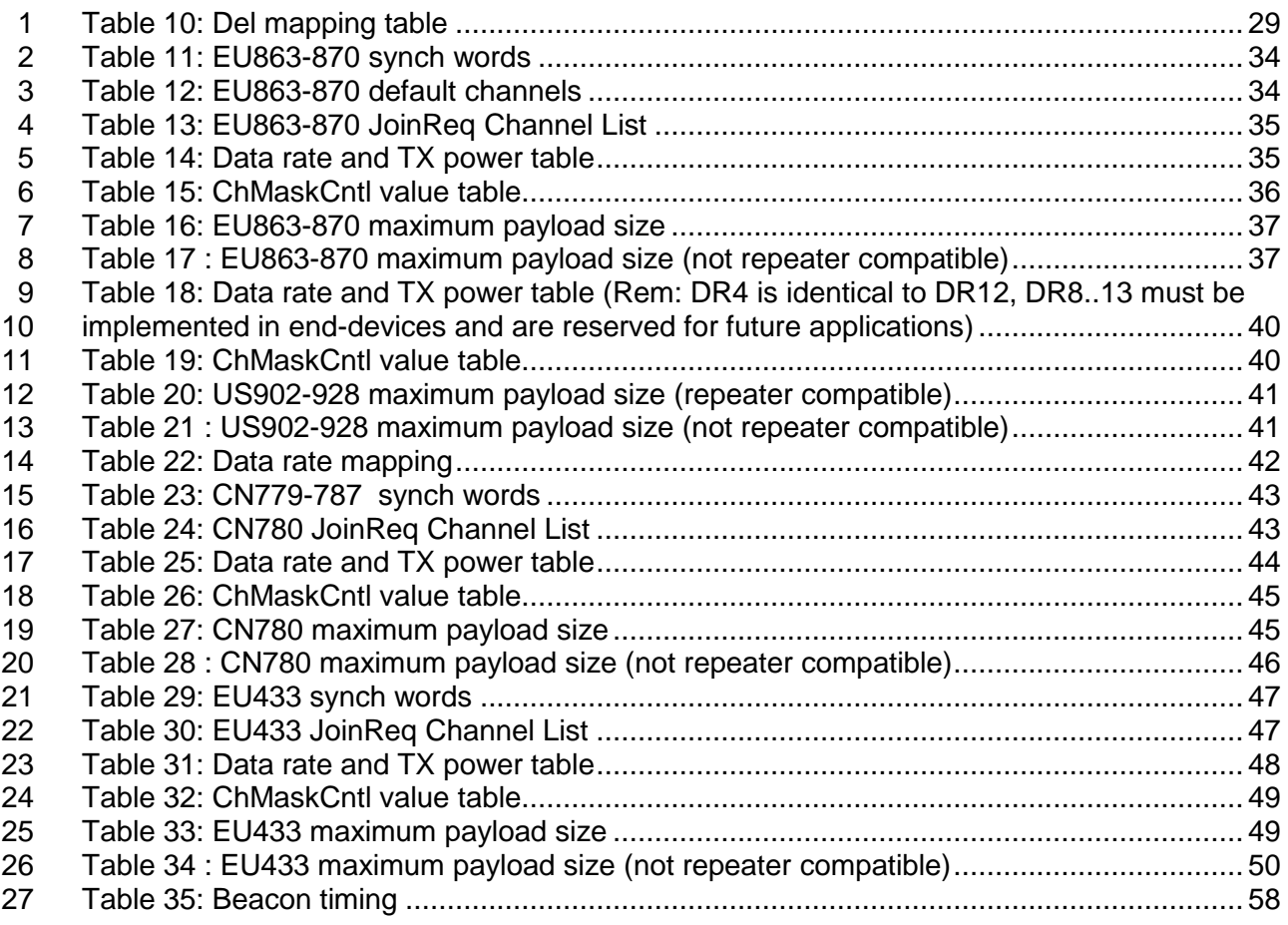

#### 

# **Figures**

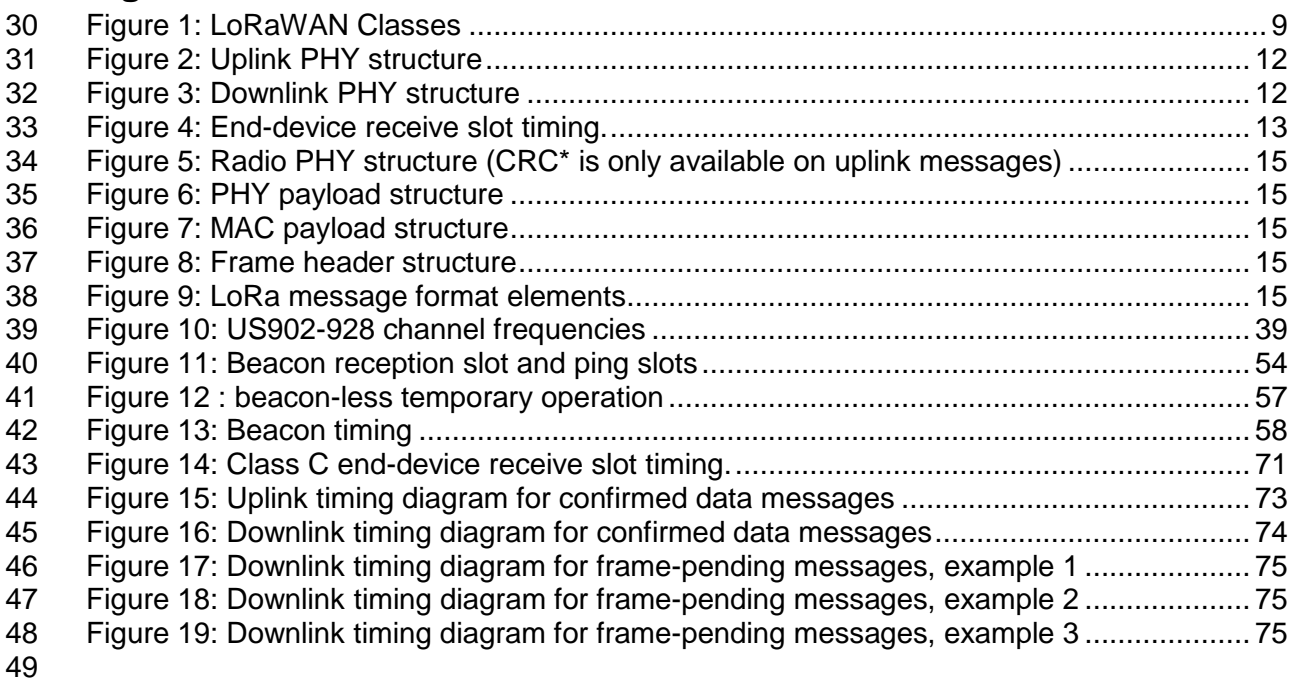

LoRaWAN Specification

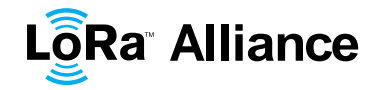

# <span id="page-6-0"></span>**1 Introduction**

2 This document describes the LoRaWAN™ network protocol which is optimized for battery-powered end-devices that may be either mobile or mounted at a fixed location.

LoRaWAN networks typically are laid out in a star-of-stars topology in which **gateways<sup>1</sup>**  $\frac{4}{5}$ 5 relay messages between **end-devices<sup>2</sup>** and a central **network server** at the backend. Gateways are connected to the network server via standard IP connections while end-7 devices use single-hop LoRa™ or FSK communication to one or many gateways.<sup>3</sup> All communication is generally bi-directional, although uplink communication from an end-device to the network server is expected to be the predominant traffic.

 Communication between end-devices and gateways is spread out on different **frequency channels** and **data rates**. The selection of the data rate is a trade-off between 12 communication range and message duration, communications with different data rates do<br>13 not interfere with each other. LoRa data rates range from 0.3 kbps to 50 kbps. To maximize not interfere with each other. LoRa data rates range from 0.3 kbps to 50 kbps. To maximize both battery life of the end-devices and overall network capacity, the LoRa network infrastructure can manage the data rate and RF output for each end-device individually by means of an **adaptive data rate** (ADR) scheme.

 End-devices may transmit on any channel available at any time, using any available data rate, as long as the following rules are respected:

- 19 The end-device changes channel in a pseudo-random fashion for every transmission. The resulting frequency diversity makes the system more robust to interferences.
- 22 The end-device respects the maximum transmit duty cycle relative to the sub-band used and local regulations.
- The end-device respects the maximum transmit duration (or dwell time) relative to the sub-band used and local regulations.
- **Note:** Maximum transmit duty-cycle and dwell time per sub-band are region specific and are defined in the Chapter [6.](#page-29-0)

#### <span id="page-6-1"></span>**1.1 LoRaWAN Classes**

 All LoRaWAN devices implement at least the Class A functionality as described in this document. In addition they may implement options named Class B, Class C as also described in this document or others to be defined. In all cases, they must remain compatible with Class A.

 $\overline{a}$ 

Gateways are also known as **concentrators** or **base stations**.

End-devices are also known as **motes**.

 Support for intermediate elements – repeaters – is not described in the document, however payload restrictions for encapsulation overhead are included in this specification. A repeater is defined as using LoRaWAN as its backhaul mechanism.

LoRaWAN Specification

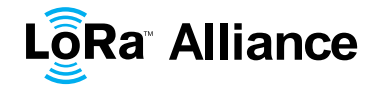

## <span id="page-7-0"></span>1 **1.2 Conventions**

2 MAC commands are written *LinkCheckReq*, bits and bit fields are written **FRMPayload**, 3 constants are written RECEIVE\_DELAY1, variables are written *N*.

- 4 In this document,
- 5 The octet order for all multi-octet fields is little endian and
- 6 EUI are 64 bits integers and are transmitted as little endian.

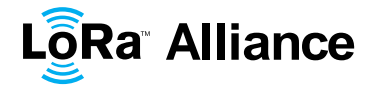

# <span id="page-8-0"></span>1 **2 Introduction on LoRaWAN options**

2 LoRa™ is a wireless modulation for long-range low-power low-data-rate applications 3 developed by Semtech. Devices implementing more than Class A are generally named 4 ―higher Class end-devices‖ in this document.

#### <span id="page-8-1"></span>5 **2.1 LoRaWAN Classes**

6 A LoRa network distinguishes between a basic LoRaWAN (named Class A) and optional 7 features (Class B, Class C …):

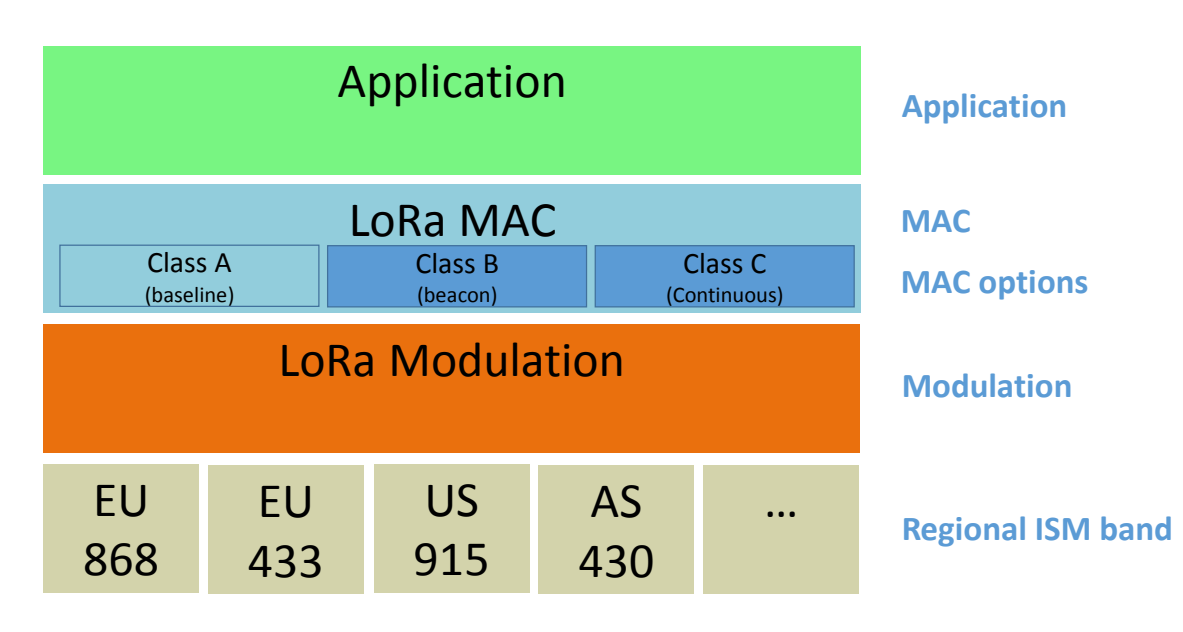

8

#### <span id="page-8-2"></span>9 **Figure 1: LoRaWAN Classes**

- 10 **Bi-directional end-devices (Class A):** End-devices of Class A allow for bi-11 directional communications whereby each end-device's uplink transmission is 12 followed by two short downlink receive windows. The transmission slot scheduled by 13 the end-device is based on its own communication needs with a small variation<br>14 based on a random time basis (ALOHA-type of protocol). This Class A operation is based on a random time basis (ALOHA-type of protocol). This Class A operation is 15 the lowest power end-device system for applications that only require downlink 16 communication from the server shortly after the end-device has sent an uplink 17 transmission. Downlink communications from the server at any other time will have to 18 wait until the next scheduled uplink.
- 19 **Bi-directional end-devices with scheduled receive slots (Class B):** End-devices 20 of Class B allow for more receive slots. In addition to the Class A random receive 21 windows, Class B devices open extra receive windows at scheduled times. In order 22 for the End-device to open it receive window at the scheduled time it receives a time 23 synchronized Beacon from the gateway. This allows the server to know when the 24 end-device is listening.
- 25 **Bi-directional end-devices with maximal receive slots (Class C):** End-devices of 26 Class C have nearly continuously open receive windows, only closed when<br>27 transmitting Class C end-device will use more power to operate than Class A or 27 transmitting. Class C end-device will use more power to operate than Class A or 28 Class B but they offer the lowest latency for server to end-device communication.

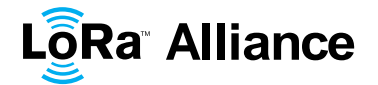

# <span id="page-9-0"></span>**2.2 Specification scope**

 This LoRaWAN specification describes the additional functions differentiating an end-device higher Class from one of Class A. A higher Class end-device shall also implement all the functionality described in the LoRaWAN Class A specification.

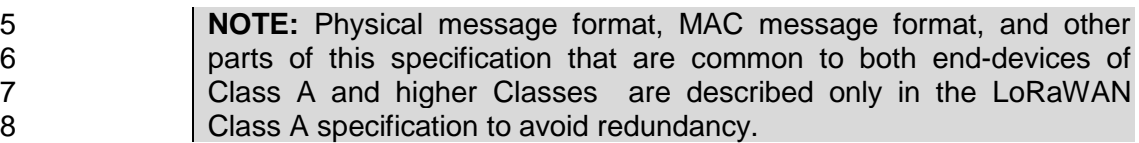

<span id="page-10-0"></span>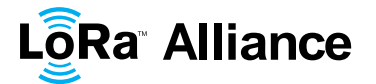

LoRaWAN Specification

# <sup>1</sup> **CLASS A – ALL END-DEVICES**

2 All LoRaWAN end-devices must implement Class A features.

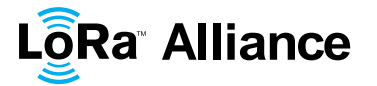

# <span id="page-11-0"></span>1 **3 Physical Message Formats**

<span id="page-11-1"></span>2 The LoRa terminology distinguishes between uplink and downlink messages.

#### 3 **3.1 Uplink Messages**

4 **Uplink messages** are sent by end-devices to the network server relayed by one or many 5 gateways.

- 6 Uplink messages use the LoRa radio packet explicit mode in which the LoRa physical
- 7 header (PHDR) plus a header CRC (PHDR\_CRC) are included.<sup>1</sup> The integrity of the payload
- 8 is protected by a CRC.
- 9 The **PHDR**, **PHDR\_CRC** and payload **CRC** fields are inserted by the radio transceiver.
- 10 *Uplink PHY:*

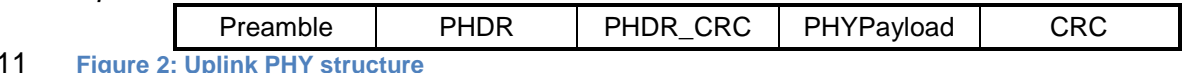

<span id="page-11-4"></span><span id="page-11-2"></span>11 **Figure 2: Uplink PHY structure**

#### 12 **3.2 Downlink Messages**

13 Each **downlink message** is sent by the network server to only one end-device and is relayed by a single gateway.<sup>2</sup> 14

15 Downlink messages use the radio packet explicit mode in which the LoRa physical header (**PHDR**) and a header CRC (**PHDR\_CRC**) are included. 3 16

17 *Downlink PHY:*

<span id="page-11-5"></span>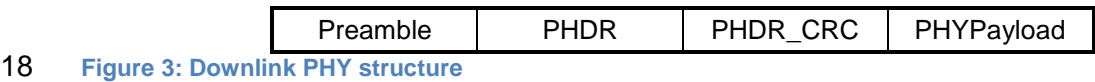

#### <span id="page-11-3"></span>19 **3.3 Receive Windows**

20 Following each uplink transmission the end-device opens two short receive windows. The

21 receive window start times is a configured periods are the end of the transmission of the last 22 uplink bit. uplink bit.

<sup>1</sup> See the LoRa radio transceiver datasheet for a description of LoRa radio packet implicit/explicit modes.<br><sup>2</sup> Thie e

This specification does not describe the transmission of multicast messages from a network server to many end-devices.

 $3$  No payload integrity check is done at this level to keep messages as short as possible with minimum impact on any duty-cycle limitations of the ISM bands used.

#### <span id="page-12-6"></span>LoRaWAN Specification

# **LôRa Alliance**

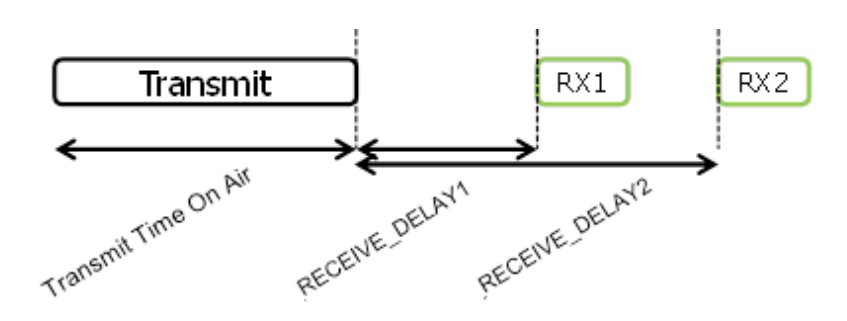

<span id="page-12-5"></span> $\frac{1}{2}$ **Figure 4: End-device receive slot timing.**

#### <span id="page-12-0"></span>**3.3.1 First receive window channel, data rate, and start**

 The first receive window RX1 uses the same frequency channel as the uplink and a data rate that is a function of the data rate used for the uplink. RX1 opens RECEIVE\_DELAY1<sup>1</sup> seconds (+/- 20 microseconds) after the end of the uplink modulation. The relationship between uplink and RX1 slot downlink data rate is region specific and detailed in the Section [7.](#page-33-0) By default the first receive window datarate is identical to the datarate of the last uplink.

#### <span id="page-12-1"></span>**3.3.2 Second receive window channel, data rate, and start**

 The second receive window RX2 uses a fixed configurable frequency and data rate and 1 opens RECEIVE\_DELAY2<sup>1</sup> seconds  $(+/- 20$  microseconds) after the end of the uplink modulation. The frequency and data rate used can be modified through MAC commands (see Section [5\)](#page-21-0).The default frequency and data rate to use are region specific and detailed in the Section [7](#page-33-0) .

#### <span id="page-12-2"></span>**3.3.3 Receive window duration**

 The length of a receive window must be at least the time required by the end-device's radio transceiver to effectively detect a downlink preamble.

#### <span id="page-12-3"></span>**3.3.4 Receiver activity during the receive windows**

 If a preamble is detected during one of the receive windows, the radio receiver stays active until the downlink frame is demodulated. If a frame was detected and subsequently demodulated during the first receive window and the frame was intended for this end-device after address and MIC (message integrity code) checks, the end-device does not open the second receive window.

#### <span id="page-12-4"></span>**3.3.5 Network sending a message to an end-device**

 If the network intends to transmit a downlink to an end-device, it will always initiate the transmission precisely at the beginning of one of those two receive windows.

 RECEIVE\_DELAY1 and RECEIVE\_DELAY2 are described in Chapter [6.](#page-29-0)

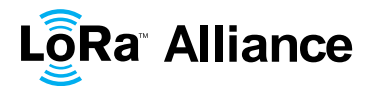

# <span id="page-13-0"></span>1 **3.3.6 Important notice on receive windows**

- 2 An end-device shall not transmit another uplink message before it either has received a<br>3 downlink message in the first or second receive window of the previous transmission, or
- 3 downlink message in the first or second receive window of the previous transmission, or the second receive window of the previous transmission is expired. second receive window of the previous transmission is expired.

# <span id="page-13-1"></span>5 **3.3.7 Receiving or transmitting other protocols**

- 
- 6 The node may listen or transmit other protocols or do any transactions between the<br>7 LoRaWAN transmission and reception windows, as long as the end-device remains LoRaWAN transmission and reception windows, as long as the end-device remains
- 8 compatible with the local regulation and compliant with the LoRaWAN specification.

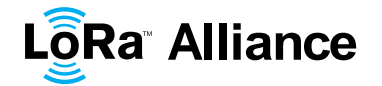

# <span id="page-14-0"></span>**4 MAC Message Formats**

2 All LoRa uplink and downlink messages carry a PHY payload (**Payload**) starting with a<br>3 single-octet MAC header (MHDR), followed by a MAC payload (MACPayload)<sup>1</sup>, and ending 3 single-octet MAC header (MHDR), followed by a MAC payload (MACPayload)<sup>1</sup>, and ending with a 4-octet message integrity code (**MIC**). 

<span id="page-14-4"></span><span id="page-14-3"></span>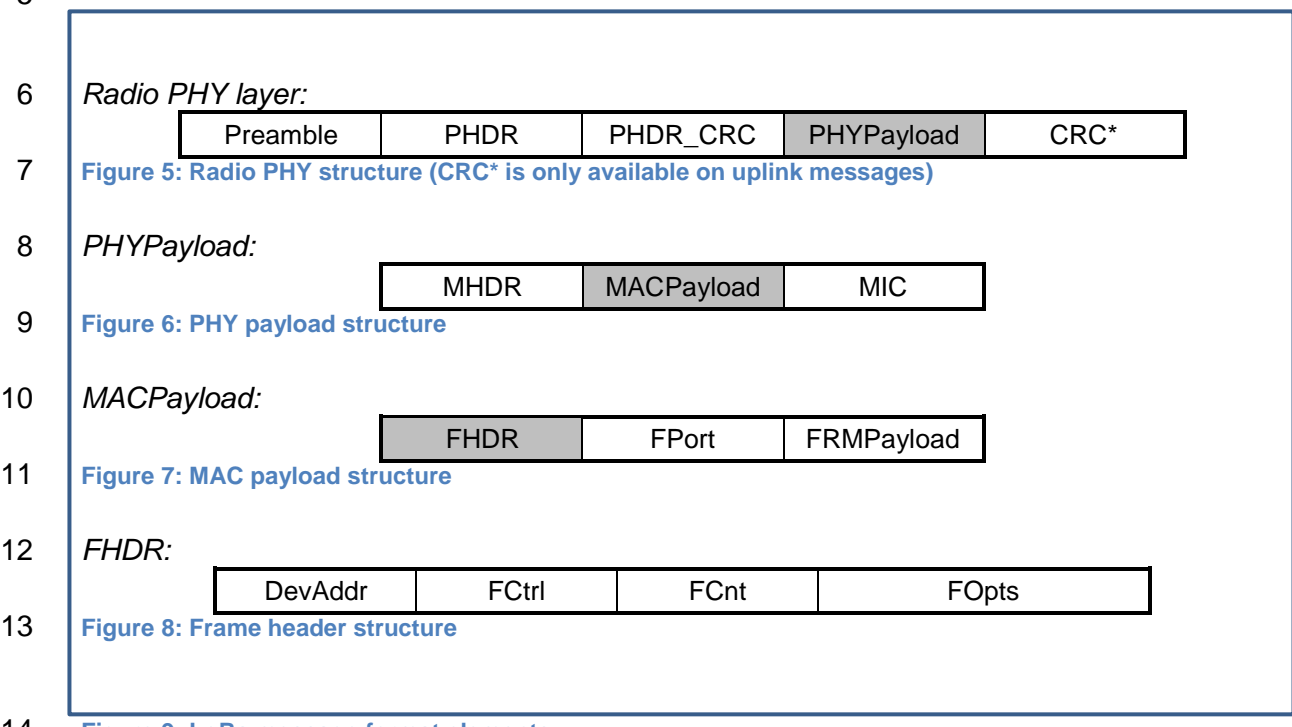

<span id="page-14-7"></span><span id="page-14-6"></span><span id="page-14-5"></span>**Figure 9: LoRa message format elements**

# <span id="page-14-1"></span>**4.1 MAC Layer (PHYPayload)**

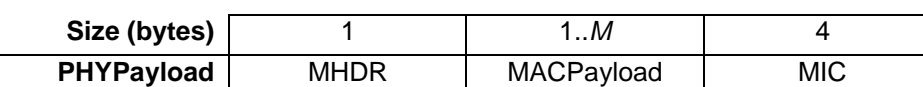

 The maximum length (*M*) of the **MACPayload** field is region specific and is specified in Chapter [6.](#page-29-0)

# <span id="page-14-2"></span>**4.2 MAC Header (MHDR field)**

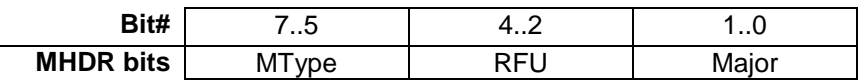

 The MAC header specifies the message type (**MType**) and according to which major version (**Major**) of the frame format of the LoRaWAN layer specification the frame has been encoded.

 Maximum payload size is detailed in the Chapter [6.](#page-29-0)

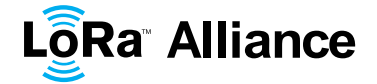

# <span id="page-15-0"></span>**4.2.1 Message type (MType bit field)**

#### The LoRaWAN distinguishes between six different MAC message types: **join request**, **join**

**accept**, **unconfirmed data up/down**, and **confirmed data up/down**.

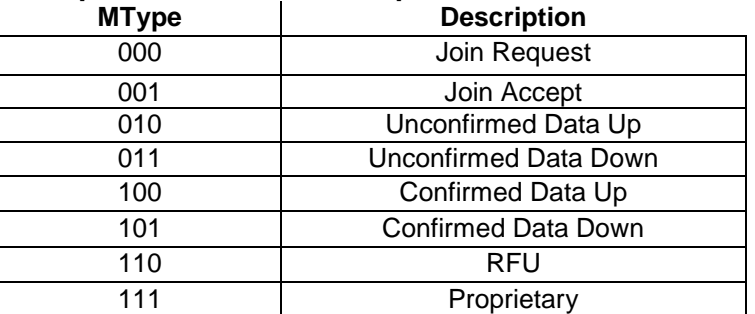

<span id="page-15-2"></span>**Table 1: MAC message types**

#### **4.2.1.1 Join-request and join-accept messages**

 The join-request and join-accept messages are used by the over-the-air activation procedure described in Chapter [6.2.](#page-29-6)

#### **4.2.1.2 Data messages**

 Data messages are used to transfer both MAC commands and application data, which can be combined together in a single message. A **confirmed-data message** has to be acknowledged by the receiver, whereas an **unconfirmed-data message** does not require 12 an acknowledgment.<sup>1</sup> Proprietary messages can be used to implement non-standard message formats that are not interoperable with standard messages but must only be used among devices that have a common understanding of the proprietary extensions.

 Message integrity is ensured in different ways for different message types and is described per message type below.

#### <span id="page-15-1"></span>**4.2.2 Major version of data message (Major bit field)**

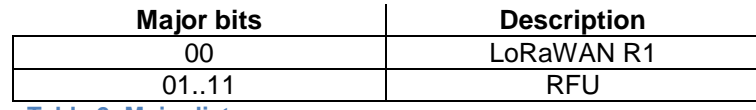

#### <span id="page-15-3"></span>**Table 2: Major list**

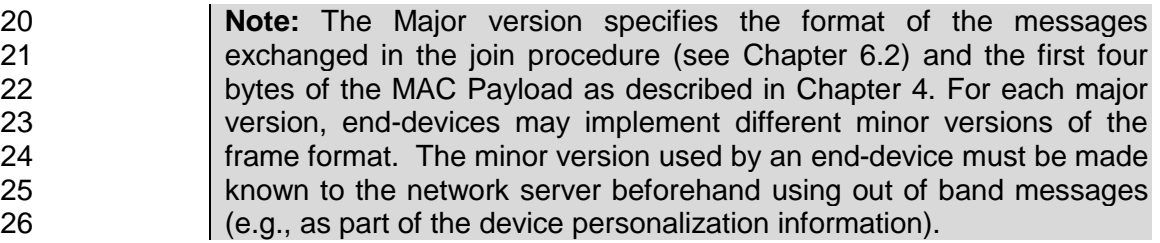

 1 A detailed timing diagram of the acknowledge mechanism is given in Section [18.](#page-72-0)

LoRaWAN Specification

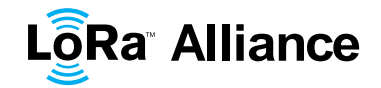

# <span id="page-16-0"></span>**4.3 MAC Payload of Data Messages (MACPayload)**

2 The MAC payload of the data messages, a so-called "data frame", contains a frame header (**FHDR**) followed by an optional port field (**FPort**) and an optional frame payload field (**FRMPayload**).

## <span id="page-16-1"></span>**4.3.1 Frame header (FHDR)**

 The **FHDR** contains the short device address of the end-device (**DevAddr**), a frame control octet (**FCtrl**), a 2-octets frame counter (**FCnt**), and up to 15 octets of frame options (**FOpts**)

- used to transport MAC commands.
- 

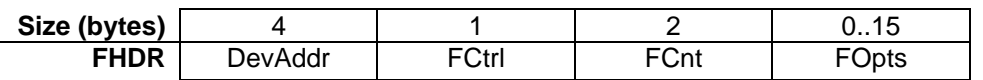

For downlink frames the FCtrl content of the frame header is:

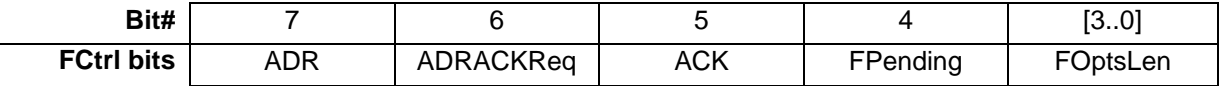

For uplink frames the FCtrl content of the frame header is:

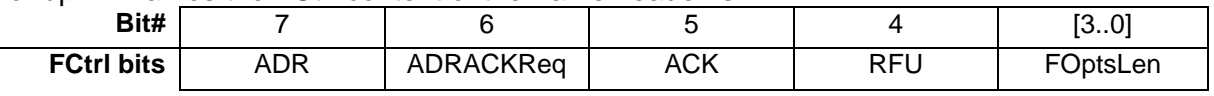

#### **4.3.1.1 Adaptive data rate control in frame header (ADR, ADRACKReq in FCtrl)**

LoRa network allows the end-devices to individually use any of the possible data rates. This

 feature is used by the LoRaWAN to adapt and optimize the data rate of static end-devices. This is referred to as Adaptive Data Rate (ADR) and when this is enabled the network will be

- optimized to use the fastest data rate possible.
- Mobile end-devices should use their fixed default data rate as data rate management is not practical when the moving end-device causes fast changes in the radio environment.

 If the **ADR** bit is set, the network will control the data rate of the end-device through the appropriate MAC commands. If the **ADR** bit is not set, the network will not attempt to control the data rate of the end-device regardless of the received signal quality. The **ADR** bit may be set and unset by the end-device or the Network on demand. However, whenever possible, the ADR scheme should be enabled to increase the battery life of the end-device and maximize the network capacity.

 **Note:** Even mobile end-devices are actually immobile most of the time. So depending on its state of mobility, an end-device can request the network to optimize its data rate using ADR.

 If an end-device whose data rate is optimized by the network to use a data rate higher than its default data rate, it periodically needs to validate that the network still receives the uplink frames. Each time the uplink frame counter is incremented (for each new uplink, repeated transmissions do not increase the counter), the device increments an ADR\_ACK\_CNT counter. After ADR\_ACK\_LIMIT uplinks (ADR\_ACK\_CNT >= ADR\_ACK\_LIMIT) without any downlink response, it sets the ADR acknowledgment request bit (**ADRACKReq**). The network is required to respond with a downlink frame within the time set by the ADR\_ACK\_DELAY, any received downlink frame following an uplink frame resets the ADR\_ACK\_CNT counter. The downlink **ACK** bit does not need to be set as any response during the receive slot of the end-device indicates that the gateway has still received the uplinks from this device. If no reply is received within the next ADR\_ACK\_DELAY uplinks

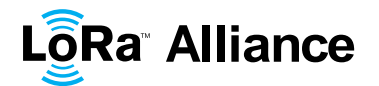

1 (i.e., after a total of ADR\_ACK\_LIMIT + ADR\_ACK\_DELAY), the end-device may try to<br>2 regain connectivity by switching to the next lower data rate that provides a longer radio regain connectivity by switching to the next lower data rate that provides a longer radio range. The end-device will further lower its data rate step by step every time ADR\_ACK\_LIMIT is reached. The **ADRACKReq** shall not be set if the device uses its default data rate because in that case no action can be taken to improve the link range.

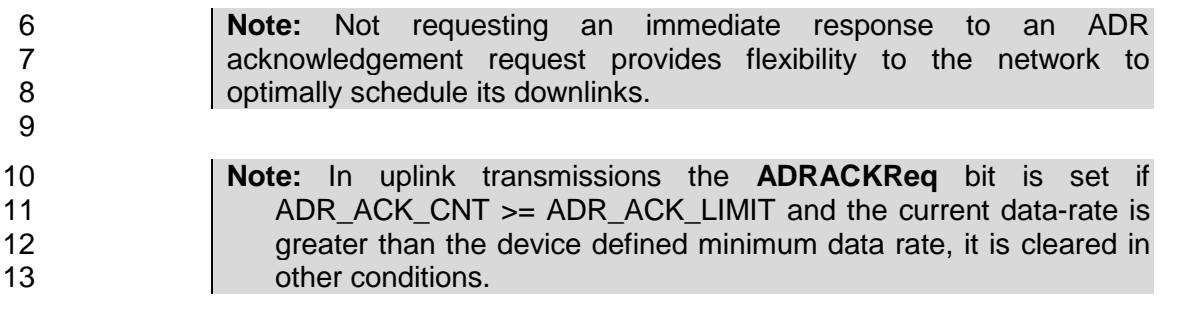

#### **4.3.1.2 Message acknowledge bit and acknowledgement procedure (ACK in FCtrl)**

 When receiving a *confirmed data* message, the receiver shall respond with a data frame that has the acknowledgment bit (**ACK**) set. If the sender is an end-device, the network will send the acknowledgement using one of the receive windows opened by the end-device after the send operation. If the sender is a gateway, the end-device transmits an acknowledgment at

- its own discretion.
- Acknowledgements are only sent in response to the latest message received and are never retransmitted.
- 

 **Note:** To allow the end-devices to be as simple as possible and have as few states as possible it may transmit an explicit (possibly empty) acknowledgement data message immediately after the reception of a 26 data message requiring a confirmation. Alternatively the end-device may defer the transmission of an acknowledgement to piggyback it with its next data message.

#### **4.3.1.3 Retransmission procedure**

 The number of retransmissions (and their timing) for the same message where an acknowledgment is requested but not received is at the discretion of the end device and may be different for each end-device, it can also be set or adjusted from the network server.

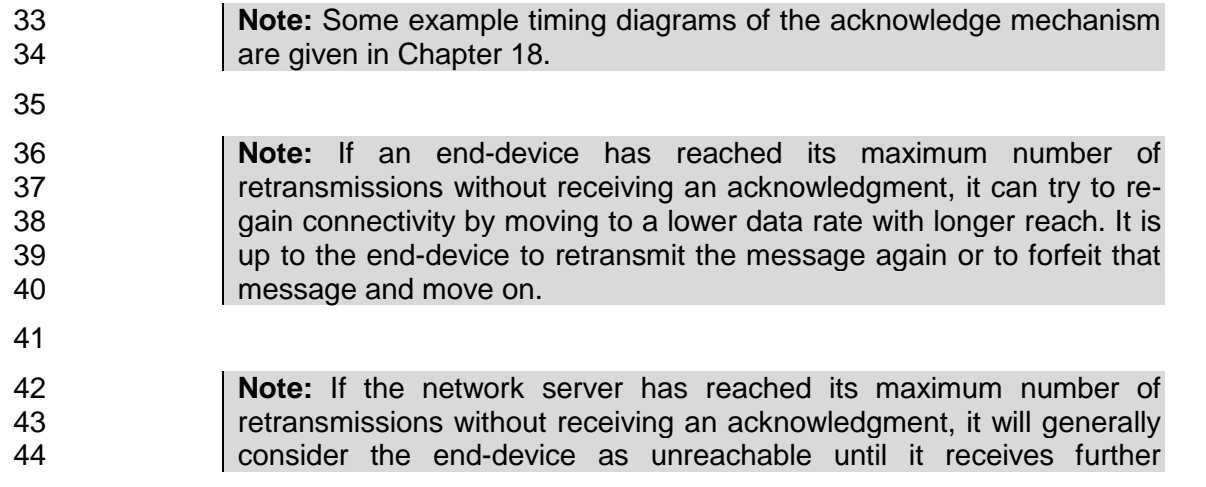

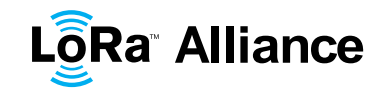

1 messages from the end-device. It is up to the network server to<br>2 retransmit the message once connectivity to the end-device in question retransmit the message once connectivity to the end-device in question 3 is regained or to forfeit that message and move on. **Note:** The recommended data rate back-off strategy during re-transmissions is described in Chapter [18.4](#page-75-0)

# **4.3.1.4 Frame pending bit (FPending in FCtrl, downlink only)**

 The frame pending bit (**FPending**) is only used in downlink communication, indicating that the gateway has more data pending to be sent and therefore asking the end-device to open another receive window as soon as possible by sending another uplink message.

The exact use of **FPending** bit is described in Chapter [18.3.](#page-73-0)

## **4.3.1.5 Frame counter (FCnt)**

 Each end-device has two frame counters to keep track of the number of data frames sent uplink to the network server (FCntUp), incremented by the end-device and received by the end-device downlink from the network server (FCntDown), which is incremented by the network server. The network server tracks the uplink frame counter and generates the downlink counter for each end-device. After a join accept, the frame counters on the end- device and the frame counters on the network server for that end-device are reset to 0. Subsequently FCntUp and FCntDown are incremented at the sender side by 1 for each data frame sent in the respective direction. At the receiver side, the corresponding counter is 21 kept in sync with the value received provided the value received has incremented compared<br>22 to the current counter value and is less than the value specified by MAX FCNT GAP<sup>1</sup> after 22 to the current counter value and is less than the value specified by  $MAX\_FCNT\_GAP<sup>1</sup>$  after 23 considering counter rollovers. If this difference is greater than the value of MAX FCNY GAP then too many data frames have been lost then subsequent will be discarded.

 The LoRaWAN allows the use of either 16-bits or 32-bits frame counters. The network side needs to be informed out-of-band about the width of the frame counter implemented in a given end-device. If a 16-bits frame counter is used, the **FCnt** field can be used directly as the counter value, possibly extended by leading zero octets if required. If a 32-bits frame counter is used, the **FCnt** field corresponds to the least-significant 16 bits of the 32-bits frame counter (i.e., FCntUp for data frames sent uplink and FCntDown for data frames sent downlink).

 The end-device shall not reuse the same FCntUp value, except for retransmission, with the same application and network session keys.

 **Note:** Since the **FCnt** field carries only the least-significant 16 bits of the 32-bits frame counter, the server must infer the 16 most-significant bits of the frame counter from the observation of the traffic.

# **4.3.1.6 Frame options (FOptsLen in FCtrl, FOpts)**

 The frame-options length field (**FOptsLen**) in **FCtrl** byte denotes the actual length of the frame options field (**FOpts**) included in the frame.

 $\overline{\phantom{a}}$  Actual value for MAX\_FCNT\_GAP, RECEIVE\_DELAY1 and RECEIVE\_DELAY2 can be found at [7.1.7](#page-36-0) for EU863-870 or [7.2.7](#page-41-0) for US902-928.

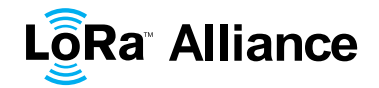

 **FOpts** transport MAC commands of a maximum length of 15 octets that are piggybacked onto data frames; see Chapter [4.4](#page-20-0) for a list of valid MAC commands.

 If **FOptsLen** is 0, the **FOpts** field is absent. If **FOptsLen** is different from 0, i.e. if MAC commands are present in the **FOpts** field, the port 0 cannot be used (**FPort** must be either not present or different from 0).

 MAC commands cannot be simultaneously present in the payload field and the frame options field.

# <span id="page-19-0"></span>**4.3.2 Port field (FPort)**

 If the frame payload field is not empty, the port field must be present. If present, an **FPort** 10 value of 0 indicates that the **FRMPayload** contains MAC commands only; see Chapter [4.4](#page-20-0)<br>11 for a list of valid MAC commands. **FPort** values 1..223 (0x01..0xDF) are applicationfor a list of valid MAC commands. **FPort** values 1..223 (0x01..0xDF) are application- specific. **FPort** values 224..255 (0xE0..0xFF) are reserved for future standardized application extensions.

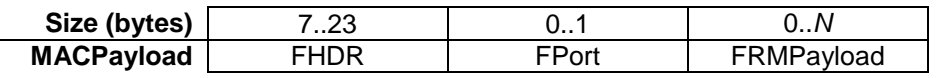

 *N* is the number of octets of the application payload. The valid range for *N* is region specific and is defined in Section [7](#page-33-0)

- *N* should be equal or smaller than:
- *N* ≤ *M* 1 (length of **FHDR** in octets)
- <span id="page-19-1"></span>where *M* is the maximum MAC payload length.

#### **4.3.3 MAC Frame Payload Encryption (FRMPayload)**

 If a data frame carries a payload, **FRMPayload** must be encrypted before the message integrity code (**MIC**) is calculated.

 The encryption scheme used is based on the generic algorithm described in IEEE 802.15.4/2006 Annex B [IEEE802154] using AES with a key length of 128 bits.

 As a default, the encryption/decryption is done by the LoRaWAN layer for all FPort. The encryption/decryption may be done above the LoRaWAN layer for specific FPorts except 0, 27 if this is more convenient for the application. The information concerning which FPort from which node is encrypted/decrypted outside of the LoRaWAN layer must be communicated to

the server using an out-of-band channel (see Section [19\)](#page-76-0).

#### **4.3.3.1 Encryption in LoRaWAN**

- The key *K* used depends on the FPort of the data message:
- 

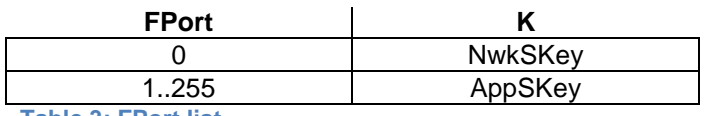

<span id="page-19-2"></span>**Table 3: FPort list**

The fields encrypted are:

#### *pld* = **FRMPayload**

56 For each data message, the algorithm defines a sequence of Blocks  $A_i$  for  $i = 1..k$  with  $k = 1$ ceil(len(*pld*) / 16):

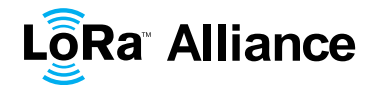

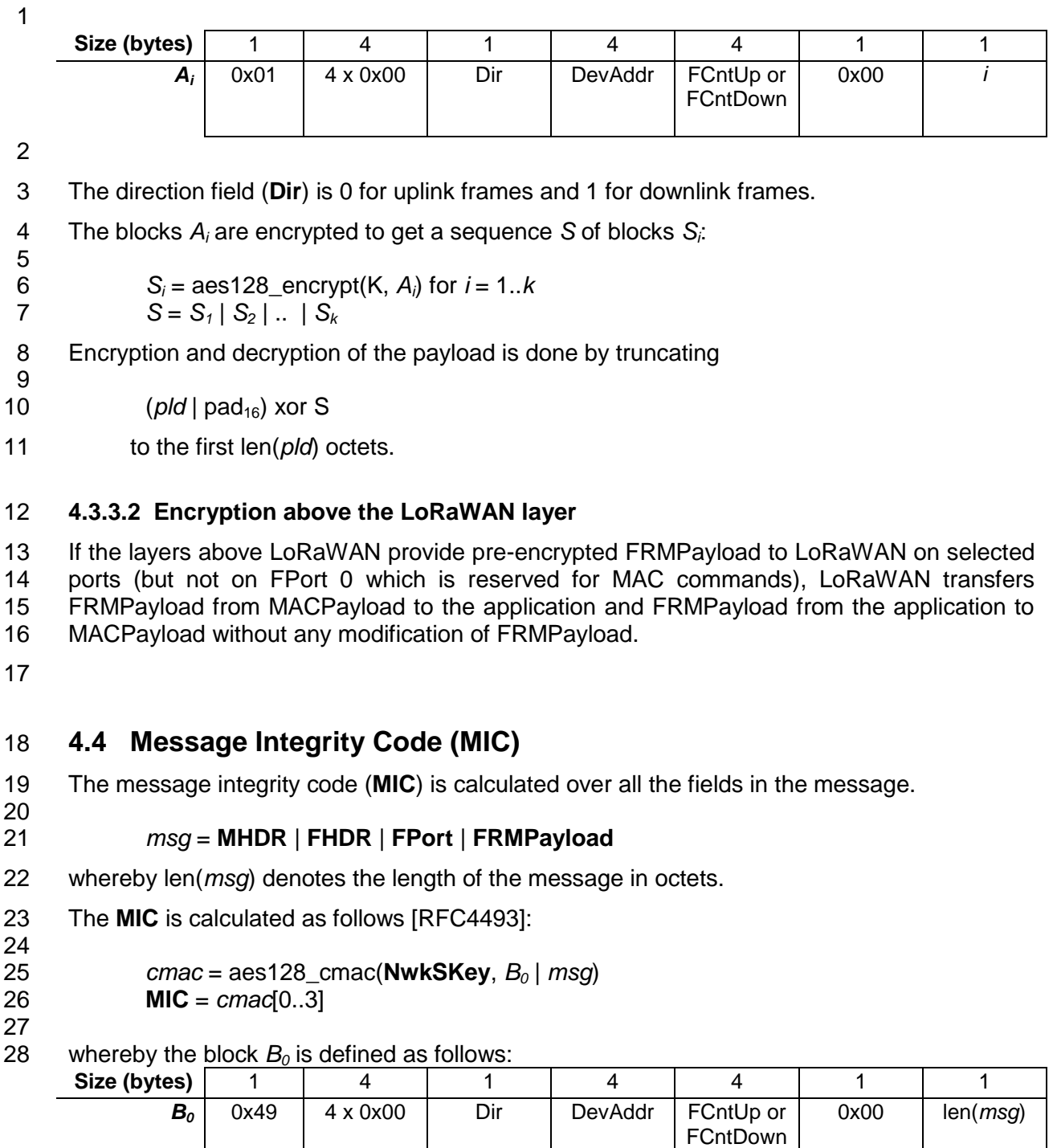

<span id="page-20-0"></span>

The direction field (**Dir**) is 0 for uplink frames and 1 for downlink frames.

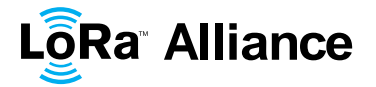

# <span id="page-21-0"></span>1 **5 MAC Commands**

 For network administration, a set of MAC commands may be exchanged exclusively between the network server and the MAC layer on an end-device. MAC layer commands are never visible to the application or the application server or the application running on the end-device.

6 A single data frame can contain any sequence of MAC commands, either piggybacked in the 7 **FOpts** field or, when sent as a separate data frame, in the **FRMPayload** field with the **FPort** 8 field being set to 0. Piggybacked MAC commands are always sent without encryption and 9 must not exceed 15 octets. MAC commands sent as **FRMPayload** are always encrypted and must not exceed the maximum **FRMPayload** length. and must not exceed the maximum **FRMPayload** length.

- **Note:** MAC commands whose content shall not be disclosed to an eavesdropper must be sent in the **FRMPayload** of a separate data 12 eavesdropper must be sent in the **FRMPayload** of a separate data 13 message.
- 14 A MAC command consists of a command identifier (**CID**) of 1 octet followed by a possibly 15 empty command-specific sequence of octets.
- 16

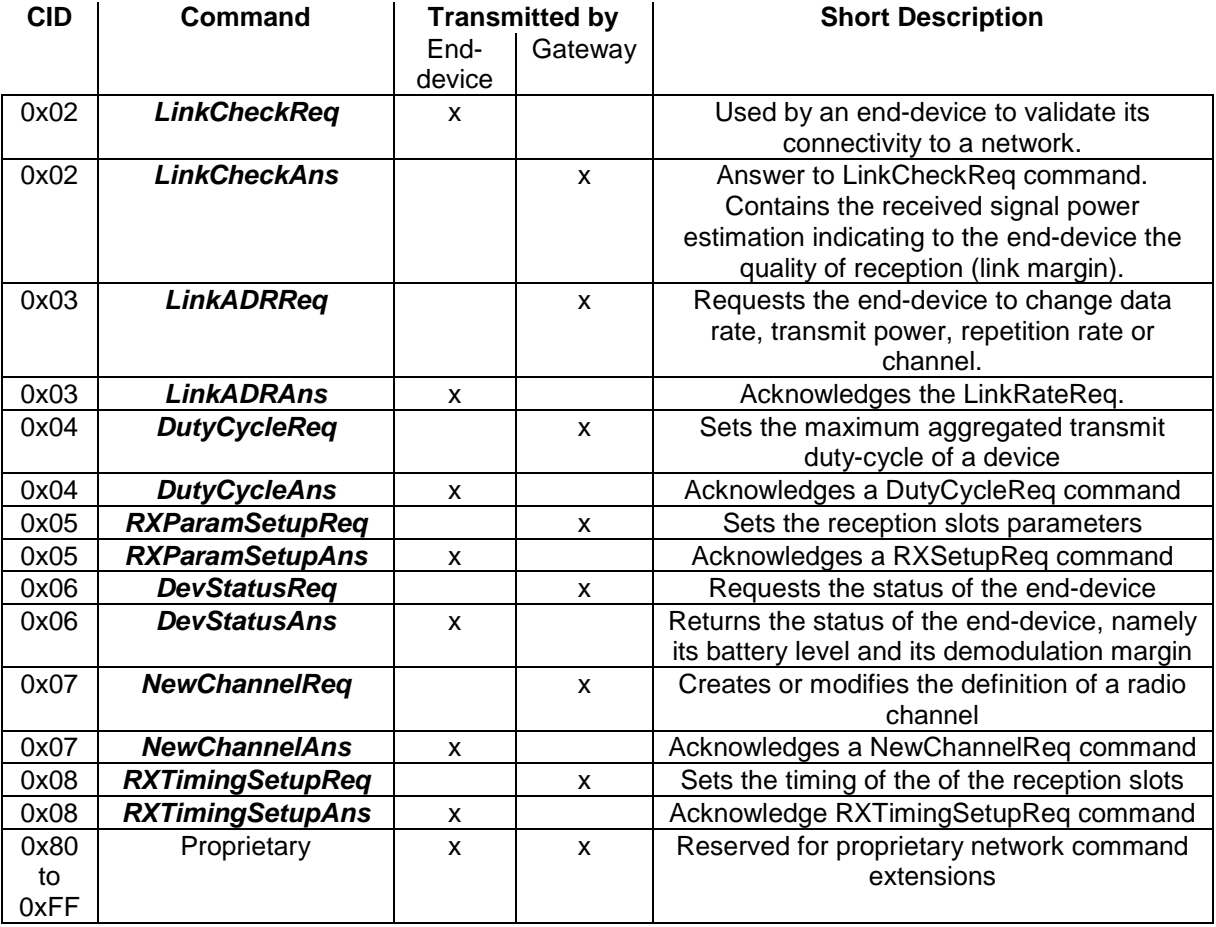

<span id="page-21-1"></span>

17 **Table 4: MAC commands**

- 
- 

 **Note:** The length of a MAC command is not explicitly given and must be implicitly known by the MAC implementation. Therefore unknown MAC commands cannot be skipped and the first unknown MAC command terminates the processing of the MAC command sequence. 22 It is therefore advisable to order MAC commands according to the

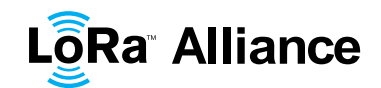

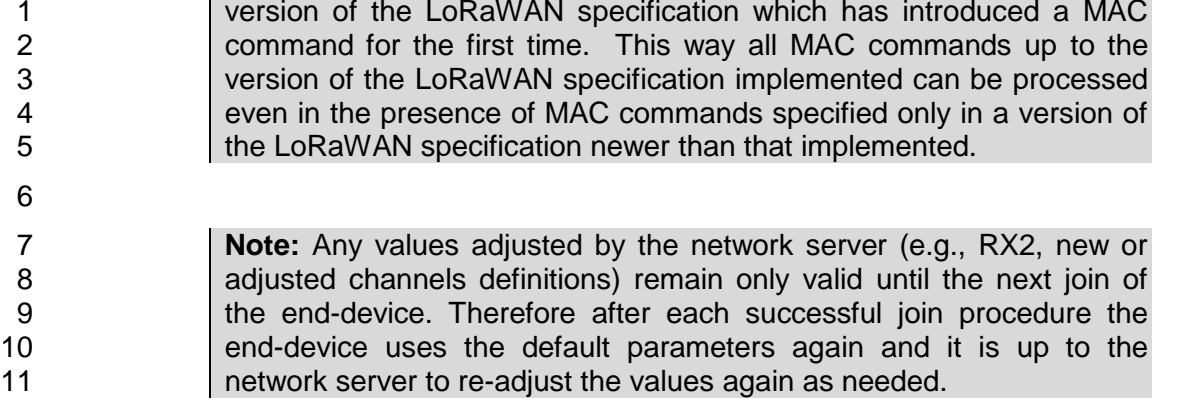

# <span id="page-22-0"></span>**5.1 Link Check commands (***LinkCheckReq, LinkCheckAns***)**

 With the *LinkCheckReq* command, an end-device may validate its connectivity with the network. The command has no payload.

 When a *LinkCheckReq* is received by the network server via one or multiple gateways, it responds with a *LinkCheckAns* command.

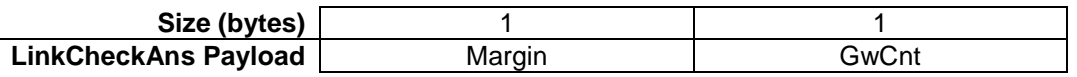

 The demodulation margin (**Margin**) is an 8-bit unsigned integer in the range of 0..254 indicating the link margin in dB of the last successfully received *LinkCheckReq* command. 21 A value of "0" means that the frame was received at the demodulation floor (0 dB or no 22 margin) while a value of "20", for example, means that the frame reached the gateway 20 dB 23 above the demodulation floor. Value "255" is reserved.

 The gateway count (**GwCnt**) is the number of gateways that successfully received the last *LinkCheckReq* command.

# <span id="page-22-1"></span>**5.2 Link ADR commands (***LinkADRReq, LinkADRAns***)**

 With the *LinkADRReq* command, the network server requests an end-device to perform a rate adaptation.

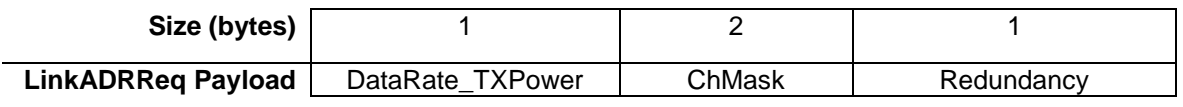

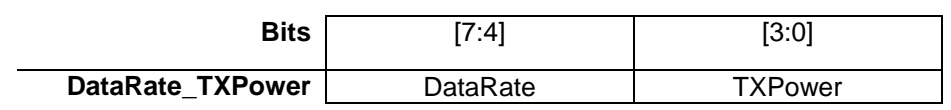

The requested date rate (**DataRate**) and TX output power (**TXPower**) are region-specific

and are encoded as indicated in Chapter [7.](#page-33-0)

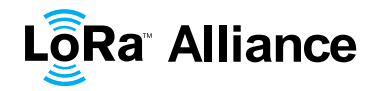

- 1 The channel mask (**ChMask**) encodes the channels usable for uplink access as follows with
- 2 bit 0 corresponding to the LSB:

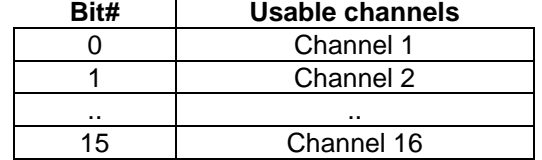

<span id="page-23-0"></span>3 **Table 5: Channel state table**

4 A bit in the **ChMask** field set to 1 means that the corresponding channel can be used for 5 uplink transmissions if this channel allows the data rate currently used by the end-device. A<br>6 bit set to 0 means the corresponding channels should be avoided. bit set to 0 means the corresponding channels should be avoided.

7

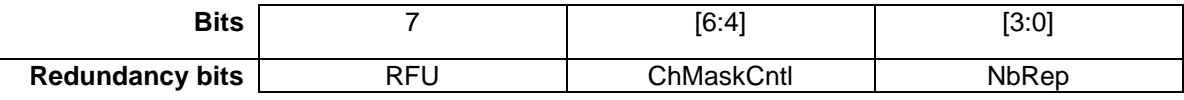

 In the Redundancy bits the number of repetitions (**NbRep**) field is the number of repetition 9 for each uplink message. This applies only to "unconfirmed" uplink frames. The default value<br>10 is 1. The valid range is [1:15]. If **NbRep**==0 is received the end-device should use the is 1. The valid range is [1:15]. If **NbRep**==0 is received the end-device should use the default value. This field can be used by the network manager to control the redundancy of the node uplinks to obtain a given Quality of Service. The end-device performs frequency hopping as usual between repeated transmissions, it does wait after each repetition until the receive windows have expired.

 The channel mask control (**ChMaskCntl**) field controls the interpretation of the previously defined **ChMask** bit mask. This field will only be non-zero values in networks where more than 16 channels are implemented. It controls the block of 16 channels to which the **ChMask** applies. It can also be used to globally turn on or off all channels using specific modulation. This field usage is region specific and is defined in Chapter [7.](#page-33-0)

20 The channel frequencies are region-specific and they are defined in Chapter 6. An end-<br>21 device answers to a *LinkADRReg* with a *LinkADRAns* command. 21 device answers to a *LinkADRReq* with a *LinkADRAns* command.

22

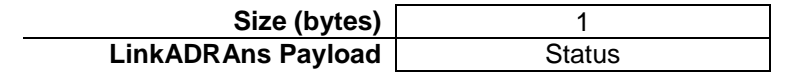

23 24

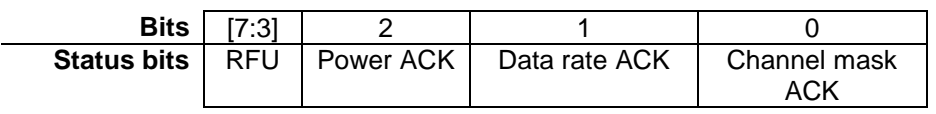

25

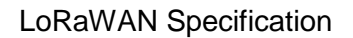

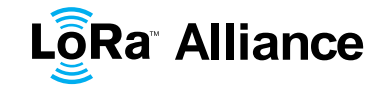

#### 1 The *LinkADRAns* **Status** bits have the following meaning:

2

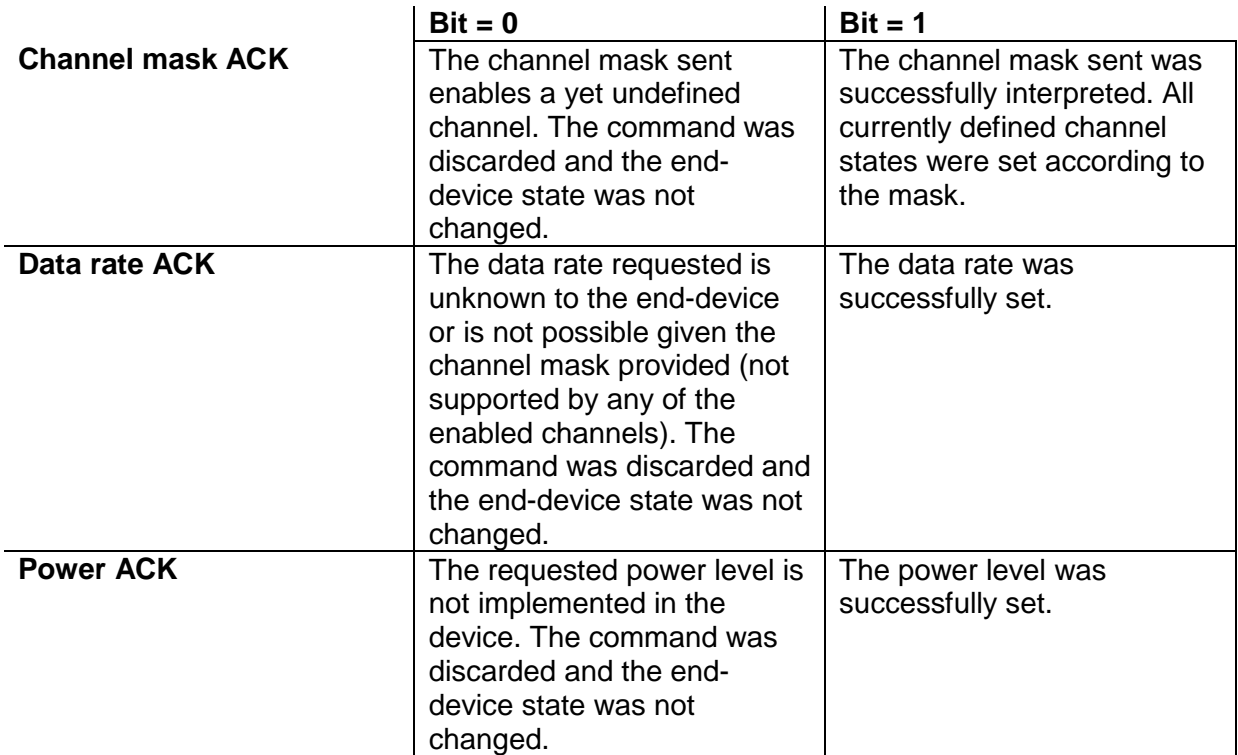

<span id="page-24-1"></span>3 **Table 6: LinkADRAns status bits signification**

4 If any of those three bits equals 0, the command did not succeed and the node has kept the previous state.

# <span id="page-24-0"></span>6 **5.3 End-Device Transmit Duty Cycle (***DutyCycleReq***,** *DutyCycleAns***)**

7 The *DutyCycleReq* command is used by the network coordinator to limit the maximum 8 aggregated transmit duty cycle of an end-device. The aggregated transmit duty cycle 9 corresponds to the transmit duty cycle over all sub-bands.

10

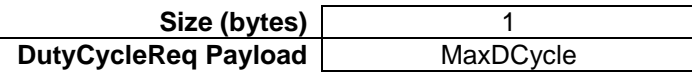

11

12 The maximum end-device transmit duty cycle allowed is:

$$
aggregate d \, duty \, cycle = \frac{1}{2^{\text{MaxDCycle}}}
$$

13 The valid range for **MaxDutyCycle** is [0 : 15]. A value of 0 corresponds to "no duty cycle 14 limitation" except the one set by the regional regulation.

15 A value of 255 means that the end-device shall become silent immediately. It is equivalent to 16 remotely switching off the end-device.

- 17 An end-device answers to a *DutyCycleReq* with a *DutyCycleAns* command. The
- 18 *DutyCycleAns* MAC reply does not contain any payload.

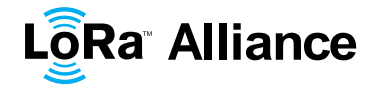

## <span id="page-25-0"></span>1 **5.4 Receive Windows Parameters (***RXParamSetupReq***,**

2 *RXParamSetupAns***)**

3 The *RXParamSetupReq* command allows a change to the frequency and the data rate set 4 for the second receive window (RX2) following each uplink. The command also allows to 5 program an offset between the uplink and the RX1 slot downlink data rates.

6

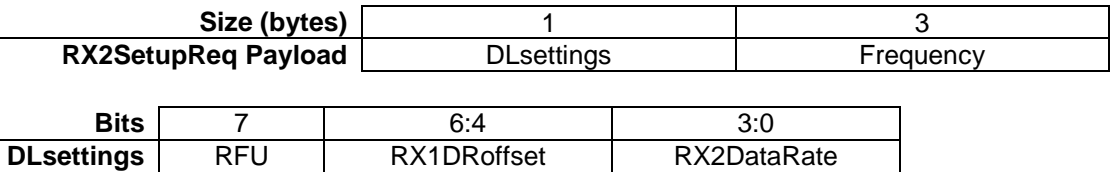

8

7

9 The RX1DRoffset field sets the offset between the uplink data rate and the downlink data<br>10 rate used to communicate with the end-device on the first reception slot (RX1). As a defau

10 rate used to communicate with the end-device on the first reception slot (RX1). As a default 11 this offset is 0.. The offset is used to take into account maximum power density constraints

this offset is 0.. The offset is used to take into account maximum power density constraints

12 for base stations in some regions and to balance the uplink and downlink radio link margins.

 The data rate (RX2**DataRate**) field defines the data rate of a downlink using the second receive window following the same convention as the *LinkADRReq* command (0 means DR0/125kHz for example). The frequency (**Frequency**) field corresponds to the frequency of the channel used for the second receive window, whereby the frequency is coded following

17 the convention defined in the *NewChannelReq* command.

18 The *RXParamSetupAns* command is used by the end-device to acknowledge the reception 19 of *RXParamSetupReq* command. The payload contains a single status byte.

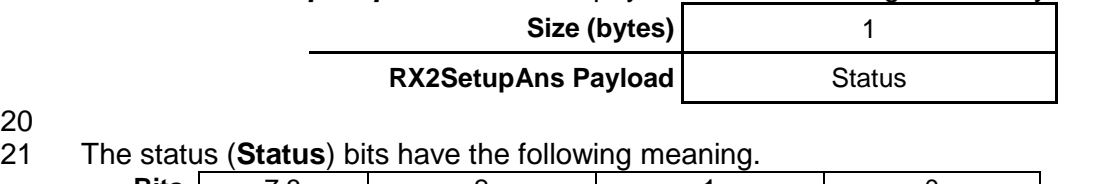

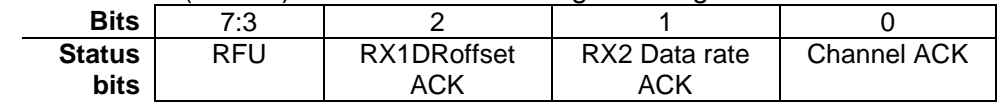

22

20

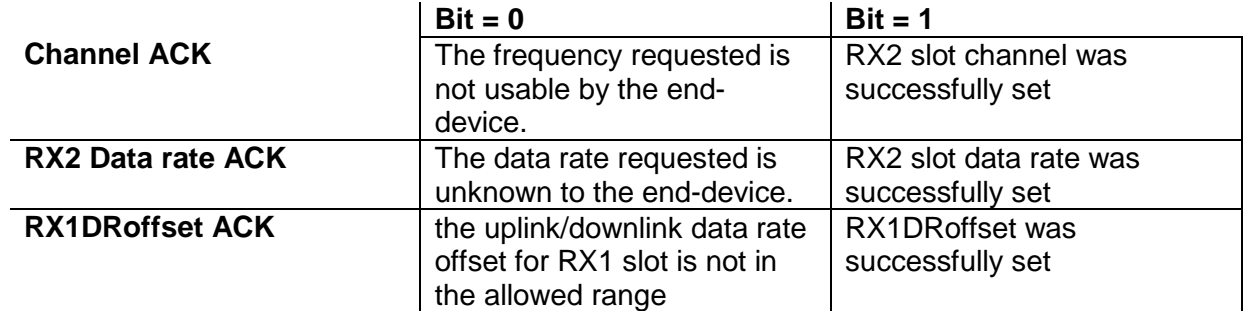

<span id="page-25-1"></span>23 **Table 7: RX2SetupAns status bits signification**

24 If either of the 3 bits is equal to 0, the command did not succeed and the previous 25 parameters are kept.

parameters are kept.

26

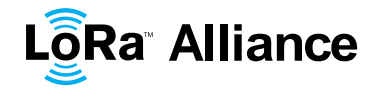

# <span id="page-26-0"></span>**5.5 End-Device Status (***DevStatusReq***,** *DevStatusAns***)**

- With the *DevStatusReq* command a network server may request status information from an
- end-device. The command has no payload. If a *DevStatusReq* is received by an end-
- device, it responds with a *DevStatusAns* command.

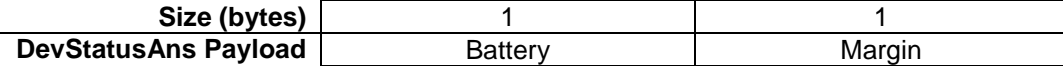

The battery level (**Battery**) reported is encoded as follows:

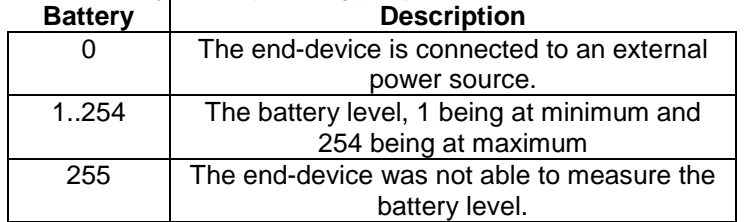

<span id="page-26-2"></span>**Table 8: Battery level decoding**

- The margin (**Margin**) is the demodulation signal-to-noise ratio in dB rounded to the nearest
- integer value for the last successfully received *DevStatusReq* command. It is a signed

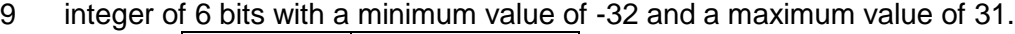

<span id="page-26-1"></span>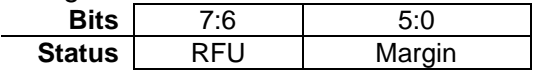

# **5.6 Creation / Modification of a Channel (***NewChannelReq***,**

# *NewChannelAns***)**

 The *NewChannelReq* command can be used to either modify the parameters of an existing channel or to create a new one. The command sets the center frequency of the new channel

and the range of data rates usable on this channel:

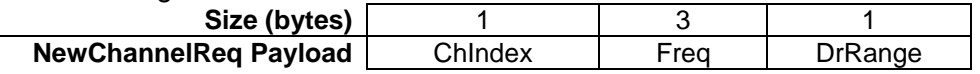

 The channel index (**ChIndex**) is the index of the channel being created or modified. Depending on the region and frequency band used, the LoRaWAN specification imposes default channels which must be common to all devices and cannot be modified by the *NewChannelReq* command (cf. Chapter 6). If the number of default channels is *N*, the default channels go from 0 to *N*-1, and the acceptable range for **ChIndex** is *N* to 15. A device must be able to handle at least 16 different channel definitions. In certain region the device may have to store more than 16 channel definitions.

 The frequency (**Freq**) field is a 24 bits unsigned integer. The actual channel frequency in Hz is 100 x **Freq** whereby values representing frequencies below 100 MHz are reserved for future use. This allows setting the frequency of a channel anywhere between 100 MHz to 1.67 GHz in 100 Hz steps. A **Freq** value of 0 disables the channel. The end-device has to check that the frequency is actually allowed by its radio hardware and return an error otherwise.

 The data-rate range (**DrRange**) field specifies the data-rate range allowed for this channel. The field is split in two 4-bit indexes:

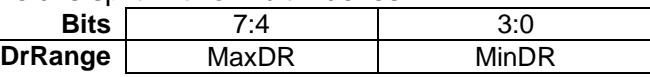

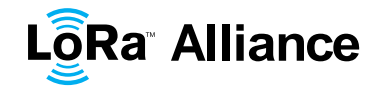

1

 Following the convention defined in Section [5.2](#page-22-1) the minimum data rate (**MinDR**) subfield designate the lowest data rate allowed on this channel. For example 0 designates DR0 / 125 kHz. Similarly, the maximum data rate (**MaxDR**) designates the highest data rate. For example, DrRange = 0x77 means that only 50 kbps GFSK is allowed on a channel and

6 DrRange = 0x50 means that DR0 / 125 kHz to DR5 / 125 kHz are supported.

7 The newly defined channel is enabled and can immediately be used for communication.

8 The end-device acknowledges the reception of a *NewChannelReq* by sending back a

9 *NewChannelAns* command. The payload of this message contains the following

10 information:

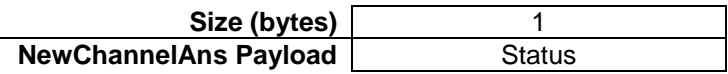

11

12 The status (**Status**) bits have the following meaning:

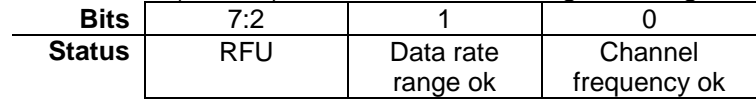

13

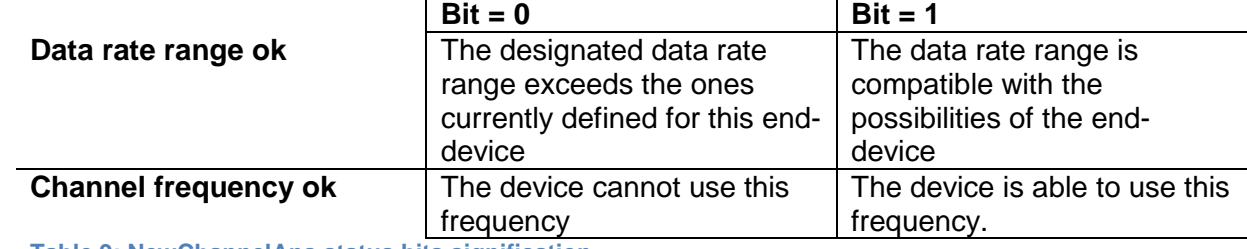

<span id="page-27-1"></span>14 **Table 9: NewChannelAns status bits signification**

15 If either of those 2 bits equals 0, the command did not succeed and the new channel has not 16 been created.

# <span id="page-27-0"></span>17 **5.7 Setting delay between TX and RX (***RXTimingSetupReq***,**

#### 18 *RXTimingSetupAns***)**

19 The *RXTimingSetupReq* command allows configuring the delay between the end of the TX

20 uplink and the opening of the first reception slot. The second reception slot opens one 21 second after the first reception slot.

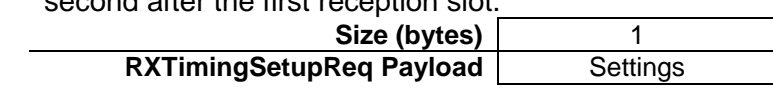

22

23 The delay (**Delay**) field specifies the delay. The field is split in two 4-bit indexes:

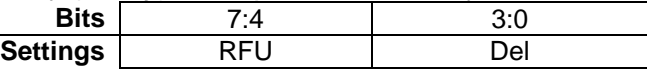

24

25 The delay is expressed in seconds. **Del** 0 is mapped on 1 s.

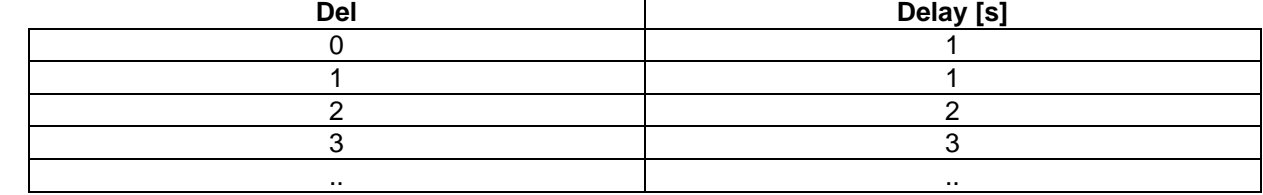

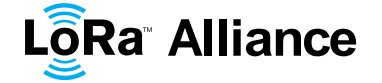

LoRaWAN Specification

<span id="page-28-0"></span>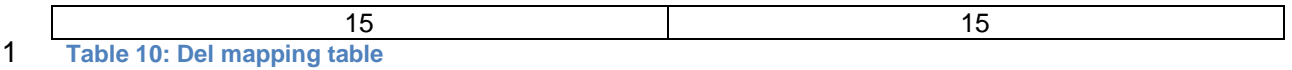

An end device answers *RXTimingSetupReq* with *RXTimingSetupAns* with no payload.

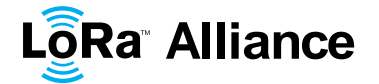

# <span id="page-29-0"></span>**6 End-Device Activation**

 To participate in a LoRaWAN network, each end-device has to be personalized and activated.

Activation of an end-device can be achieved in two ways, either via **Over-The-Air** 

 **Activation** (OTAA) when an end-device is deployed or reset, or via **Activation By Personalization** (ABP) in which the two steps of end-device personalization and activation

<span id="page-29-1"></span>are done as one step.

## **6.1 Data Stored in the End-device after Activation**

After activation, the following information is stored in the end-device: a device address

(**DevAddr**), an application identifier (**AppEUI**), a network session key (**NwkSKey**), and an

<span id="page-29-2"></span>application session key (**AppSKey**).

#### **6.1.1 End-device address (DevAddr)**

 The **DevAddr** consists of 32 bits identifies the end-device within the current network. Its format is as follows:

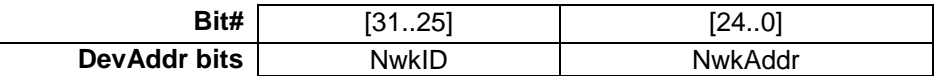

The most significant 7 bits are used as network identifier (**NwkID**) to separate addresses of

 territorially overlapping networks of different network operators and to remedy roaming issues. The least significant 25 bits, the network address (**NwkAddr**) of the end-device, can

<span id="page-29-3"></span>be arbitrarily assigned by the network manager.

#### **6.1.2 Application identifier (AppEUI)**

 The **AppEUI** is a global application ID in IEEE EUI64 address space that uniquely identifies the application provider (i.e., owner) of the end-device.

<span id="page-29-4"></span>The **AppEUI** is stored in the end-device before the activation procedure is executed.

#### **6.1.3 Network session key (NwkSKey)**

 The **NwkSKey** is a **network session key** specific for the end-device. It is used by both the network server and the end-device to calculate and verify the **MIC** (message integrity code) of all data messages to ensure data integrity. It is further used to encrypt and decrypt the

<span id="page-29-5"></span>payload field of a MAC-only data messages.

# **6.1.4 Application session key (AppSKey)**

 The **AppSKey** is an **application session key** specific for the end-device. It is used by both the network server and the end-device to encrypt and decrypt the payload field of application-specific data messages. It is also used to calculate and verify an application-level **MIC** that may be included in the payload of application-specific data messages.

#### <span id="page-29-6"></span>**6.2 Over-the-Air Activation**

 For over-the-air activation, end-devices must follow a join procedure prior to participating in data exchanges with the network server. An end-device has to go through a new join procedure every time it has lost the session context information.

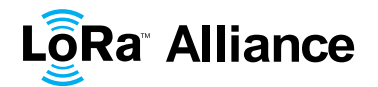

1 The join procedure requires the end-device to be personalized with the following information<br>2 before its starts the join procedure: a globally unique end-device identifier (DevEUI), the before its starts the join procedure: a globally unique end-device identifier (**DevEUI**), the application identifier (**AppEUI**), and an AES-128 key (**AppKey**).

The **AppEUI** is described above in [6.1.2.](#page-29-3)

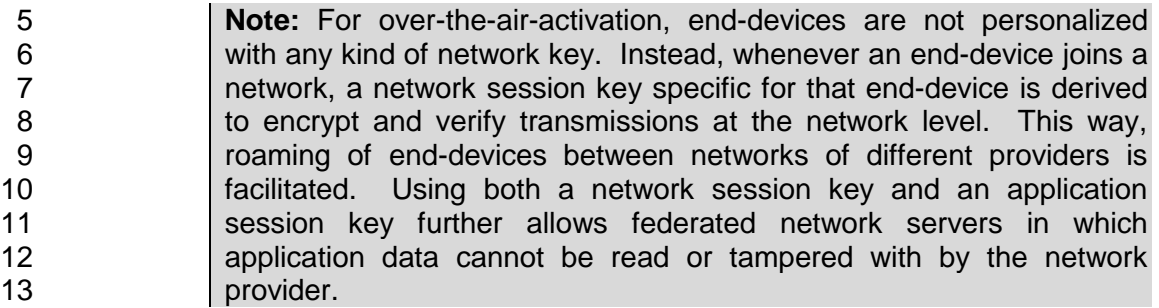

<span id="page-30-0"></span>**6.2.1 End-device identifier (DevEUI)**

 The **DevEUI** is a global end-device ID in IEEE EUI64 address space that uniquely identifies the end-device.

## <span id="page-30-1"></span>**6.2.2 Application key (AppKey)**

 The **AppKey** is an AES-128 application key specific for the end-device that is assigned by the application owner to the end-device and most likely derived from an application-specific 20 root key exclusively known to and under the control of the application provider.<sup>1</sup> Whenever an end-device joins a network via over-the-air activation, the AppKey is used to derive the session keys NwkSKey and AppSKey specific for that end-device to encrypt and verify network communication and application data.

#### <span id="page-30-2"></span>**6.2.3 Join procedure**

 From an end-device's point of view, the join procedure consists of two MAC messages exchanged with the server, namely a **join request** and a **join accept**.

#### <span id="page-30-3"></span>**6.2.4 Join-request message**

 The join procedure is always initiated from the end-device by sending a join-request message.

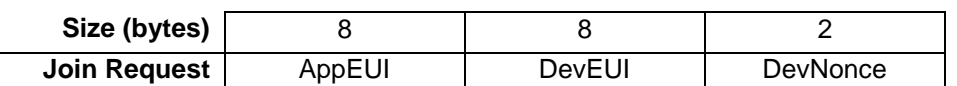

 The join-request message contains the **AppEUI** and **DevEUI** of the end-device followed by a **nonce** of 2 octets (**DevNonce**).

33 **DevNonce** is a random value.<sup>2</sup> For each end-device, the network server keeps track of a certain number of **DevNonce** values used by the end-device in the past, and ignores join requests with any of these **DevNonce** values from that end-device.

<sup>1.</sup> Since all end-devices end up with unrelated application keys specific for each end-device, extracting the AppKey from an end-device only compromises this one end-device.

 The DevNonce can be extracted by issuing a sequence of RSSI measurements under the assumption that the quality of randomness fulfills the criteria of true randomness

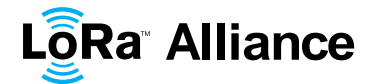

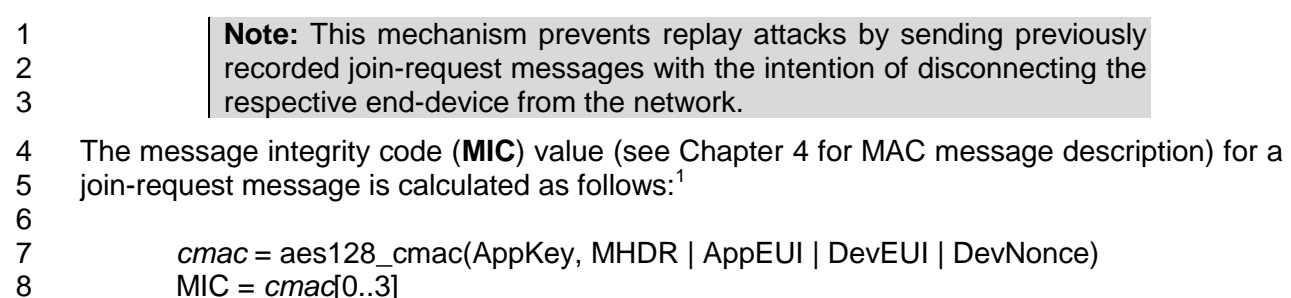

<span id="page-31-0"></span>The join-request message is not encrypted.

#### **6.2.5 Join-accept message**

 The network server will respond to the **join-request** message with a **join-accept** message if the end-device is permitted to join a network. The join-accept message is sent like a normal 13 downlink but uses delays JOIN\_ACCEPT\_DELAY1 or JOIN\_ACCEPT\_DELAY2 (instead of 14 RECEIVE DELAY1 and RECEIVE DELAY2, respectively). The channel frequency and data rate used for these two receive windows are identical to the one used for the RX1 and RX2 16 receive windows described in the "receive windows" section of the "Physical Layer" chapter

No response is given to the end-device if the join request is not accepted.

 The join-accept message contains an application nonce (**AppNonce**) of 3 octets, a network identifier (**NetID**), an end-device address (**DevAddr**), a delay between TX and RX (**RxDelay**) and an optional list of channel frequencies (**CFList**) for the network the end-device is joining. The CFList option is region specific and is defined in Section [7.](#page-33-0)

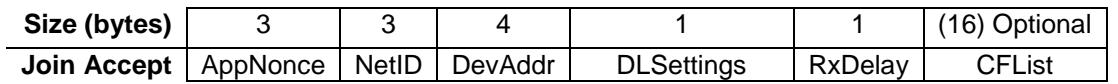

 The **AppNonce** is a random value or some form of unique ID provided by the network server and used by the end-device to derive the two session keys **NwkSKey** and **AppSKey** as follows:<sup>3</sup> 

- 26 NwkSKey = aes128\_encrypt(AppKey, 0x01 | AppNonce | NetID | DevNonce | pad<sub>16</sub>)
- 27 AppSKey = aes128\_encrypt(AppKey, 0x02 | AppNonce | NetID | DevNonce | pad<sub>16</sub>)
- The MIC value for a join-accept message is calculated as follows:<sup>4</sup>
- *cmac* = aes128\_cmac(AppKey,
- MHDR | AppNonce | NetID | DevAddr | RFU | RxDelay | CFList)
- MIC = *cmac*[0..3]
- The join-accept message itself is encrypted with the **AppKey** as follows:
- aes128\_decrypt(AppKey, AppNonce | NetID | DevAddr | RFU | RxDelay | CFList | MIC)

| 34 | <b>Note:</b> The network server uses an AES decrypt operation in ECB |
|----|----------------------------------------------------------------------|
| 35 | mode to encrypt the join-accept message so that the end-device can   |
| 36 | use an AES encrypt operation to decrypt the message. This way an     |
| 37 | end-device only has to implement AES encrypt but not AES decrypt.    |
| ററ |                                                                      |

j

 [RFC4493]

 $\frac{3}{3}$  The pad<sub>16</sub> function appends zero octets so that the length of the data is a multiple of 16.

[RFC4493]

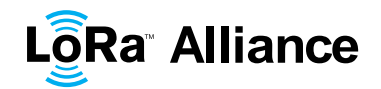

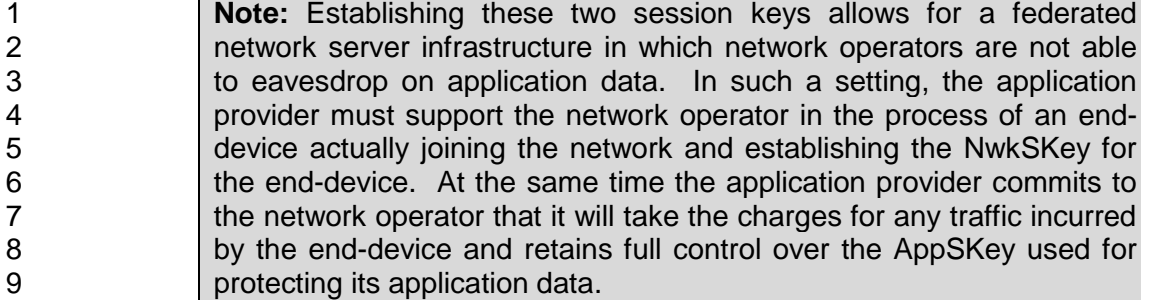

 The format of the **NetID** is as follows: The seven LSB of the **NetID** are called **NwkID** and match the seven MSB of the short address of an end-device as described before. Neighboring or overlapping networks must have different **NwkID**s. The remaining 17 MSB 13 can be freely chosen by the network operator.

The DLsettings field contains the downlink configuration:

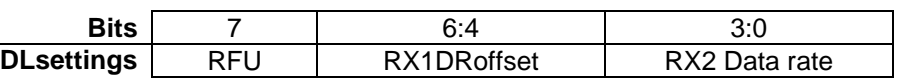

The RX1DRoffset field sets the offset between the uplink data rate and the downlink data

18 rate used to communicate with the end-device on the first reception slot (RX1). By default

this offset is 0. The downlink data rate is always lower or equal than the uplink data rate. The

offset is used to take into account maximum power density constraints for base stations in

some regions and to balance the uplink and downlink radio link margins.

 The actual relationship between the uplink and downlink data rate is region specific and 23 detailed in the "Physical Layer" section

 The delay **RxDelay** follows the same convention as the **Delay** field in the *RXTimingSetupReq* command.

# <span id="page-32-0"></span>**6.3 Activation by Personalization**

 Under certain circumstances, end-devices can be activated by personalization. Activation by personalization directly ties an end-device to a specific network by-passing the **join request**

- **join accept** procedure.

 Activating an end-device by personalization means that the **DevAddr** and the two session keys **NwkSKey** and **AppSKey** are directly stored into the end-device instead of the **DevEUI, AppEUI** and the **AppKey**. The end-device is equipped with the required information for

participating in a specific LoRa network when started.

Each device should have a unique set of NwkSKey and AppSKey. Compromising the keys

of one device shouldn't compromise the security of the communications of other devices.

The process to build those keys should be such that the keys cannot be derived in any way

from publicly available information (like the node address for example).

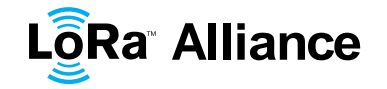

# <span id="page-33-1"></span><span id="page-33-0"></span>1 **7 Physical Layer**

# <span id="page-33-2"></span>2 **7.1 EU 863-870MHz ISM Band**

#### 3 **7.1.1 EU863-870 Preamble Format**

- 4 The following synchronization words should be used:
- 5
- **Modulation Sync word Preamble length**

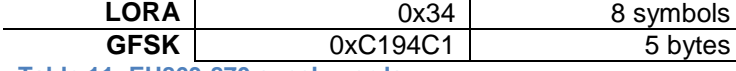

<span id="page-33-4"></span>6 **Table 11: EU863-870 synch words**

## <span id="page-33-3"></span>7 **7.1.2 EU863-870 ISM Band channel frequencies**

8 In Europe, radio spectrum allocation is the ISM band is defined by ETSI [EN300.220].

9 The network channels can be freely attributed by the network operator. However the three

10 following default channels must be implemented in every EU868MHz end-device. Those

11 channels are the minimum set that all network gateways should always be listening on.

12

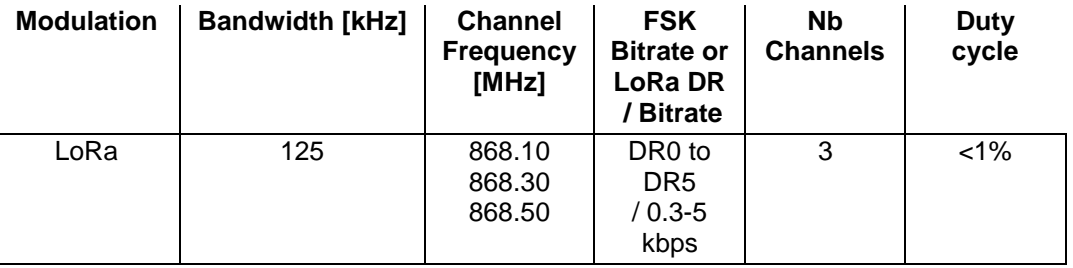

<span id="page-33-5"></span>13 **Table 12: EU863-870 default channels**

14 In order to access the physical medium the ETSI regulations impose some restrictions such

 maximum time the transmitter can be on or the maximum time a transmitter can transmit per hour. The ETSI regulations allow the choice of using either a duty-cycle limitation or a so- called **Listen Before Talk Adaptive Frequency Agility** (LBT AFA) transmissions management. The current LoRaWAN specification exclusively uses duty-cycled limited transmissions to comply with the ETSI regulations.

 The LoRaWAN enforces a per sub-band duty-cycle limitation. Each time a frame is transmitted in a given sub-band, the time of emission and the on-air duration of the frame are recorded for this sub-band. The same sub-band cannot be used again during the next *Toff* seconds where:

> T T  $\frac{1}{\text{DutyCycle}_{\text{subband}}}$  –

 During the unavailable time of a given sub-band, the device may still be able to transmit on another sub-band. If all sub-bands are unavailable, the device has to wait before any further transmission. The device adapts its channel hoping sequence according to the sub-band availability.

28 Example: A device just transmitted a 0.5 s long frame on one default channel. This channel 29 is in a sub-band allowing 1% duty-cycle. Therefore this whole sub-band (868 – 868.6) will be 30 unavailable for 49.5 s.

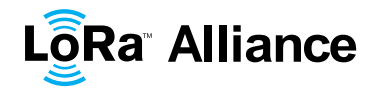

1 EU868MHz ISM band end-devices should use the following default parameters

2 Default radiated transmit output power: 14 dBm

 EU868Mhz end-devices should be capable of operating in the 863 to 870 MHz frequency band and should feature a channel data structure to store the parameters of at least 16 channels. A channel data structure corresponds to a frequency and a set of data rates usable on this frequency.

7 The first three channels correspond to 868.1, 868.3, and 868.5 MHz / DR0 to DR5 and must<br>8 be implemented in every end-device. Those default channels cannot be modified through

be implemented in every end-device. Those default channels cannot be modified through

9 the *NewChannelReq* command and guarantee a minimal common channel set between

10 end-devices and network gateways.

11 The following table gives the list of frequencies that should be used by end-devices to

12 broadcast the JoinReq message. The JoinReq message transmit duty-cycle should never

13 exceed 0.1%

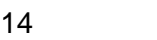

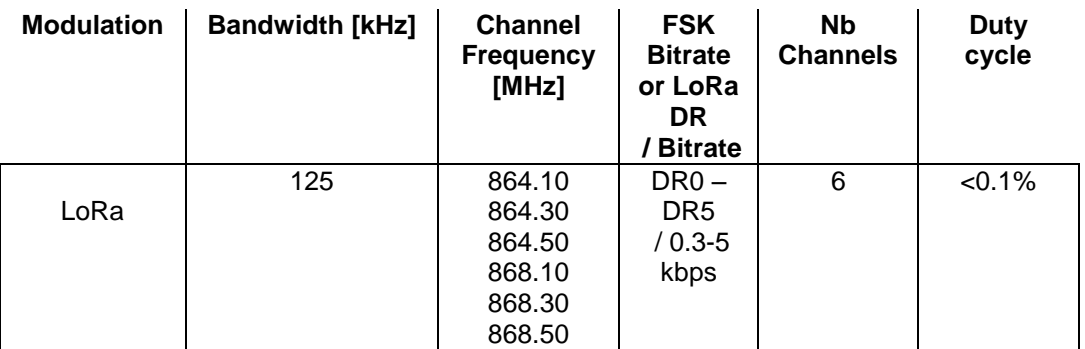

<span id="page-34-2"></span>15 **Table 13: EU863-870 JoinReq Channel List**

# <span id="page-34-0"></span>16 **7.1.3 EU863-870 Data Rate and End-point Output Power encoding**

17 The following encoding is used for Data Rate (DR) and End-point Output Power (TXPower) 18 in the EU863-870 band:

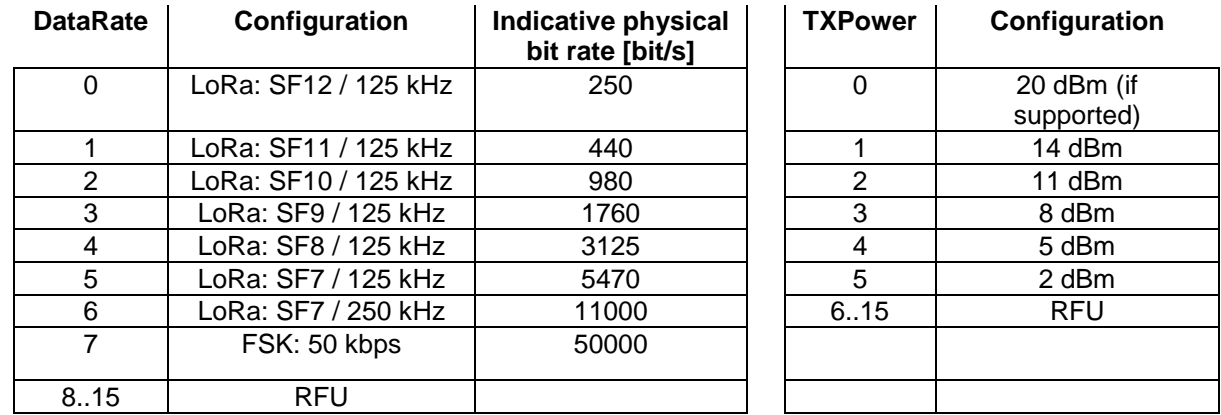

<span id="page-34-3"></span>19 **Table 14: Data rate and TX power table**

# <span id="page-34-1"></span>20 **7.1.4 EU863-870 JoinAccept CFList**

21

22 The EU 863-870 ISM band LoRaWAN implements an optional **channel frequency list**  23 (CFlist) of 16 octets in the JoinAccept message.

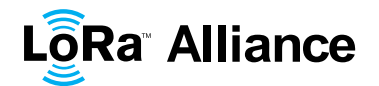

1 In this case the CFList is a list of five channel frequencies for the channels four to eight<br>2 whereby each frequency is encoded as a 24 bits unsigned integer (three octets). All these whereby each frequency is encoded as a 24 bits unsigned integer (three octets). All these channels are usable for DR0 to DR5 125kHz LoRa modulation. The list of frequencies is followed by a single RFU octet for a total of 16 octets.

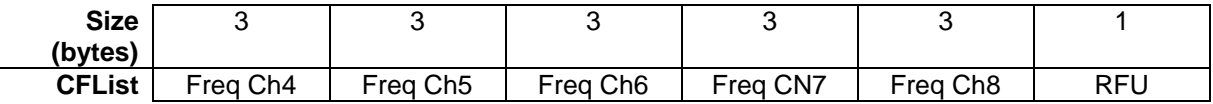

 The actual channel frequency in Hz is 100 x frequency whereby values representing frequencies below 100 Mhz are reserved for future use. This allows setting the frequency of a channel anywhere between 100 MHz to 1.67 GHz in 100 Hz steps. Unused channels have a frequency value of 0. The **CFList** is optional and its presence can be detected by the length of the join-accept message. If present, the **CFList** replaces all the previous channels stored in the end-device apart from the three default channels as defined in Chapter 6. The newly defined channels are immediately enabled and usable by the end-device for communication.

## <span id="page-35-0"></span>**7.1.5 EU863-870 LinkAdrReq command**

The EU863-870 LoRaWAN only supports a maximum of 16 channels. When **ChMaskCntl**

- field is 0 the ChMask field individually enables/disables each of the 16 channels.
- 

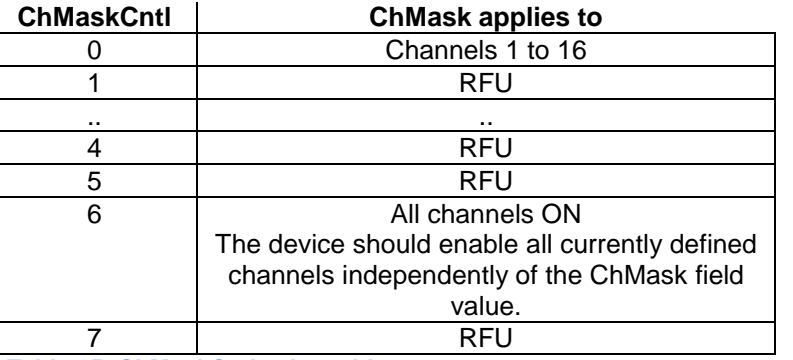

<span id="page-35-2"></span>**Table 15: ChMaskCntl value table**

 If the ChMask field value is one of values meaning RFU, the end-device should reject the 20 command and unset the "**Channel mask ACK**" bit in its response.

#### <span id="page-35-1"></span>**7.1.6 EU863-870 Maximum payload size**

 The maximum **MACPayload** size length (*M)* is given by the following table. It is derived from limitation of the PHY layer depending on the effective modulation rate used taking into account a possible repeater encapsulation layer. The maximum application payload length in the absence of the optional **FOpt** control field (*N*) is also given for information only. The value of N might be smaller if the **FOpt** field is not empty:

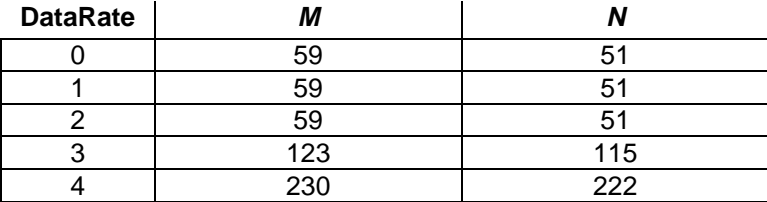
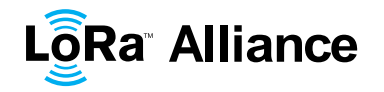

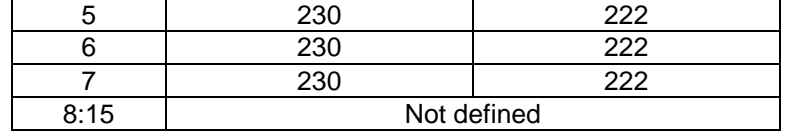

1 **Table 16: EU863-870 maximum payload size**

length in the absence of the optional **FOpt** control field should be:

4

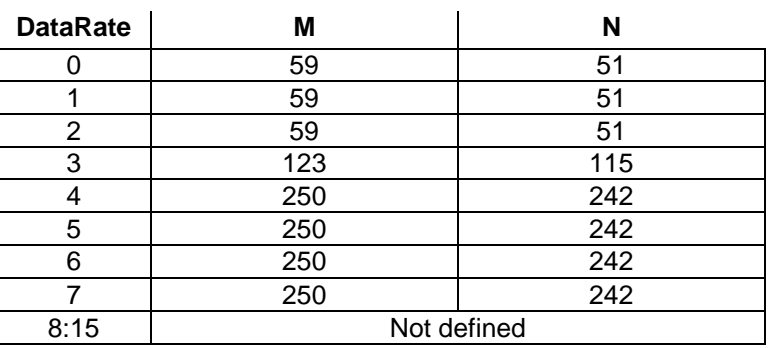

5 **Table 17 : EU863-870 maximum payload size (not repeater compatible)**

## 6 **7.1.7 EU863-870 Receive windows**

 The RX1 receive window uses the same channel than the preceding uplink. The data rate is a function of the uplink data rate and the RX1DROffset as given by the following table. The allowed values for RX1DROffset are in the [0:5] range. Values in the [6:7] range are reserved for future use.

- 11
- 12

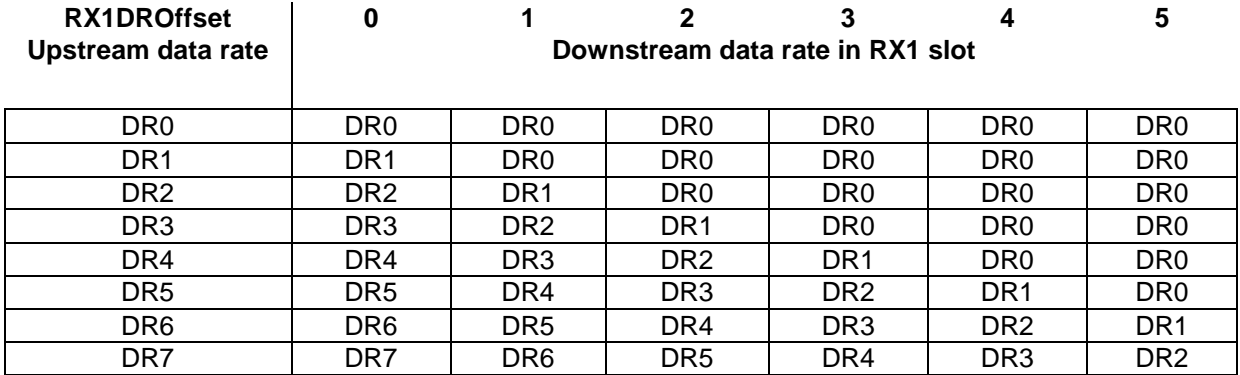

13

14 The RX2 receive window uses a fixed frequency and data rate. The default parameters are 15 869.525 MHz / DR0 (SF12, 125 kHz)

## 16 **7.1.8 EU863-870 Default Settings**

- 17 The following parameters are recommended values for the EU863-870Mhz band.
- 18 RECEIVE DELAY1 1 s
- 
- 19 RECEIVE\_DELAY2 2 s (must be RECEIVE\_DELAY1 + 1s)
- 20 JOIN\_ACCEPT\_DELAY1 5 s

<sup>2</sup> If the end-device will never operate with a repeater then the maximum application payload<br>3 length in the absence of the optional **FOpt** control field should be:

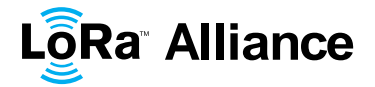

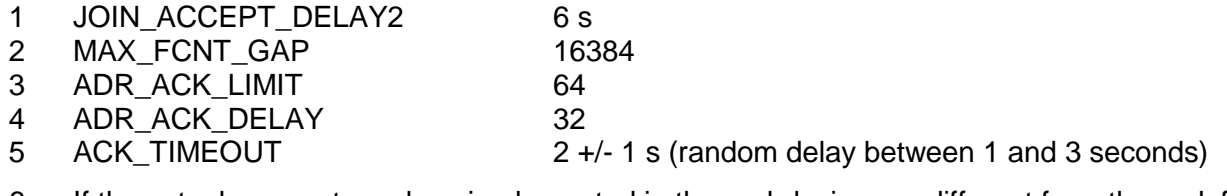

6 If the actual parameter values implemented in the end-device are different from those default<br>7 values (for example the end-device uses a longer RECEIVE DELAY1 and 7 values (for example the end-device uses a longer RECEIVE\_DELAY1 and<br>8 RECEIVE DELAY2 latency), those parameters must be communicated to the network 8 RECEIVE\_DELAY2 latency), those parameters must be communicated to the network<br>9 server using an out-of-band channel during the end-device commissioning process. The server using an out-of-band channel during the end-device commissioning process. The 10 network server may not accept parameters different from those default values.

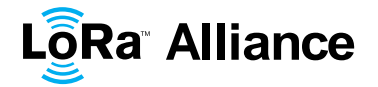

#### **7.2 US 902-928MHz ISM Band**

#### **7.2.1 US902-928 Preamble Format**

The following synchronization words should be used:

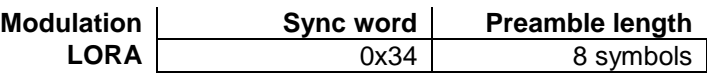

LoRaWAN does not make use of GFSK modulation in the US902-928 ISM band.

#### **7.2.2 US902-928 Channel Frequencies**

- The 915 MHz ISM Band shall be divided into the following channel plans.
- Upstream 64 channels numbered 0 to 63 utilizing LoRa 125 kHz BW varying from DR0 toDR3 starting at 902.3 MHz and incrementing linearly by 200 kHz to 914.9 MHz
- Upstream 8 channels numbered 64 to 71 utilizing LoRa 500 kHz BW at DR4 starting at 903.0 MHz and incrementing linearly by 1.6 MHz to 914.2 MHz
- Downstream 8 channels numbered 0 to 7 utilizing LoRa 500 kHz BW at DR10 to DR13) starting at 923.3 MHz and incrementing linearly by 600 kHz to 927.5 MHz

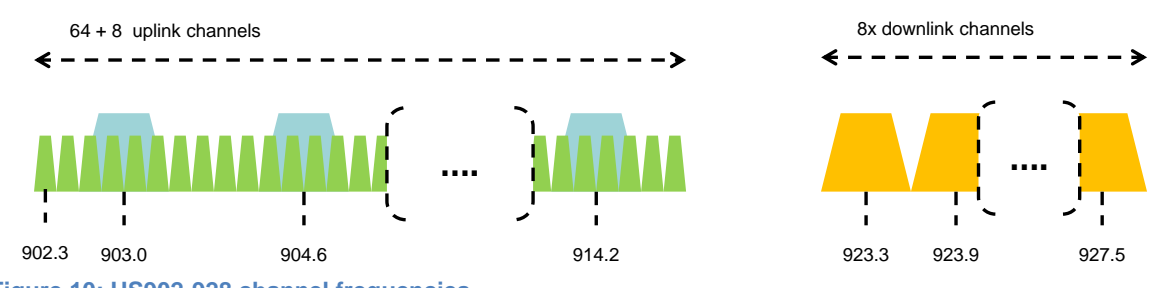

- **Figure 10: US902-928 channel frequencies**
- 915 MHz ISM band end-devices should use the following default parameters:
- 19 Default radiated transmit output power: 20 dBm 20  $\degree$  Devices, when transmitting with 125 kHz BW may use a maximum of
- 21 +30 dBm. The transmission should never last more than 400 ms.
- 22  $\circ$  Devices, when transmitting with 500 kHz BW may use a maximum of +26 dBm
- US902-928 end-devices should be capable of operating in the 902 to 928 MHz frequency
- band and should feature a channel data structure to store the parameters of 72 channels. A
- channel data structure corresponds to a frequency and a set of data rates usable on this frequency.
- If using the over-the-air activation procedure, the end-device should broadcast the JoinReq message alternatively on a random 125 kHz channel amongst the 64 channels defined using
- **DR0** and a random 500 kHz channel amongst the 8 channels defined using **DR4**. The end-
- device should change channel for every transmission.

## **7.2.3 US902-928 Data Rate and End-point Output Power encoding**

 The following encoding is used for Data Rate (**DR**) and End-point Output Power (**TXPower**) in the US902-928 band:

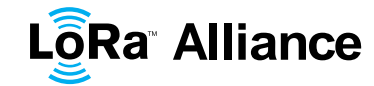

#### 

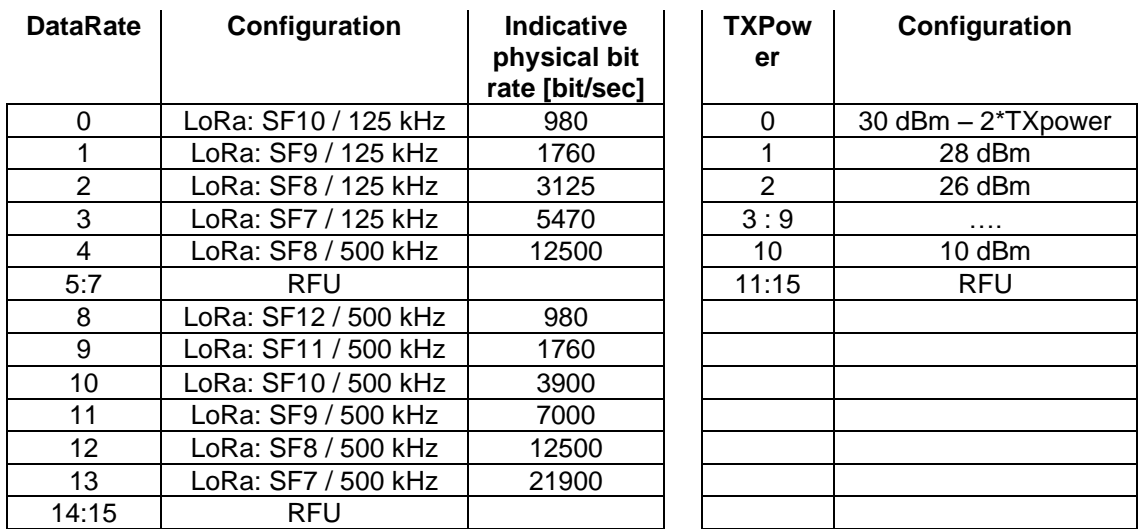

 **Table 18: Data rate and TX power table (Rem: DR4 is identical to DR12, DR8..13 must be implemented in end-devices and are reserved for future applications)**

## **7.2.4 US902-928 JoinResp CFList**

 The US902-928 LoRaWAN does not support the use of the optional **CFlist** appended to the JoinResp message. If the **CFlist** is not empty it is ignored by the end-device.

## **7.2.5 US902-928 LinkAdrReq command**

- For the US902-928 version the **ChMaskCntl** field of the *LinkADRReq* command has the
- following meaning:
- 

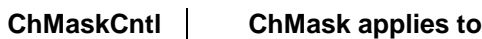

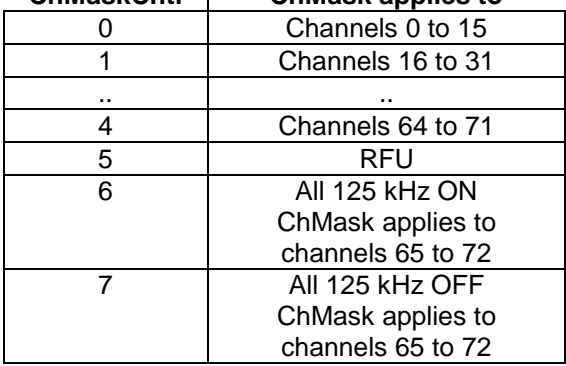

**Table 19: ChMaskCntl value table**

 If **ChMaskCntl** = 6 (resp 7) then 125 kHz channels are enabled (resp disabled). Simultaneously the channels 64 to 71 are set according to the **ChMask** bit mask.

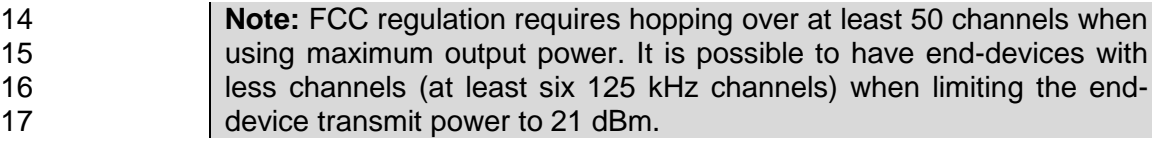

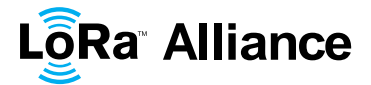

#### **7.2.6 US902-928 Maximum payload size**

The maximum **MACPayload** size length (*M*) is given by the following table. It is derived from

3 the maximum allowed transmission time at the PHY layer taking into account a possible<br>4 repeater encapsulation. The maximum application payload length in the absence of the

4 repeater encapsulation. The maximum application payload length in the absence of the optional **FOpt** MAC control field  $(M)$  is also given for information only. The value of  $N$  might

 optional **FOpt** MAC control field (*N*) is also given for information only. The value of *N* might be smaller if the **FOpt** field is not empty:

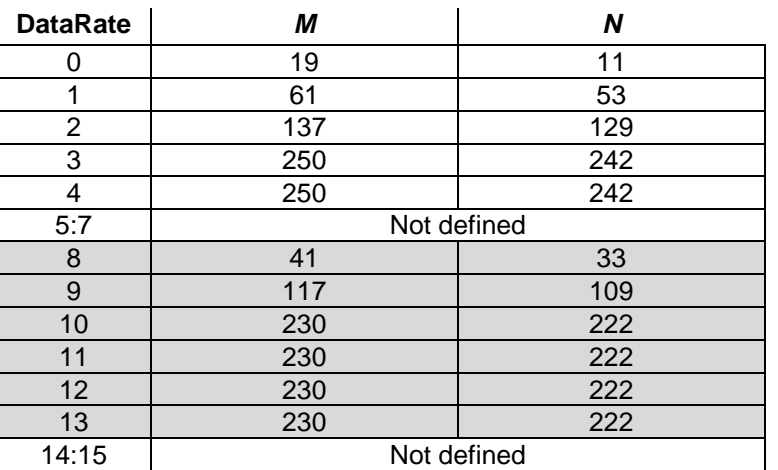

**Table 20: US902-928 maximum payload size (repeater compatible)**

9 The greyed lines correspond to the data rates that may be used by an end-device behind a<br>10 repeater. repeater.

11 If the end-device will never operate under a repeater then the maximum application payload

length in the absence of the optional **FOpt** control field should be:

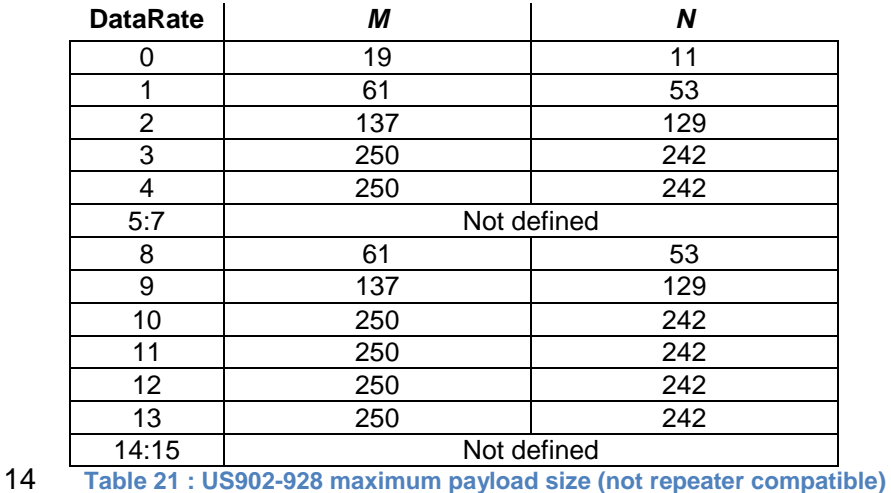

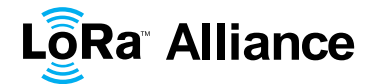

## 1 **7.2.7 US902-928 Receive windows**

- 2 The RX1 receive channel is a function of the upstream channel used to initiate the data exchange. The RX1 receive channel can be determined as follows. 3 data exchange. The RX1 receive channel can be determined as follows.<br>4  $\sigma$  RX1 Channel Number = Transmit Channel Number modulo 8
- 4 o RX1 Channel Number = Transmit Channel Number modulo 8<br>5 The RX1 window data rate depends on the transmit data rate (see Tans
	- The RX1 window data rate depends on the transmit data rate (see [Table 22](#page-41-0) below).
- 6 The RX2 (second receive window) settings uses a fixed data rate and frequency.
- 7 Default parameters are 923.3Mhz / DR8

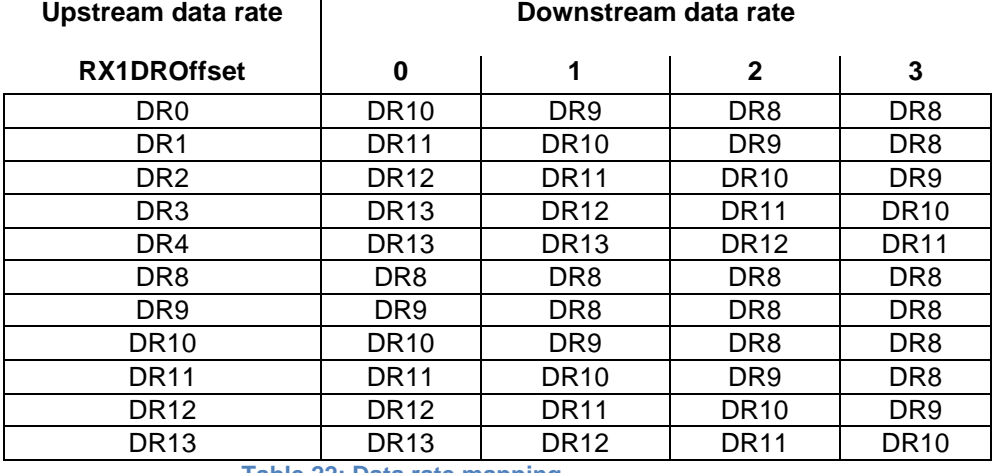

8

<span id="page-41-0"></span>9 **Table 22: Data rate mapping**

10 The allowed values for RX1DROffset are in the [0:3] range. Values in the range [4:7] are 11 reserved for future use.

## 12 **7.2.8 US902-928 Default Settings**

13 The following parameters are recommended values for the US902-928 band.

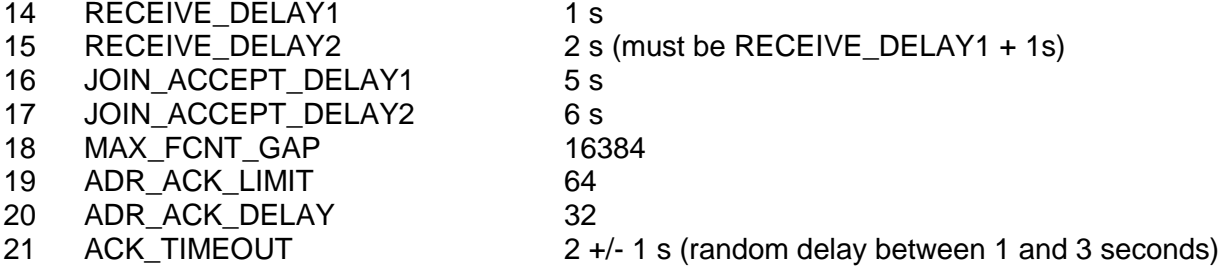

 If the actual parameter values implemented in the end-device are different from those default values (for example the end-device uses a longer RECEIVE\_DELAY1 & 2 latency), those parameters must be communicated to the network server using an out-of-band channel during the end-device commissioning process. The network server may not accept parameters different from those default values.

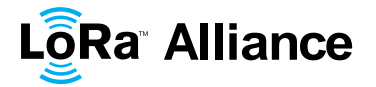

#### 1 **7.3 China 779-787MHz ISM Band**

#### 2 **7.3.1 CN779-787 Preamble Format**

- 3 The following synchronization words should be used :
- 4

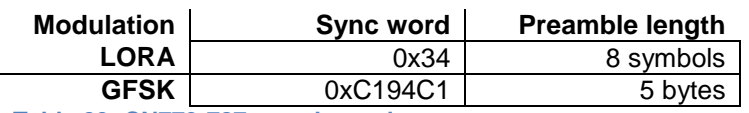

5 **Table 23: CN779-787 synch words**

## 6 **7.3.2 CN779-787 ISM Band channel frequencies**

7

8 The LoRaWAN can be used in the Chinese 779-787MHz band as long as the radio device 9 EIRP is less than 10mW (or 10dBm).

- 10 The end-device transmit duty-cycle should be lower than 1%.
- 11 The LoRaWAN channels center frequency can be in the following range:
- 12 Minimum frequency : 779.5Mhz
- 13 Maximum frequency : 786.5 MHz

 CN780Mhz end-devices should be capable of operating in the 779 to 787 MHz frequency band and should feature a channel data structure to store the parameters of at least 16 channels. A channel data structure corresponds to a frequency and a set of data rates usable on this frequency.

 The first three channels correspond to 779.5, 779.7 and 779.9 MHz with DR0 to DR5 and must be implemented in every end-device. Those default channels cannot be modified through the *NewChannelReq* command and guarantee a minimal common channel set between end-devices and gateways of all networks. Other channels can be freely distributed across the allowed frequency range on a network per network basis.

23 The following table gives the list of frequencies that should be used by end-devices to 24 broadcast the JoinReq message. The JoinReq message transmit duty-cycle should never exceed 0.1%

26

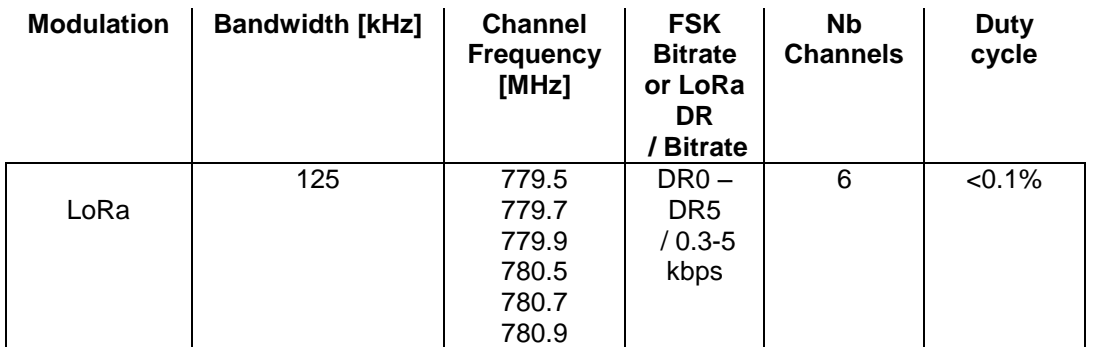

27 **Table 24: CN780 JoinReq Channel List**

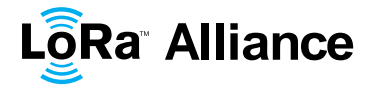

## **7.3.3 CN779-787 Data Rate and End-point Output Power encoding**

 The following encoding is used for Data Rate (DR) and End-point Output Power (TXPower) in the CN780 band:

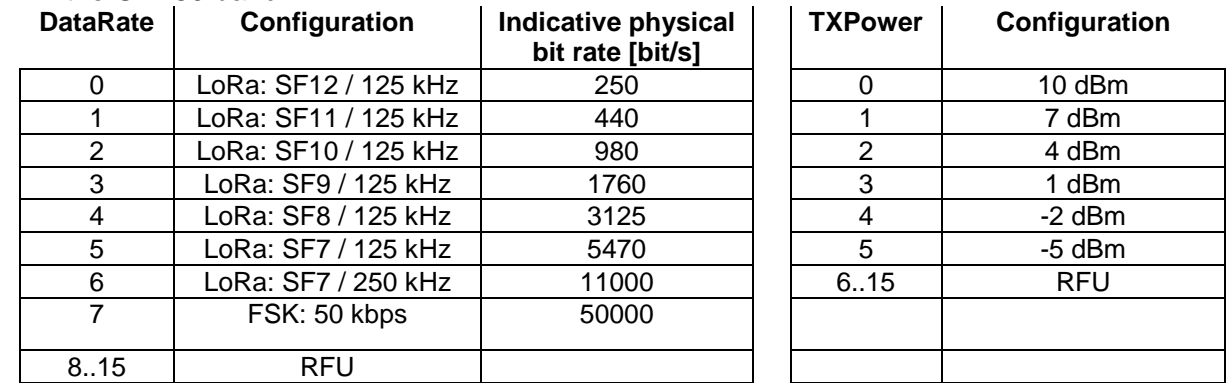

## **7.3.4 CN779-787 JoinAccept CFList**

 The CN780 ISM band LoRaWAN implements an optional **channel frequency list** (CFlist) of 16 octets in the JoinAccept message.

 In this case the CFList is a list of five channel frequencies for the channels four to eight whereby each frequency is encoded as a 24 bits unsigned integer (three octets). All these channels are usable for DR0 to DR5 125kHz LoRa modulation. The list of frequencies is followed by a single RFU octet for a total of 16 octets.

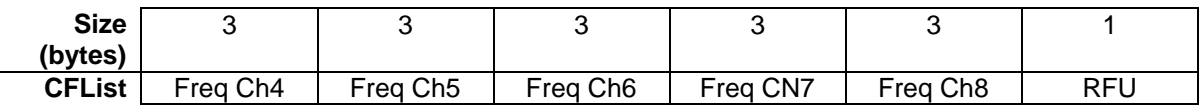

 The actual channel frequency in Hz is 100 x frequency whereby values representing frequencies below 100 Mhz are reserved for future use. This allows setting the frequency of a channel anywhere between 100 MHz to 1.67 GHz in 100 Hz steps. Unused channels have a frequency value of 0. The **CFList** is optional and its presence can be detected by the length of the join-accept message. If present, the **CFList** replaces all the previous channels stored in the end-device apart from the three default channels as defined in Chapter 6.

 The newly defined channels are immediately enabled and usable by the end-device for communication.

**Table 25: Data rate and TX power table**

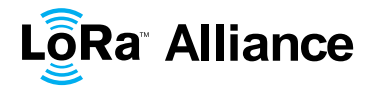

## **7.3.5 CN779-787 LinkAdrReq command**

 The CN780 LoRaWAN only supports a maximum of 16 channels. When **ChMaskCntl** field is 0 the ChMask field individually enables/disables each of the 16 channels.

 $\frac{2}{3}$ 

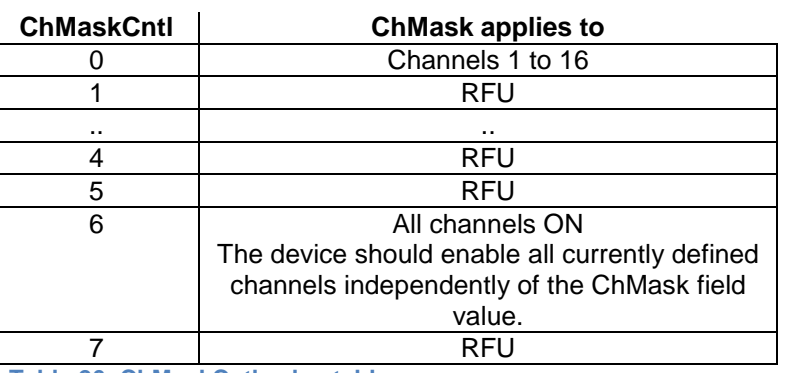

**Table 26: ChMaskCntl value table**

If the ChMask field value is one of values meaning RFU, then end-device should reject the

8 command and unset the "**Channel mask ACK**" bit in its response.

## **7.3.6 CN779-787 Maximum payload size**

 The maximum **MACPayload** size length (*M*) is given by the following table. It is derived from 11 limitation of the PHY layer depending on the effective modulation rate used taking into<br>12 account a possible repeater encapsulation layer. The maximum application payload length in

account a possible repeater encapsulation layer. The maximum application payload length in

the absence of the optional **FOpt** control field (*N*) is also given for information only. The

 value of *N* might be smaller if the **FOpt** field is not empty: 

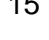

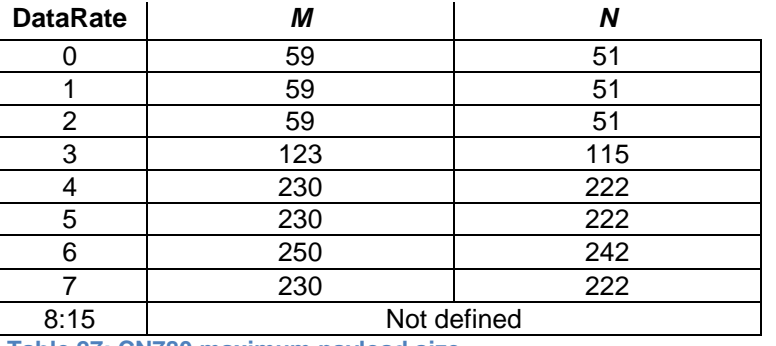

**Table 27: CN780 maximum payload size**

17 If the end-device will never operate with a repeater then the maximum application payload

length in the absence of the optional **FOpt** control field should be:

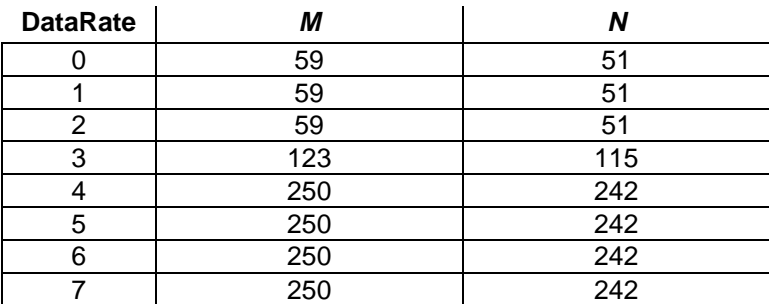

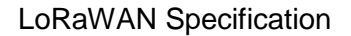

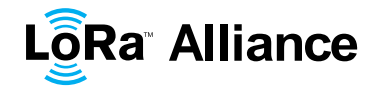

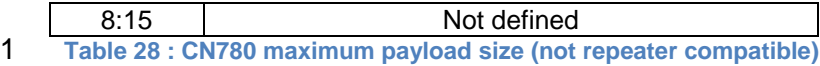

## **7.3.7 CN779-787 Receive windows**

 The RX1 receive window uses the same channel than the preceding uplink. The data rate is a function of the uplink data rate and the RX1DROffset as given by the following table. The allowed values for RX1DROffset are in the [0:5] range. Values in the range [6:7] are reserved for future use

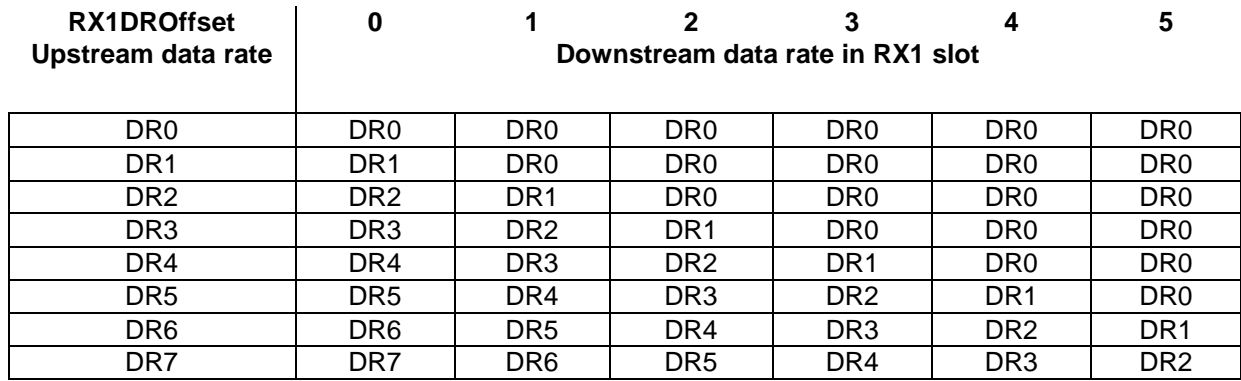

 The RX2 receive window uses a fixed frequency and data rate. The default parameters are 786 MHz / DR0.

## **7.3.8 CN779-787 Default Settings**

The following parameters are recommended values for the CN779-787MHz band.

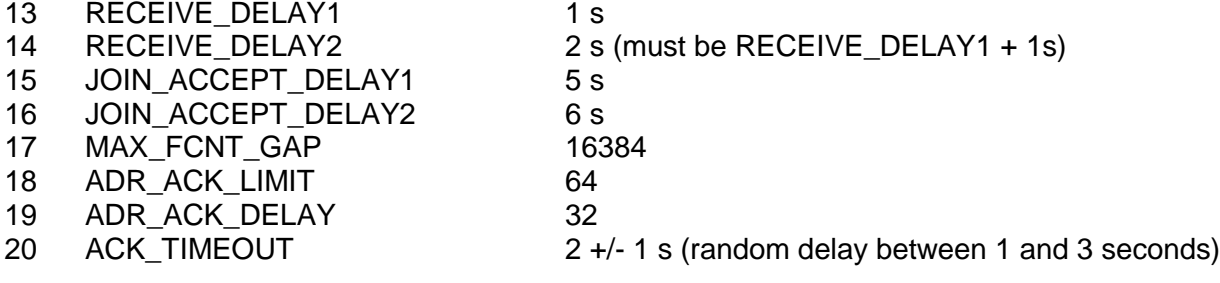

 If the actual parameter values implemented in the end-device are different from those default 22 values (for example the end-device uses a longer RECEIVE-DELAY1 and RECEIVE\_DELAY2 latency), those parameters must be communicated to the network server using an out-of-band channel during the end-device commissioning process. The network server may not accept parameters different from those default values.

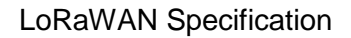

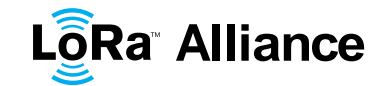

## 2 **7.4 EU 433MHz ISM Band**

## 3 **7.4.1 EU433 Preamble Format**

- 4 The following synchronization words should be used :
- 5

1

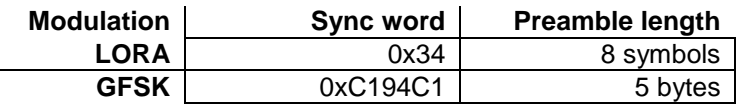

6 **Table 29: EU433 synch words**

## 7 **7.4.2 EU433 ISM Band channel frequencies**

- 8 The LoRaWAN can be used in the ETSI 433-434 MHz band as long as the radio device 9 EIRP is less than 10 mW (or 10 dBm).
- 10 The end-device transmit duty-cycle should be lower than  $1\%$ <sup>1</sup>.
- 11 The LoRaWAN channels center frequency can be in the following range:
- 12 Minimum frequency : 433.175 MHz
- 13 Maximum frequency : 434.665 MHz

14 EU433 end-devices should be capable of operating in the 433.05 to 434.79 MHz frequency

15 band and should feature a channel data structure to store the parameters of at least 16 16 channels. A channel data structure corresponds to a frequency and a set of data rates 17 usable on this frequency.

18 The first three channels correspond to 433.175, 433.375 and 433.575 MHz with DR0 to DR5 19 and must be implemented in every end-device. Those default channels cannot be modified

20 through the *NewChannelReq* command and guarantee a minimal common channel set 21 between end-devices and gateways of all networks. Other channels can be freely distributed

22 across the allowed frequency range on a network per network basis.

23 The following table gives the list of frequencies that should be used by end-devices to 24 broadcast the JoinReq message. The JoinReq message transmit duty-cycle should never exceed 0.1%

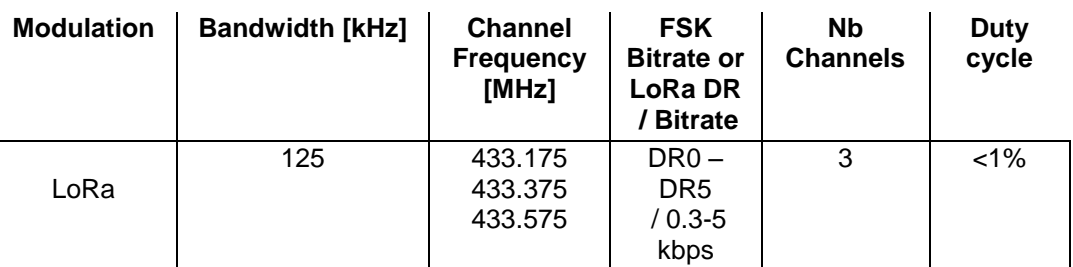

<sup>27</sup> **Table 30: EU433 JoinReq Channel List**

j  $1$  The EN300220 ETSI standard limits to 10% the maximum transmit duty-cycle in the 433MHz ISM band. The LoRaWAN requires a 1% transmit duty-cycle lower than the legal limit to avoid network congestion.

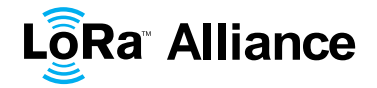

## **7.4.3 EU433 Data Rate and End-point Output Power encoding**

 The following encoding is used for Data Rate (DR) and End-point Output Power (TXPower) in the EU433 band:

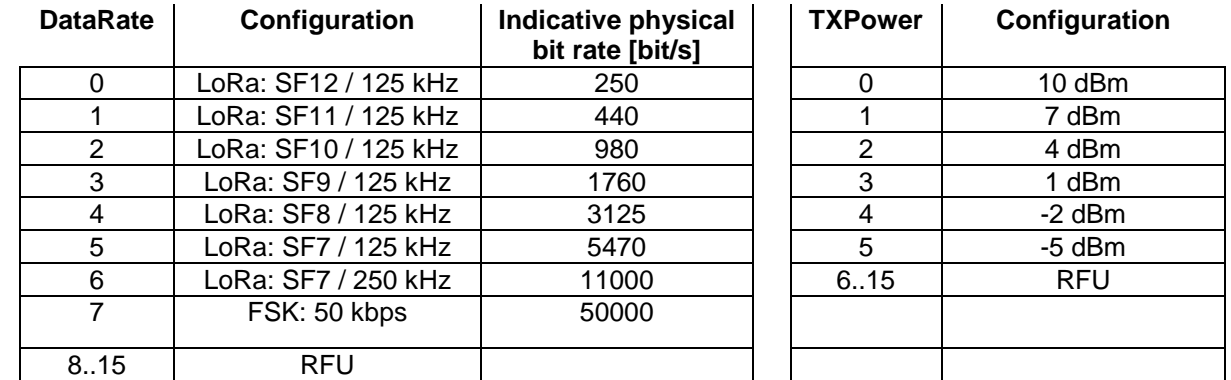

**Table 31: Data rate and TX power table**

## **7.4.4 EU433 JoinAccept CFList**

 The EU433 ISM band LoRaWAN implements an optional **channel frequency list** (CFlist) of 16 octets in the JoinAccept message.

 In this case the CFList is a list of five channel frequencies for the channels four to eight whereby each frequency is encoded as a 24 bits unsigned integer (three octets). All these channels are usable for DR0 to DR5 125 kHz LoRa modulation. The list of frequencies is followed by a single RFU octet for a total of 16 octets.

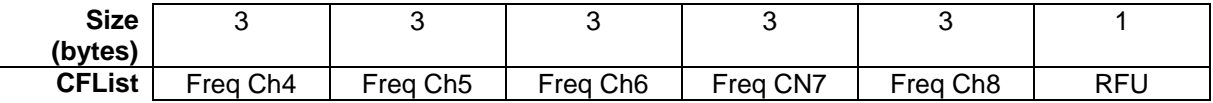

 The actual channel frequency in Hz is 100 x frequency whereby values representing frequencies below 100 Mhz are reserved for future use. This allows setting the frequency of a channel anywhere between 100 MHz to 1.67 GHz in 100 Hz steps. Unused channels have a frequency value of 0. The **CFList** is optional and its presence can be detected by the length of the join-accept message. If present, the **CFList** replaces all the previous channels stored in the end-device apart from the three default channels as defined in Chapter 6.

 The newly defined channels are immediately enabled and usable by the end-device for communication.

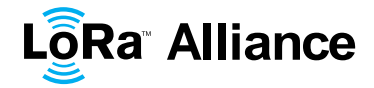

## **7.4.5 EU433 LinkAdrReq command**

The CN780 LoRaWAN only supports a maximum of 16 channels. When **ChMaskCntl** field is

0 the ChMask field individually enables/disables each of the 16 channels.

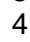

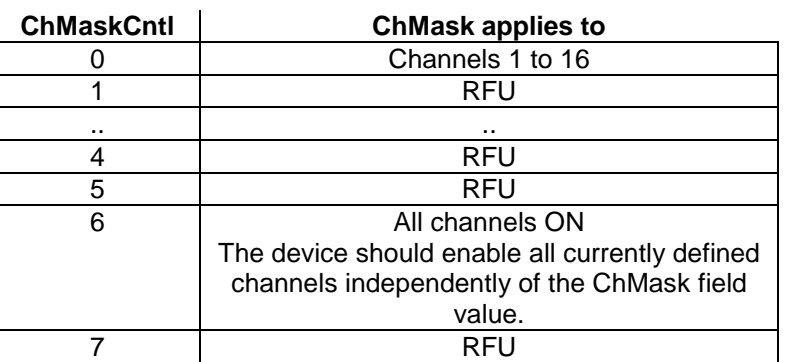

**Table 32: ChMaskCntl value table**

 If the ChMask field value is one of the values meaning RFU, then end-device should reject 7 the command and unset the "**Channel mask ACK**" bit in its response.

## **7.4.6 EU433 Maximum payload size**

 The maximum **MACPayload** size length (*M*) is given by the following table. It is derived from limitation of the PHY layer depending on the effective modulation rate used taking into account a possible repeater encapsulation layer. The maximum application payload length in the absence of the optional **FOpt** control field (*N*) is also given for information only. The

 value of N might be smaller if the **FOpt** field is not empty: 

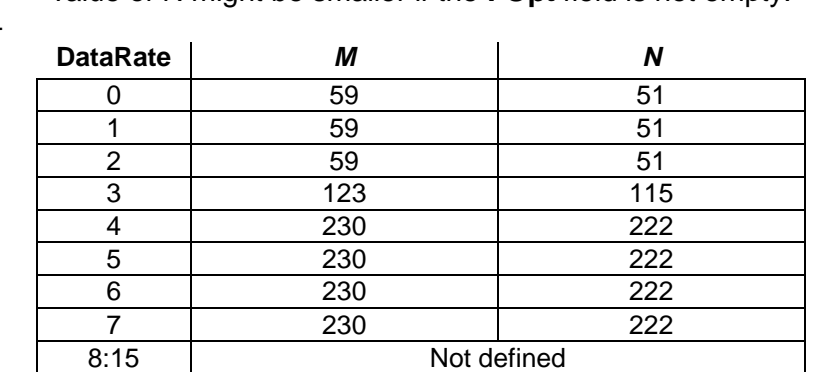

**Table 33: EU433 maximum payload size**

- 16 If the end-device will never operate with a repeater then the maximum application payload<br>17 Ienath in the absence of the optional **FOpt** control field should be:
- length in the absence of the optional **FOpt** control field should be:

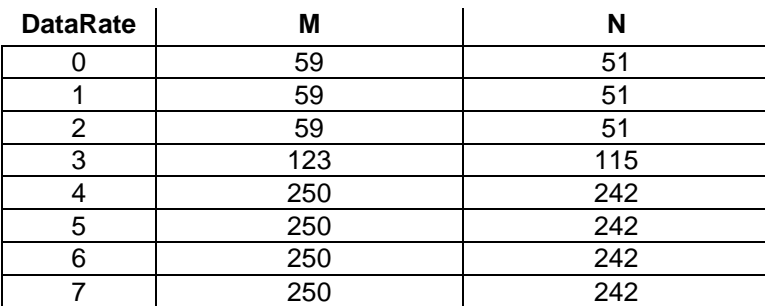

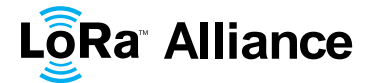

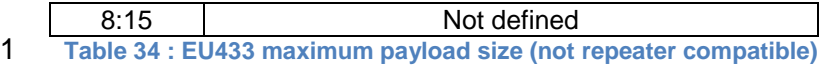

## **7.4.7 EU433 Receive windows**

4 The RX1 receive window uses the same channel than the preceding uplink. The data rate is a function of the uplink data rate and the RX1DROffset as given by the following table. The allowed values for RX1DROffset are in the [0:5] range. Values in the range [6:7] are reserved for future use.

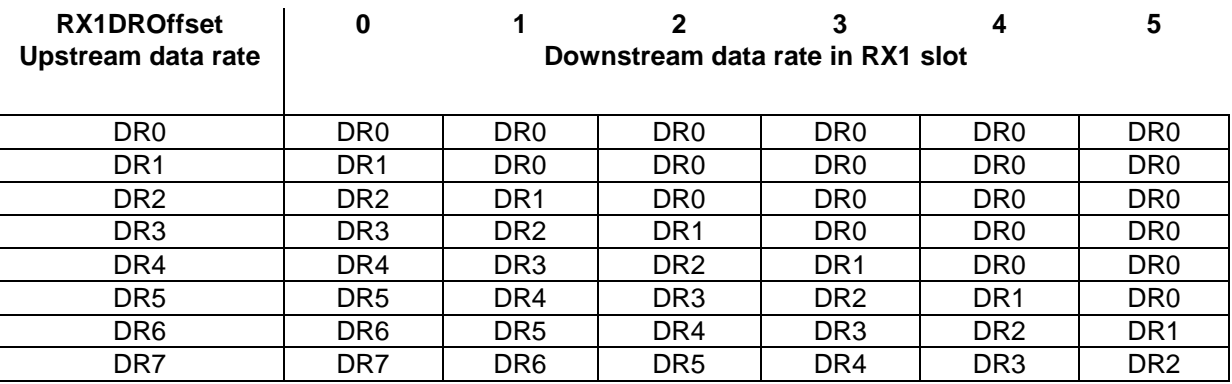

The RX2 receive window uses a fixed frequency and data rate. The default parameters are

434.665MHz / DR0 (SF12 , 125kHz)

## **7.4.8 EU433 Default Settings**

The following parameters are recommended values for the EU863-870Mhz band.

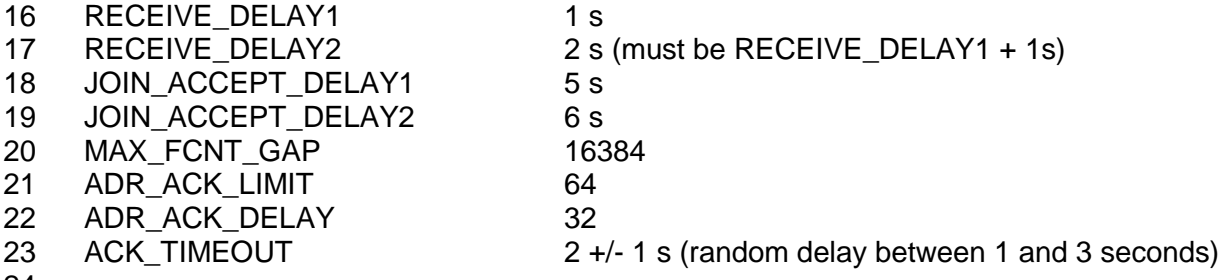

If the actual parameter values implemented in the end-device are different from those default

values (for example the end-device uses a longer RECEIVE\_DELAY1 & 2 latency) , those

27 parameters must be communicated to the network server using an out-of-band channel<br>28 during the end-device commissioning process. The network server may not accept

during the end-device commissioning process. The network server may not accept

parameters different from those default values.

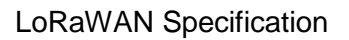

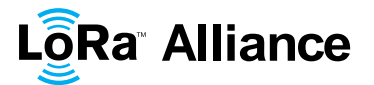

## <sup>1</sup> **CLASS B – BEACON**

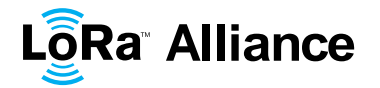

## 1 **8 Introduction to Class B**

2 This section describes the LoRaWAN Class B layer which is optimized for battery-powered 3 end-devices that may be either mobile or mounted at a fixed location.

4 End-devices should implement Class B operation when there is a requirement to open<br>5 receive windows at fixed time intervals for the purpose of enabling server initiated downlink

5 receive windows at fixed time intervals for the purpose of enabling server initiated downlink messages.

7 LoRaWAN Class B option adds a synchronized reception window on the end-device.

 One of the limitations of LoRaWAN Class A is the Aloha method of sending data from the end-device; it does not allow for a known reaction time when the customer application or the server wants to address the end-device. The purpose of Class B is to have an end-device 11 available for reception on a predictable time, in addition to the reception windows that 12 follows the random uplink transmission from the end-device of Class A. Class B is achieved follows the random uplink transmission from the end-device of Class A. Class B is achieved by having the gateway sending a beacon on a regular basis to synchronize the all the end- devices in the network so that the end-device can opening a short extra reception window 15 (called "ping slot") at a predictable time during a periodic time slot.

16 **Note:** The decision to switch from Class A to Class B comes from the<br>17 **Note:** The decision aver of the end-device. If this class A to Class B switch application layer of the end-device. If this class A to Class B switch 18 heeds to be controlled from the network side, the customer application<br>19 https://www.tuse.one.of.the.end-device's Class A uplinks to send back a must use one of the end-device's Class A uplinks to send back a 20 downlink to the application layer, and it needs the application layer on 21 he end-device to recognize this request – this process is not managed 22 at the LoRaWAN level.

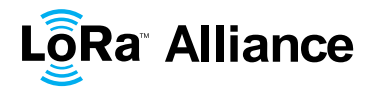

## **9 Principle of synchronous network initiated downlink (Class-B option)**

 For a network to support end-devices of Class B, all gateways must synchronously broadcast a beacon providing a timing reference to the end-devices. Based on this timing 5 reference the end-devices can periodically open receive windows, hereafter called "ping 6 slots", which can be used by the network infrastructure to initiate a downlink communication. 7 A network initiated downlink using one of these ping slots is called a "ping". The gateway chosen to initiate this downlink communication is selected by the network server based on 9 the signal quality indicators of the last uplink of the end-device. For this reason, if an end-<br>10 device moves and detects a change in the identity advertised in the received beacon, it must device moves and detects a change in the identity advertised in the received beacon, it must send an uplink to the network server so that the server can update the downlink routing path database.

 All end-devices start and join the network as end-devices of Class A. The end-device application can then decide to switch to Class B. This is done through the following process:

- 15 The end-device application requests the LoRaWAN layer to switch to Class B mode.<br>16 The LoRaWAN layer in the end-device searches for a beacon and returns either a The LoRaWAN layer in the end-device searches for a beacon and returns either a 17 BEACON LOCKED service primitive to the application if a network beacon was found and locked or a BEACON\_NOT\_FOUND service primitive. To accelerate the 19 beacon discovery the LoRaWAN layer may use the "BeaconTimingReq" message described later.
- 21 Based on the beacon strength and the battery life constraints, the end-device application selects a ping slot data rate and periodicity, this is then requested them from the end-device LoRaWAN layer.
- **•** Once in Class B mode, the MAC layer sets to 1 the *Class B* bit of the FCTRL field of every uplink frame transmitted. This bit signals to the server that the device has 26 switched to Class B. The MAC layer will autonomously schedule a reception slot for<br>27 each beacon and each ping slot. When the beacon reception is successful the endeach beacon and each ping slot. When the beacon reception is successful the end- device LoRaWAN layer forwards the beacon content to the application together with the measured radio signal strength. The end-device LoRaWAN layer takes into account the maximum possible clock drift in the scheduling of the beacon reception slot and ping slots. When a downlink is successfully demodulated during a ping slot, 32 it is processed similarly to a downlink as described in the LoRaWAN Class A specification.
- 34 A mobile end-device must periodically inform the network server of its location to update the downlink route. This is done by transmitting a normal (possibly empty) 36 
"unconfirmed" or "confirmed" uplink. The end-device LoRaWAN layer will appropriately set the *Class B* bit to 1. Optimally this can be done more efficiently if the application detects that the node is moving by analyzing the beacon content. In that case the end-device must apply a random delay (as defined in Section [15.5](#page-66-0) between the beacon reception and the uplink transmission to avoid systematic uplink collisions.
- If no beacon has been received for a given period (as defined in Section [12.2\)](#page-56-0), the synchronization with the network is lost. The MAC layer must inform the application layer that it has switched back to Class A. As a consequence the end-device LoRaWAN layer stops setting the *Class B* bit in all uplinks and this informs the network server that the end-device is no longer in Class B mode. The end-device application can try to switch back to Class B periodically. This will restart this process starting with a beacon search.

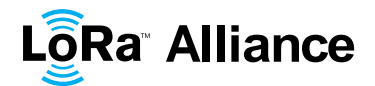

 $\frac{2}{3}$ 

1 The following diagram illustrates the concept of beacon reception slots and ping slots.

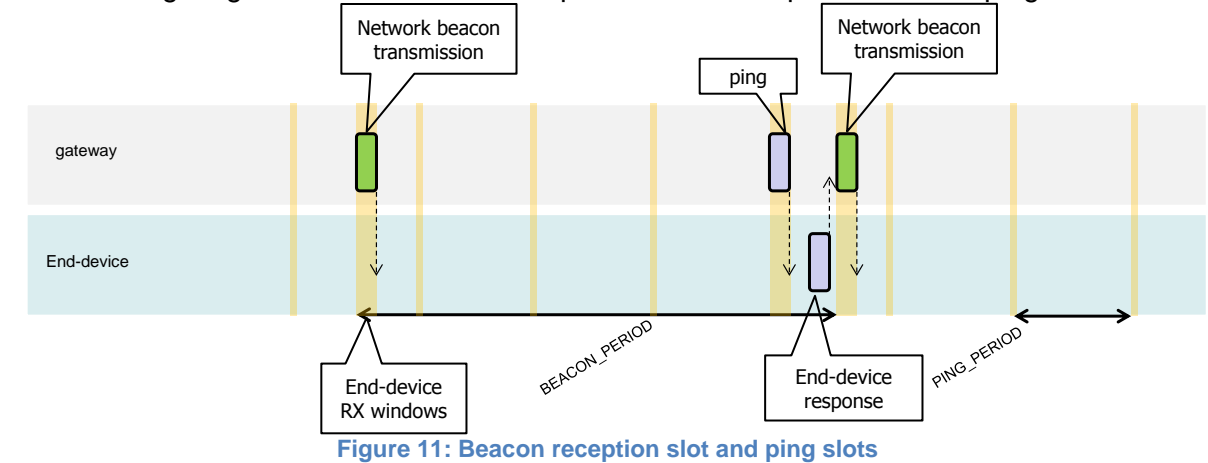

 In this example, given the beacon period is 128 s, the end-device also opens a ping reception slot every 32 s. Most of the time this ping slot is not used by the server and therefore the end-device reception window is closed as soon as the radio transceiver has assessed that no preamble is present on the radio channel. If a preamble is detected the 8 radio transceiver will stay on until the downlink frame is demodulated. The MAC layer will<br>9 then process the frame, check that its address field matches the end-device address and then process the frame, check that its address field matches the end-device address and

10 that the Message Integrity Check is valid before forwarding it to the application layer.

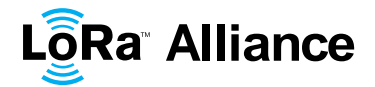

## 1 **10 Uplink frame in Class B mode**

2 The uplink frames in Class B mode are same as the Class A uplinks with the exception of the RFU bit in the FCtrl field in the Frame header. In the Class A uplink this bit is unused 3 the RFU bit in the FCtrl field in the Frame header. In the Class A uplink this bit is unused<br>4 (RFU). This bit is used for Class B uplinks 4 (RFU). This bit is used for Class B uplinks.

5

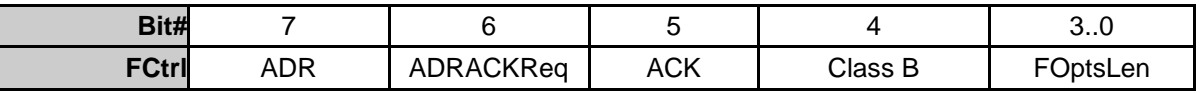

6<br>7

7 The *Class B* bit set to 1 in an uplink signals the network server that the device as switched to 7 Class B mode and is now ready to receive scheduled downlink pings. Class B mode and is now ready to receive scheduled downlink pings.

 $\frac{9}{10}$ The signification of the FPending bit for downlink is unaltered and still signals that one or

11 more downlink frames are queued for this device in the server and that the device should

12 keep is receiver on as described in the Class A specification.

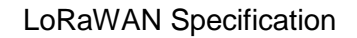

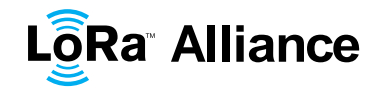

## **11 Downlink** Ping **frame format (Class B option)**

## **11.1 Physical frame format**

3 A downlink Ping uses the same format as a Class A downlink frame but might follow a<br>4 different channel frequency plan different channel frequency plan.

## **11.2 Unicast & Multicast MAC messages**

6 Messages can be "unicast" or "multicast". Unicast messages are sent to a single end-device<br>
7 and multicast messages are sent to multiple end-devices. All devices of a multicast group and multicast messages are sent to multiple end-devices. All devices of a multicast group

must share the same multicast address and associated encryption keys. The LoRaWAN

Class B specification does not specify means to remotely setup such a multicast group or

securely distribute the required multicast key material. This must either be performed during

the node personalization or through the application layer.

#### **11.2.1 Unicast MAC message format**

The MAC payload of a unicast downlink **Ping** uses the format defined in the Class A

 specification. It is processed by the end-device in exactly the same way. The same frame 15 counter is used and incremented whether the downlink uses a Class B ping slot or a Class A

16 "piggy-back" slot.

## **11.2.2 Multicast MAC message format**

- The Multicast frames share most of the unicast frame format with a few exceptions:
- They are not allowed to carry MAC commands, neither in the **FOpt** field, nor in the payload on port 0 because a multicast downlink does not have the same authentication robustness as a unicast frame.
- The **ACK** and **ADRACKReq** bits must be zero. The **MType** field must carry the value for Unconfirmed Data Down.
- <sup>24</sup> The **FPending** bit indicates there is more multicast data to be sent. If it is set the next slot may or **25**  next multicast receive slot will carry a data frame. If it is not set the next slot may or may not carry data. This bit can be used by end-devices to evaluate priorities for conflicting reception slots.

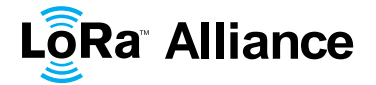

## 1 **12 Beacon acquisition and tracking**

- 2 Before switching from Class A to Class B, the end-device must first receive one of the 3 network beacons to align his internal timing reference with the network.
- 4 Once in Class B, the end-device must periodically search and receive a network beacon to 5 cancel any drift of its internal clock time base, relative to the network timing.
- 6 A Class B device may be temporarily unable to receive beacons (out of range from the 7 network gateways, presence of interference, ..). In this event, the end-device has to 8 gradually widen its beacon and ping slots reception windows to take into account a possible 9 drift of its internal clock.
- 
- 10 **Note:** For example, a device which internal clock is defined with a +/- 11 10ppm precision may drift by  $+/-1.3$ mSec every beacon period.

## 12 **12.1 Minimal beacon-less operation time**

13 In the event of beacon loss, a device shall be capable of maintaining Class B operation for 2

- 14 hours (120 minutes) after it received the last beacon. This temporary Class B operation 15 without beacon is called "beacon-less" operation. It relies on the end-device's own clock to
- 16 keep timing.
- 17 During beacon-less operation, unicast, multicast and beacon reception slots must all be 18 progressively expanded to accommodate the end-device's possible clock drift.
- 19

20

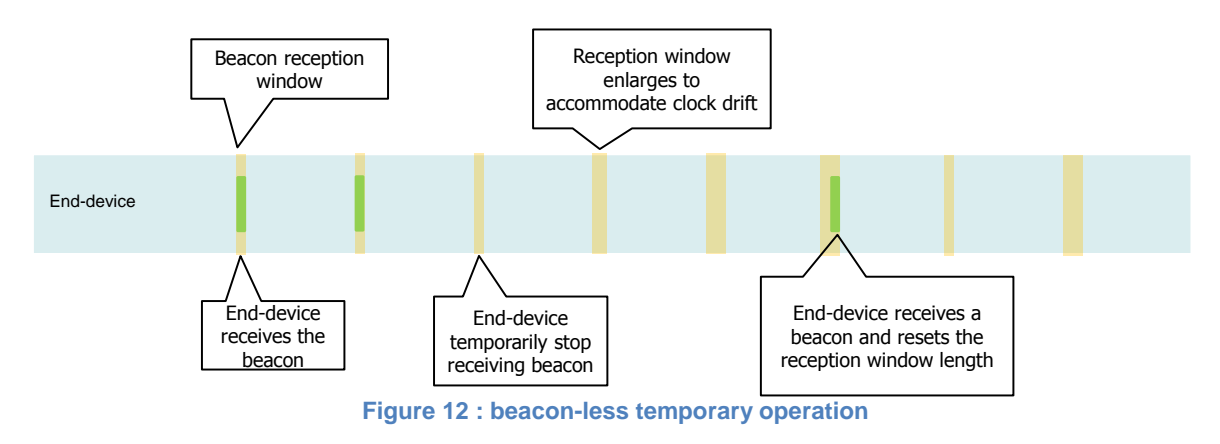

## <span id="page-56-0"></span>22 **12.2 Extension of beacon-less operation upon reception**

23 During this 120 minutes time interval the reception of any beacon directed to the end-device, 24 should extend the Class B beacon-less operation further by another 120 minutes as it allows

25 to correct any timing drift and reset the receive slots duration.

## 26 **12.3 Minimizing timing drift**

27 The end-devices may use the beacon's (when available) precise periodicity to calibrate their 28 internal clock and therefore reduce the initial clock frequency imprecision. As the timing 29 oscillator's exhibit a predictable temperature frequency shift, the use of a temperature

30 sensor could enable further minimization of the timing drift.

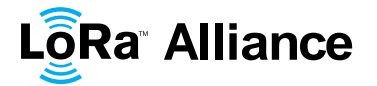

## **13 Class B Downlink slot timing**

## **13.1 Definitions**

 To operate successfully in Class B the end-device must open reception slots at precise instants relative to the infrastructure beacon. This section defines the required timing.

 The interval between the start of two successive beacons is called the beacon period. The beacon frame transmission is aligned with the beginning of the BEACON\_RESERVED interval. Each beacon is preceded by a guard time interval where no ping slot can be placed. The length of the guard interval corresponds to the time on air of the longest allowed frame. This is to insure that a downlink initiated during a ping slot just before the guard time will always have time to complete without colliding with the beacon transmission. The usable time interval for ping slot therefore spans from the end of the beacon reserved time interval

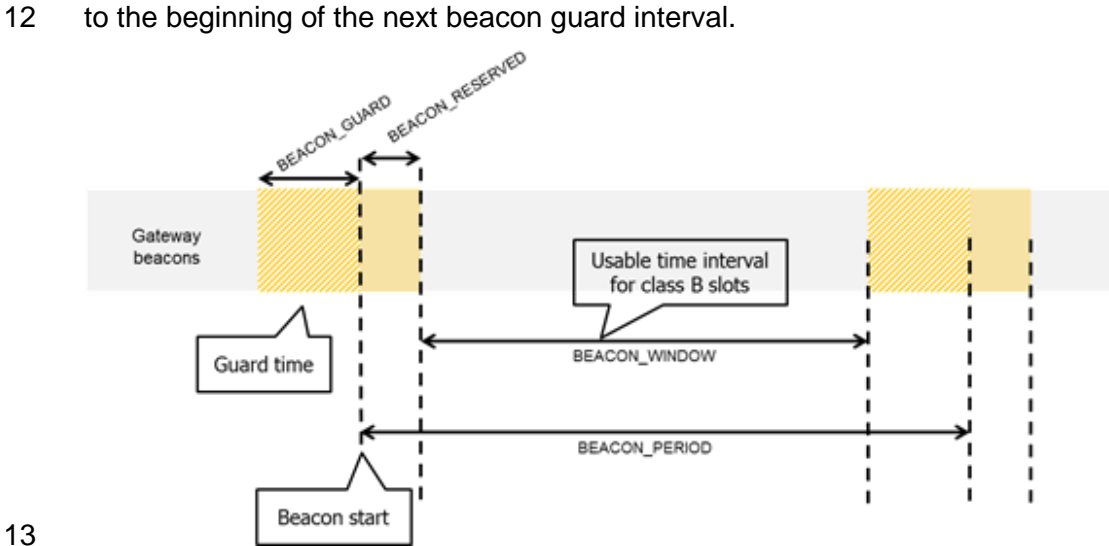

 $13 \overline{14}$ 

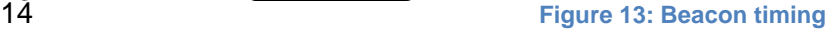

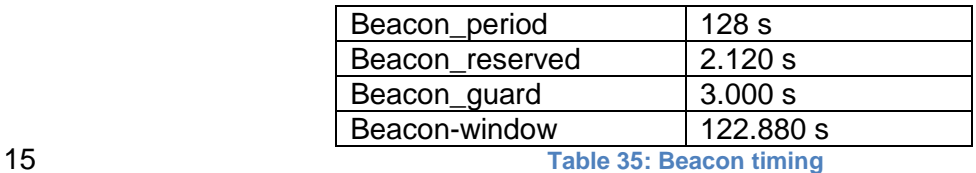

 The beacon frame time on air is actually much shorter than the beacon reserved time interval to allow appending network management broadcast frames in the future.

18 The beacon window interval is divided into  $2^{12} = 4096$  ping slots of 30 ms each numbered from 0 to 4095.

An end-device using the slot number N must turn on its receiver exactly *Ton* seconds after

the start of the beacon where:

$$
Ton = beacon\_reserved + N*30 ms
$$

N is called the *slot index.*

 The latest ping slot starts at *beacon*\_*reserved* + 4095 \* 30 ms = 124 970 ms after the beacon start or 3030 ms before the beginning of the next beacon.

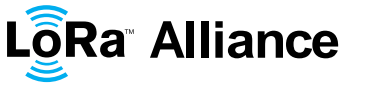

## 1 **13.2 Slot randomization**

- 2 To avoid systematic collisions or over-hearing problems the slot index is randomized and
- 3 changed at every beacon period.
- 4 The following parameters are used:
- 5

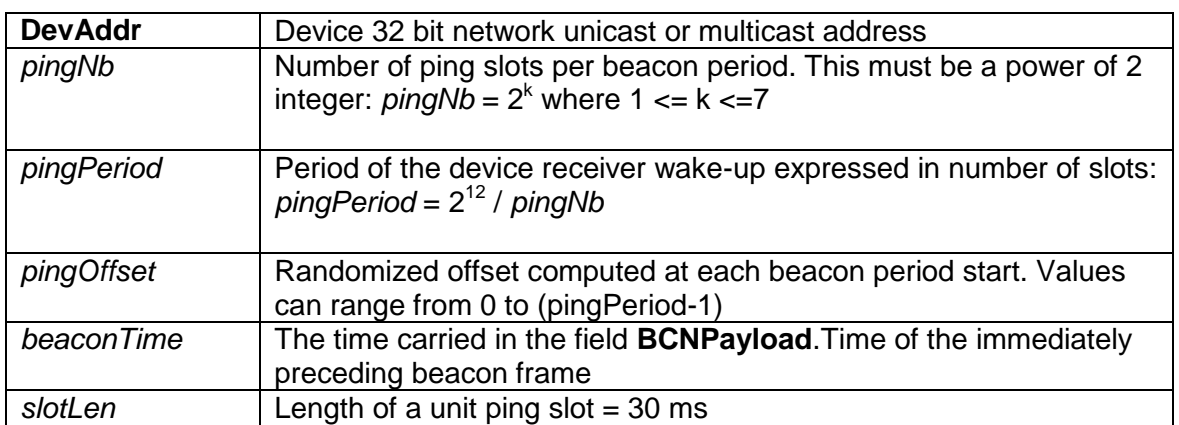

6

7 At each beacon period the end-device and the server compute a new pseudo-random offset

- 8 to align the reception slots. An AES encryption with a fixed key of all zeros is used to 9 randomize:
- 10 *Key* = 16 x 0x00
- 11 *Rand* = aes128\_encrypt(Key, beaconTime | DevAddr | pad16)
- 12 *pingOffset* = (*Rand*[0] + *Rand*[1]x 256) modulo *pingPeriod*
- 13 The slots used for this beacon period will be:
- 14 *pingOffset* + *N* x *pingPeriod* with *N*=[0:*pingNb*-1]
- 15 The node therefore opens receive slots starting at :

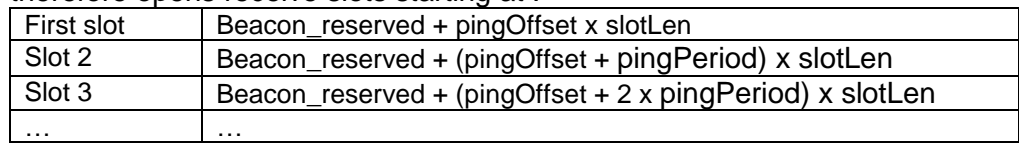

16 If the end-device serves simultaneously a unicast and one or more multicast slots this<br>17 computation is performed multiple times at the beginning of a new beacon period. Once for computation is performed multiple times at the beginning of a new beacon period. Once for

18 the unicast address (the node network address) and once for each multicast group address.

19 In the case where a multicast ping slot and a unicast ping slot collide and cannot be served 20 by the end-device receiver then the end-device should preferentially listen to the multicast 21 slot. If there is a collision between multicast reception slots the FPending bit of the previous

- 22 multicast frame can be used to set a preference.
- 23 The randomization scheme prevents a systematic collision between unicast and multicast

24 slots. If collisions happen during a beacon period then it is unlikely to occur again during the 25 next beacon period.

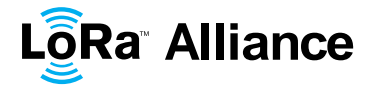

## 1 **14 Class B MAC commands**

2 All commands described in the Class A specification shall be implemented in Class B 3 devices. The Class B specification adds the following MAC commands.

4

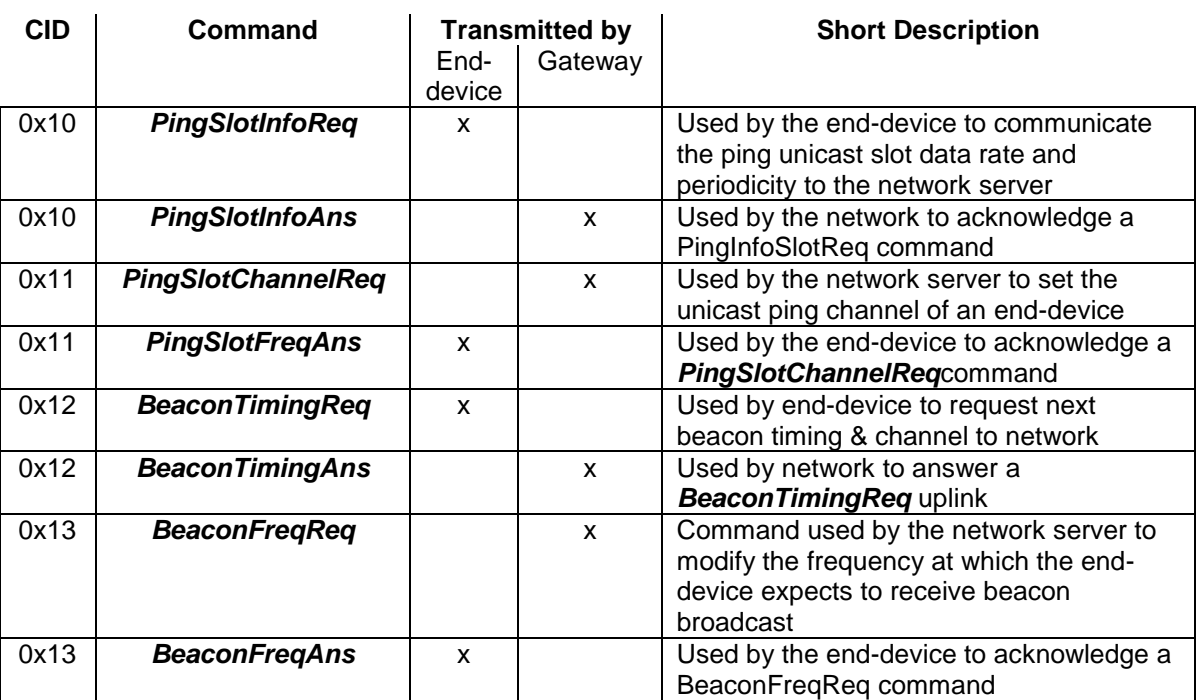

## 5 **14.1 PingSlotInfoReq**

 With the *PingSlotInfoReq* command an end-device informs the server of its unicast ping slot periodicity and expected data rate. This command must only be used to inform the server of the parameters of a UNICAST ping slot. A multicast slot is entirely defined by the application and should not use this command.

10

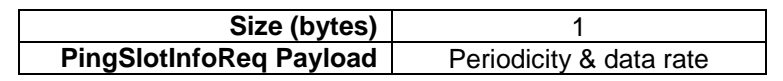

11

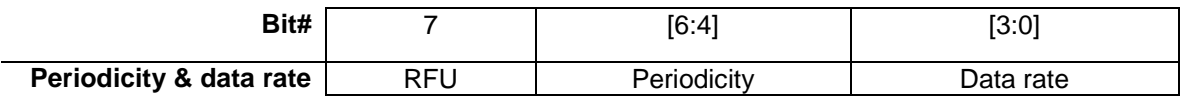

12 The **Periodicity** subfield is an unsigned 3 bits integer encoding the ping slot period currently 13 used by the end-device using the following equation.

- 
- 14 in seconds  $pingslotPeriod = 2<sup>Periodicity</sup>$  in seconds
- 15 **Periodicity** = 0 means that the end-device opens a ping slot every second
- 16 **Periodicity** = 7 , every 128 seconds which is the maximum ping period supported by 17 the LoRaWAN Class B specification.

18 The **Data rate** subfield encodes the data rate at which the end-point expects any ping. This 19 uses the same encoding scheme that the *LinkAdrReq* command described in the Class A 20 specification.

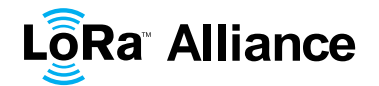

1 The server needs to be aware of the end-device ping slot periodicity or expected data rate<br>2 else Class B downlinks will not happen successfully. For that purpose the **PingSlotInfoReq**  else Class B downlinks will not happen successfully. For that purpose the *PingSlotInfoReq* MAC command **must be acknowledged** with a *PingSlotInfoAns* before the device can switch from class A to Class B**.** To change its ping slot scheduling or data rate a device should first revert to Class A , send the new parameters through a *PingSlotInfoReq* command and get an acknowledge from the server through a *PinSlotInfoAns* . It can then switch back to Class B with the new parameters.

 This command can be concatenated with any other MAC command in the **FHDRFOpt** field as described in the Class A specification frame format.

## **14.2 BeaconFreqReq**

 This command is sent by the server to the end-device to modify the frequency on which this end-device expects the beacon.

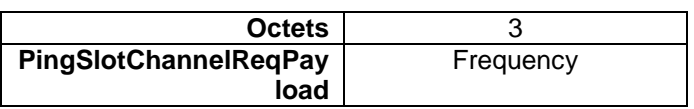

 The Frequency coding is identical to the *NewChannelReq* MAC command defined in the Class A.

 **Frequency** is a 24bits unsigned integer. The actual beacon channel frequency in Hz is 100 x frequ. This allows defining the beacon channel anywhere between 100 MHz to 1.67 GHz by 100 Hz step. The end-device has to check that the frequency is actually allowed by its radio hardware and return an error otherwise.

 A valid non-zero Frequency will force the device to listen to the beacon on a fixed frequency channel even if the default behavior specifies a frequency hopping beacon (i.e US ISM band).

24 A value of 0 instructs the end-device to use the default beacon frequency plan as defined in 25 the "Beacon physical layer" section. Where applicable the device resumes frequency hopping beacon search.

## **14.3 PingSlotChannelReq**

28 This command is sent by the server to the end-device to modify the frequency on which this end-device expects the downlink pings.

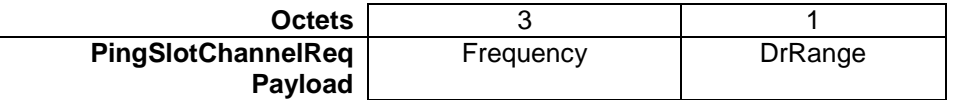

 The Frequency coding is identical to the *NewChannelReq* MAC command defined in the Class A.

 **Frequency** is a 24bits unsigned integer. The actual ping channel frequency in Hz is 100 x frequ. This allows defining the ping channel anywhere between 100MHz to 1.67GHz by 100Hz step. The end-device has to check that the frequency is actually allowed by its radio hardware and return an error otherwise.

A value of 0 instructs the end-device to use the default frequency plan.

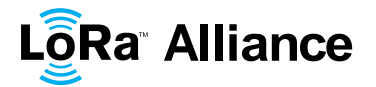

1 **DrRange** is the data rate range allowed on this channel. This byte is split in two 4-bit 2 indexes. indexes.

3

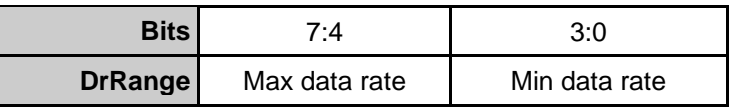

4

5 Following the convention defined in the "Physical layer" section of the Class A specification, 6 the "Min data rate" subfield designates the lowest data rate allowed on this channel. For 7 example 0 designates DR0 / 125 kHz in the EU physical layer. Similarly "Max data rate" 8 designates the highest data rate. For example in the EU spec, DrRange = 0x77 means that 9 only 50 kbps GFSK is allowed on a channel and DrRange = 0x50 means that DR0 / 125 kHz 10 to DR5 / 125 kHz are supported.

11 Upon reception of this command the end-device answers with a *PingSlotFreqAns* message. The MAC payload of this message contains the following information:

13

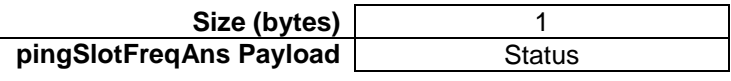

#### 14 The **Status** bits have the following meaning:

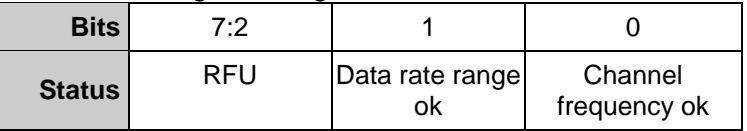

15

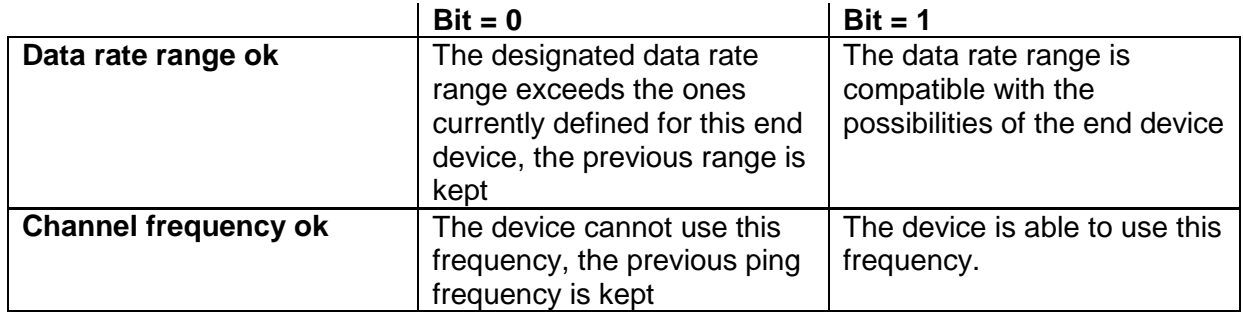

## 16 **14.4 BeaconTimingReq**

17 This command is sent by the end-device to request the next beacon timing and channel.

18 This MAC command has no payload. The *BeaconTimingReq* & *BeaconTimingAns* 19 mechanism is only meant to accelerate the initial beacon search to lower the end-device 20 energy requirement.

21 The network may answer only a limited number of requests per a given time period. An end-22 device must not expect that *BeaconTimingReq* is answered immediately with a 23 *BeaconTimingAns*. Class A end-devices wanting to switch to Class B should not transmit

24 more than one *BeaconTimingReq* per hour.

25 End-devices requiring a fast beacon lock must implement an autonomous beacon finding 26 algorithm.

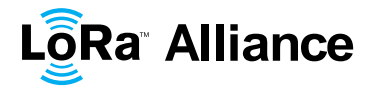

## 1 **14.5 BeaconTimingAns**

2 This command is sent by the network to answer a *BeaconInfoReq* request.

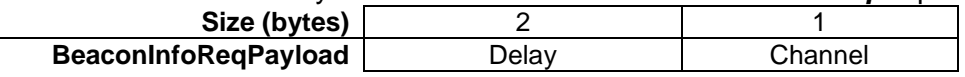

3 The "**Delay**" field is a 16bits unsigned integer. If the remaining time between the end of the current downlink frame and the start of the next beacon frame is noted *RTime* then: 4 current downlink frame and the start of the next beacon frame is noted *RTime* then:<br>30 ms x (**Delay**+1) > RTime >= 30 ms x **Delay** 

5 *30 ms x (Delay+1) > RTime* >= 30 ms x **Delay**

6 In networks where the beacon uses alternatively several channels, the "Channel" field is the 7 index of the beaconing channel on which the next beacon will be broadcasted. For networks

8 where the beacon broadcast frequency is fixed then this field content is 0.

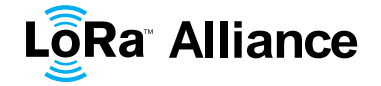

## <span id="page-63-0"></span>1 **15 Beaconing (Class B option)**

## 2 **15.1 Beacon physical layer**

3 Besides relaying messages between end-devices and network servers, all gateways<br>4 participate in providing a time-synchronization mechanisms by sending beacons at requiar participate in providing a time-synchronization mechanisms by sending beacons at regular 5 fixed intervals configurable per network (BEACON\_INTERVAL). All beacons are transmitted 6 in radio packet implicit mode, that is, without a LoRa physical header and with no CRC being 7 appended by the radio.

8

**PHY** Preamble | BCNPayload

9 The beacon Preamble begins with (a longer than default) 10 unmodulated symbols. This 10 allows end-devices to implement a low power duty-cycled beacon search.

11 The beacon frame length is tightly coupled to the operation of the radio Physical layer. 12 Therefore the actual frame length might change from one region implementation to another.

13 The changing fields are highlighted in **Bold** in the following sections.

#### 14 **15.1.1 EU 863-870MHz ISM Band**

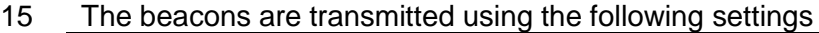

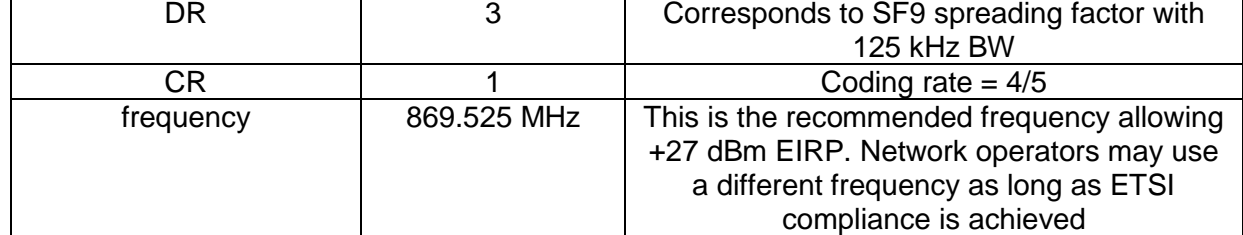

#### 16 The beacon frame content is:

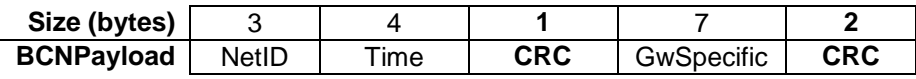

#### 17 **15.1.2 US 902-928MHz ISM Band**

#### 18 The beacons are transmitted using the following settings:

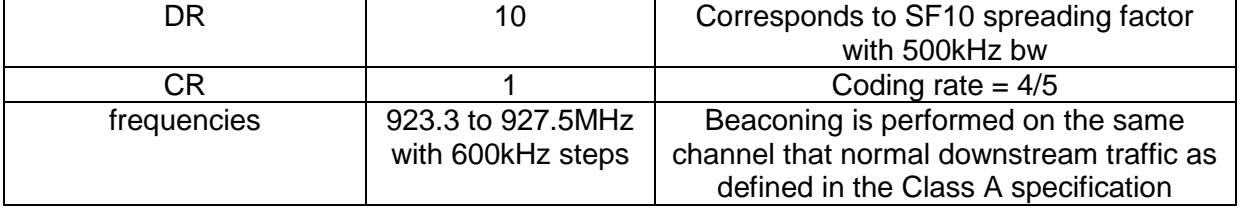

19 The downstream channel used for a given beacon is:

$$
20 \t\t\t \text{Channel} = \left[ floor \left( \frac{beacon\_time}{beacon\_time} \right) \right] \text{ modulo } 8
$$

$$
\left[\begin{array}{c}\text{1.1.1.1}\end{array}\right]
$$

- 21 whereby beacon time is the integer value of the 4 bytes "Time" field of the beacon 22 frame
- 23 whereby beacon\_period is the periodicity of beacons , 128 seconds
- 24 **whereby** *floor(x)* designates rounding to the integer immediately inferior to x
- 25

**LôRa Alliance** 

 

1 Example: the first beacon will be transmitted on 923.3Mhz, the second on 923.9Mhz and proportion 923.9Mhz and  $\frac{1}{2}$ on 923.9MHz, the 9<sup>th</sup> beacon will be on 923.3Mhz again.

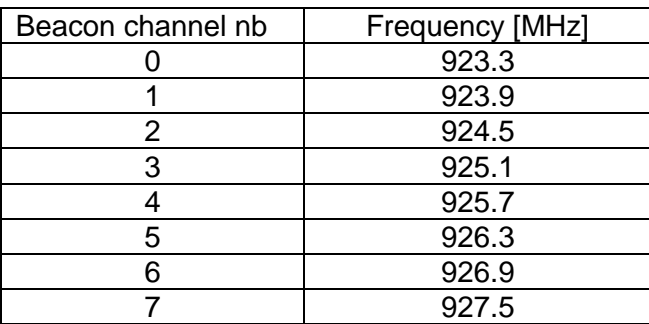

#### 

The beacon frame content is:

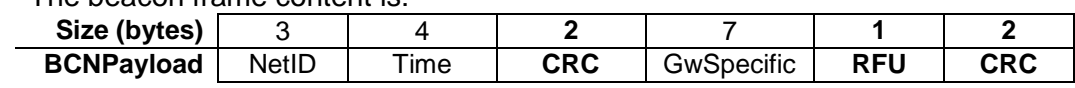

## **15.2 Beacon frame content**

 The beacon payload **BCNPayload** consists of a network common part and a gateway-specific part.

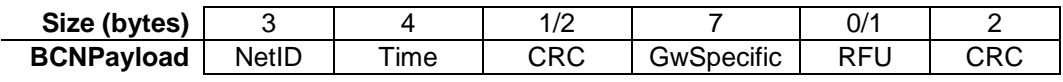

 The network common part contains a network identifier **NetID** to uniquely identify the network for which the beacon is sent, and a timestamp **Time** in seconds since 00:00:00 [Coordinated Universal Time](http://en.wikipedia.org/wiki/Coordinated_Universal_Time) (UTC), 1 January 1970. The integrity of the beacon's network common part is protected by an 8 or 16 bits CRC depending on PHY layer parameters. The CRC-16 is computed on the NetID+Time fields as defined in the IEEE 802.15.4-2003 section 7.2.1.8. When an 8 bits CRC is required then the 8 LSBs of the computed CRC-16 are used.

For example: This is a valid EU868 beacon frame:

AA BB CC | 00 00 02 CC | 7E | 00 | 01 20 00 | 00 81 03 | DE 55

Bytes are transmitted left to right. The corresponding field values are:

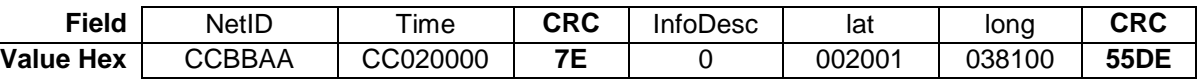

## The CRC-16 of the NetID+Time fields is 0xC87E but only the 8LSBs are used in that case

 The seven LSB of the **NetID** are called **NwkID** and match the seven MSB of the short address of an end-device. Neighboring or overlapping networks **must have** different **NwkIDs**.

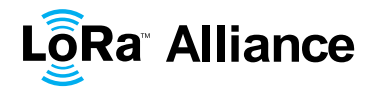

1 The gateway specific part provides additional information regarding the gateway sending a<br>2 beacon and therefore may differ for each gateway. The RFU field when applicable (region

beacon and therefore may differ for each gateway. The RFU field when applicable (region

3 specific) should be equal to 0. The optional part is protected by a CRC-16 computed on the 4 GwSpecific+RFU fields. The CRC-16 definition is the same as for the mandatory part.

5 For example: This is a valid US900 beacon:

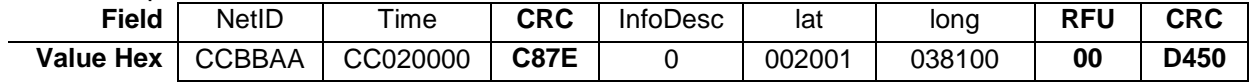

6 Over the air the bytes are sent in the following order:

7 AA BB CC | 00 00 02 CC | 7E C8 | 00 | 01 20 00 | 00 81 03 |00 | 50 D4

8 Listening and synchronizing to the network common part is sufficient to operate a stationary 9 end-device in Class B mode. A mobile end-device should also demodulate the gateway<br>10 specific part of the beacon to be able to signal to the network server whenever he is moving specific part of the beacon to be able to signal to the network server whenever he is moving 11 from one cell to another.

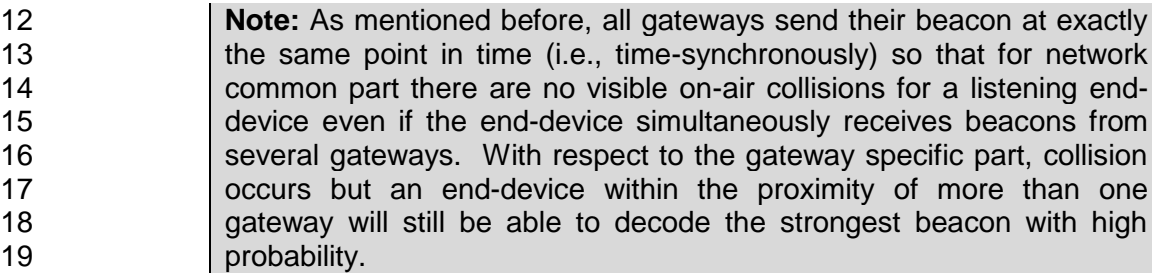

## 20 **15.3 Beacon** GwSpecific **field format**

#### 21 The content of the **GwSpecific** field is as follow:

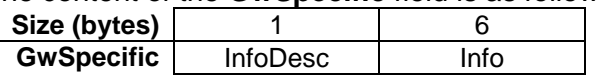

22 The information descriptor**InfoDesc** describes how the information field **Info** shall be 23 interpreted.

#### 24

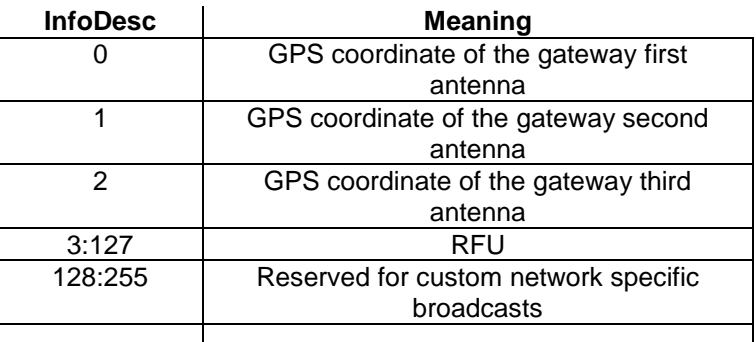

25 For a single omnidirectional antenna gateway the **InfoDesc** value is 0 when broadcasting

26 GPS coordinates. For a site featuring 3 sectored antennas for example, the first antenna

27 broadcasts the beacon with **InfoDesc** equals 0, the second antenna with **InfoDesc** field

28 equals 1, etc …

**LôRa Alliance** 

## **15.3.1 Gateway GPS coordinate:**InfoDesc **= 0, 1 or 2**

For **InfoDesc** = 0 ,1 or 2, the content of the **Info** field encodes the GPS coordinates of the

antenna broadcasting the beacon

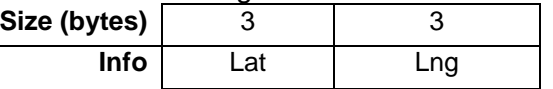

 The latitude and longitude fields (**Lat** and **Lng**, respectively) encode the geographical location of the gateway as follows:

- 6 The north-south latitude is encoded using a signed 24 bit word where  $-2^{23}$ 7 corresponds to 90 $^{\circ}$  south (the South Pole) and  $2^{23}$  corresponds to 90 $^{\circ}$  north (the 8<br>8 North Pole). The equator corresponds to 0. North Pole). The equator corresponds to 0.
- The east-west longitude is encoded using a signed 24 bit word where 10  $2^{23}$  corresponds to 180° west and  $2^{23}$  corresponds to 180° east. The Greenwich meridian corresponds to 0.
- **15.4 Beaconing precise timing**

 The beacon is sent every 128 seconds starting at 00:00:00 Coordinated Universal Time (UTC), 1 January 1970 plus **NwkID plus** TBeaconDelay. Therefore the beacon is sent at

- 15  $B_T = k^* 128 + \text{NwklD} + \text{The second delay}$
- seconds after 00:00:00 Coordinated Universal Time (UTC), 1 January 1970
- whereby*k* is the smallest integer for which
- *k* \* 128 + **NwkID**>*T*
- whereby
- *T* = seconds since 00:00:00 Coordinated Universal Time (UTC), 1 January 1970.
- **Note:** *T* is not (!) Unix time. Similar to GPS time and unlike Unix time,<br>22 *T* is strictly monotonically increasing and is not influenced by leap  $\overline{T}$  is strictly monotonically increasing and is not influenced by leap seconds.
- Whereby TBeaconDelay is a network specific delay in the [0:50] ms range.
- TBeaconDelay may vary from one network to another and is meant to allow a slight
- transmission delay of the gateways. TBeaconDelay must be the same for all gateways of a
- 27 given network. TBeaconDelay must be smaller than 50 ms. All end-devices ping slots use
- the beacon transmission time as a timing reference, therefore the network server as to take
- TBeaconDelay into account when scheduling the class B downlinks.
- <span id="page-66-0"></span>

## **15.5 Network downlink route update requirements**

 When the network attempts to communicate with an end-device using a Class B downlink slot, it transmits the downlink from the gateway which was closest to the end-device when the last uplink was received. Therefore the network server needs to keep track of the rough position of every Class B device.

 Whenever a Class B device moves and changes cell, it needs to communicate with the network server in order to update its downlink route. This update can be performed simply 38 by sending a "confirmed" or "unconfirmed" uplink, possibly without applicative payload.

The end-device has the choice between 2 basic strategies:

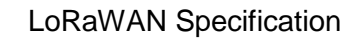

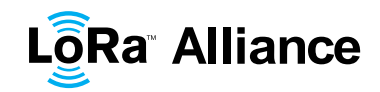

- 1 Systematic periodic uplink: simplest method that doesn't require demodulation of the<br>2 contract and the beacon. Only applicable to slowly moving or stationery "gateway specific" field of the beacon. Only applicable to slowly moving or stationery 3 end-devices. There are no requirements on those periodic uplinks.
- 4 Uplink on cell change: The end-device demodulates the "gateway specific" field of 5 the beacon, detects that the ID of the gateway broadcasting the beacon it 6 demodulates has changed, and sends an uplink. In that case the device should<br>7 seconds range between the beace 7 respect a pseudo random delay in the [0:120] seconds range between the beacon<br>8 demodulation and the uplink transmission. This is required to insure that the uplink demodulation and the uplink transmission. This is required to insure that the uplinks 9 of multiple Class B devices entering or leaving a cell during the same beacon period 10 will not systematically occur at the same time immediately after the beacon 11 broadcast.
- 12 Failure to report cell change will result in Class B downlink being temporary not operational.
- 13 The network server may have to wait for the next end-device uplink to transmit downlink<br>14 traffic. traffic.
- 15
- 16

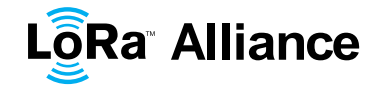

## 1 **16 Class B unicast & multicast downlink channel frequencies**

## 2 **16.1 EU 863-870MHz ISM Band**

3 All unicast&multicastClass B downlinks use a single frequency channel defined by the 4 ―*PingSlotChannelReq"* MAC command. The default frequency is 869.525MHz

## 5 **16.2 US 902-928MHz ISM Band**

6 By default Class B downlinks use a channel function of the Time field of the last beacon (see<br>7 Beacon Frame content) and the DevAddr. Beacon Frame content) and the DevAddr.

> Class B downlink channel  $=$   $\vert$ DevAddr + floor  $\vert$ B  $\frac{1}{\text{Beacon\_period}}$  m

- 8 Whereby Beacon Time is the 32 bit Time field of the current beacon period
- 9 Beacon period is the length of the beacon period (defined as 128sec in the 10 specification)
- 11 Floor designates rounding to the immediately lower integer value
- 12 DevAddr is the 32 bits network address of the device

13 Class B downlinks therefore hop across 8 channels in the ISM band and all Class B end-14 devices are equally spread amongst the 8 downlink channels.

15 If the "PingSlotChannelReq" command with a valid non-zero argument is used to set the 16 Class B downlink frequency then all subsequent ping slots should be opened on this single 17 frequency independently of the last beacon frequency.

18 If the "**PingSlotChannelReg**" command with a zero argument is sent, the end-device 19 should resume the default frequency plan, id Class B ping slots hoping across 8 channels.

20 The underlying idea is to allow network operators to configure end-devices to use a single 21 proprietary dedicated frequency band for the Class B downlinks if available, and to keep as 22 much frequency diversity as possible when the ISM band is used.

## <sup>1</sup> **CLASS C – CONTINUOUSLY LISTENING**

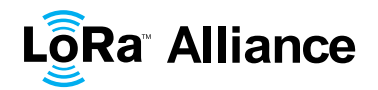

## **17 Class C: Continuously listening end-device**

2 The end-devices implanting the Class C option are used for applications that have sufficient power available and thus do not need to minimize reception time.

Class C end-devices cannot implement Class B option.

 The Class C end-device will listen with RX2 windows parameters as often as possible. The end-device listens on RX2 when it is not either (a) sending or (b) receiving on RX1, according to Class A definition. To do so, it will open a short window on RX2 parameters between the end of the uplink transmission and the beginning of the RX1 reception window and it will switch to RX2 reception parameters as soon as the RX1 reception window is closed; the RX2 reception window will remain open until the end-device has to send another message.

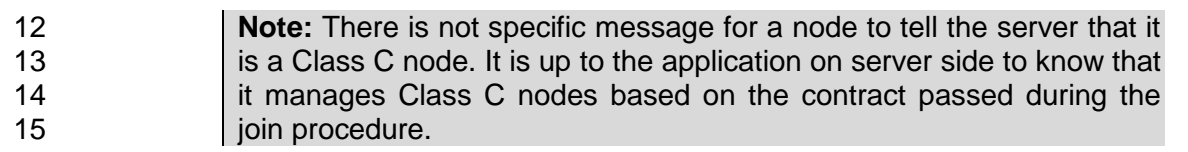

## **17.1 Second receive window duration for Class C**

 Class C devices implement the same two receive windows as Class A devices, but they do not close RX2 window until they need to send again. Therefore they may receive a downlink 19 in the RX2 window at nearly any time. A short listening window on RX2 frequency and data<br>20 arate is also opened between the end of the transmission and the beginning of the RX1 rate is also opened between the end of the transmission and the beginning of the RX1 receive window.

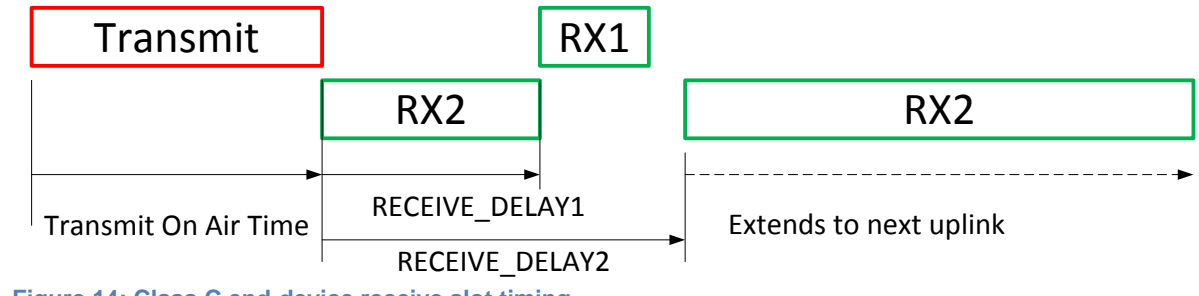

 $^{22}_{23}$ Figure 14: Class C end-device receive slot timing.

## **17.2 Class C Multicast downlinks**

 Similarly to Class B, Class C devices may receive multicast downlink frames. The multicast address and associated network session key and application session key must come from the application layer. The same limitations apply for Class C multicast downlink frames:

- They are not allowed to carry MAC commands, neither in the **FOpt** field, nor in the payload on port 0 because a multicast downlink does not have the same authentication robustness as a unicast frame.
- The **ACK** and **ADRACKReq** bits must be zero. The **MType** field must carry the value for Unconfirmed Data Down.
- The **FPending** bit indicates there is more multicast data to be sent. Given that a Class C device keeps its receiver active most of the time, the **FPending** bit does not trigger any specific behavior of the end-device.

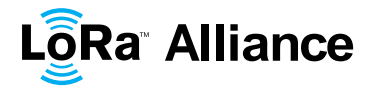

# <sup>1</sup> **SUPPORT INFORMATION**

- 2 This sub-section is only a recommendation.
- 3
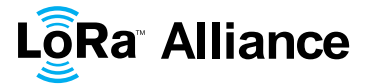

## 1 **18 Examples and Application Information**

2 Examples are illustrations of the LoRaWAN spec for information, but they are not part of the 3 formal specification.

## 4 **18.1 Uplink Timing Diagram for Confirmed Data Messages**

5 The following diagram illustrates the steps followed by an end-device trying to transmit two 6 confirmed data frames (Data0 and Data1):

7

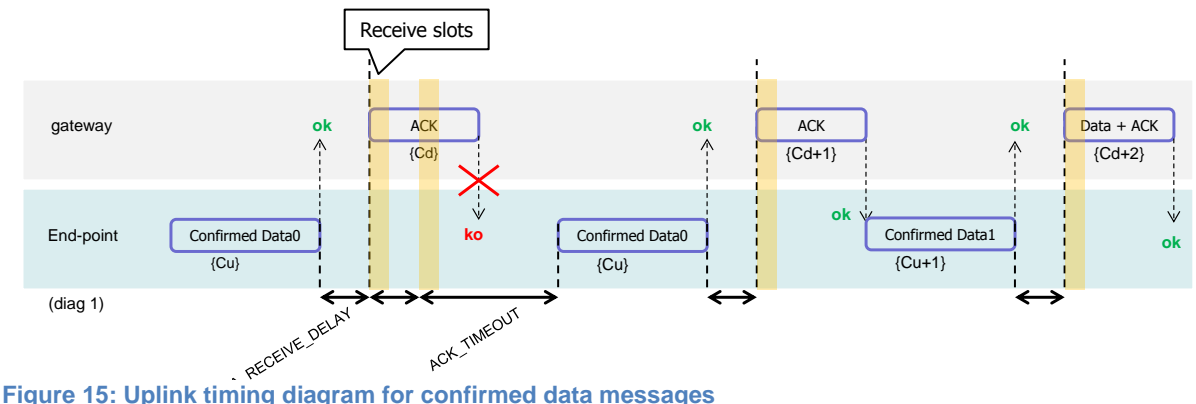

8

 The end-device first transmits a confirmed data frame containing the Data0 payload at an arbitrary instant and on an arbitrary channel. The frame counter Cu is simply derived by adding 1 to the previous uplink frame counter. The network receives the frame and generates a downlink frame with the ACK bit set exactly RECEIVE\_DELAY1 seconds later, using the first receive window of the end-device. This downlink frame uses the same data rate and the same channel as the Data0 uplink. The downlink frame counter Cd is also derived by adding 1 to the last downlink towards that specific end-device. If there is no downlink payload pending the network shall generate a frame without a payload. In this example the frame carrying the ACK bit is not received.

 If an end-point does not receive a frame with the ACK bit set in one of the two receive 20 windows immediately following the uplink transmission it may resend the same frame with<br>21 the same payload and frame counter again at least ACK TIMEOUT seconds after the the same payload and frame counter again at least ACK TIMEOUT seconds after the second reception window. This resend must be done on another channel and must obey the duty cycle limitation as any other normal transmission. If this time the network receives the ACK downlink during its first receive window, as soon as the ACK frame is demodulated, the end-device is free to transmit a new frame on a new channel.

#### 26 **18.2 The third ACK frame in this example also carries an application**  27 **payload. A downlink frame can carry any combination of ACK, MAC**  28 **control commands and payload. Downlink Diagram for Confirmed**  29 **Data Messages**

- 30 The following diagram illustrates the basic sequence of a "confirmed" downlink.
- 31 32

#### LoRaWAN Specification

# **LôRa Alliance**

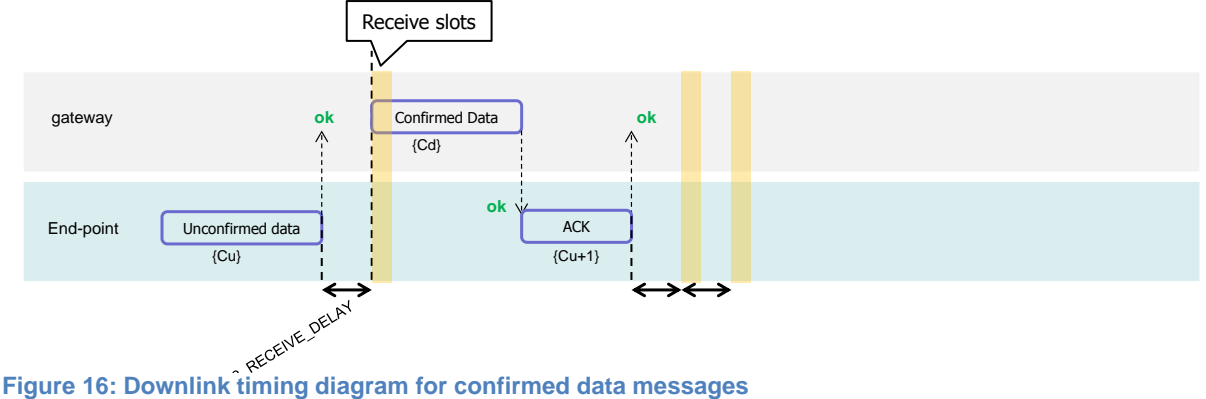

 $\frac{1}{2}$ 

3 The frame exchange is initiated by the end-device transmitting an "unconfirmed" application 4 payload or any other frame on channel A. The network uses the downlink receive window to<br>5 transmit a "confirmed" data frame towards the end-device on the same channel A. Upon transmit a "confirmed" data frame towards the end-device on the same channel A. Upon 6 reception of this data frame requiring an acknowledgement, the end-device transmits a 7 frame with the ACK bit set at its own discretion. This frame might also contain piggybacked 8 data or MAC commands as its payload. This ACK uplink is treated like any standard uplink, 9 and as such is transmitted on a random channel that might be different from channel A.

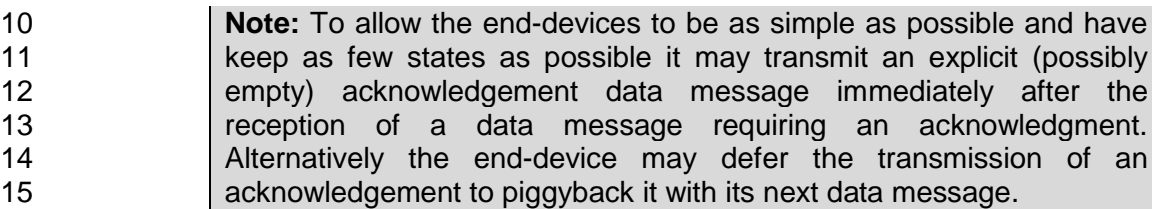

# 16 **18.3 Downlink Timing for Frame-Pending Messages**

17 The next diagram illustrates the use of the **frame pending** (FPending) bit on a downlink. 18 The FPending bit can only be set on a downlink frame and informs the end-device that the 19 network has several frames pending for him; the bit is ignored for all uplink frames.

 If a frame with the FPending bit set requires an acknowledgement, the end-device shall do so as described before. If no acknowledgment is required, the end-device may send an empty data message to open additional receive windows at its own discretion, or wait until it has some data to transmit itself and open receive windows as usual.

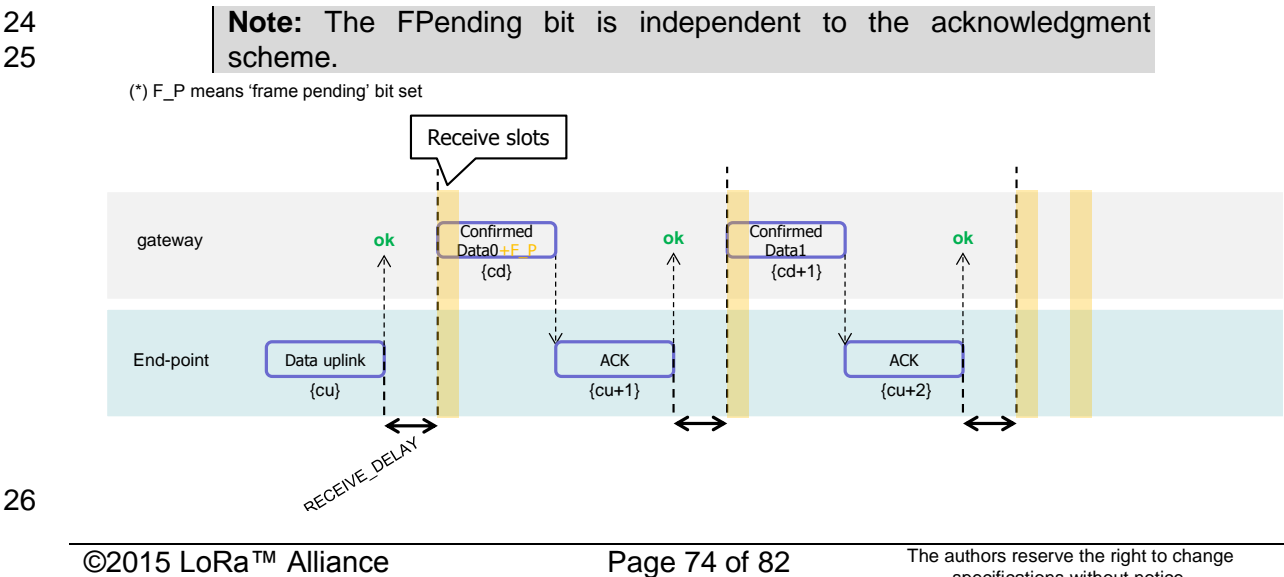

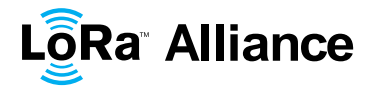

#### 1 **Figure 17: Downlink timing diagram for frame-pending messages, example 1**

2 In this example the network has two confirmed data frames to transmit to the end-device.<br>3 The frame exchange is initiated by the end-device via a normal "unconfirmed" uplink The frame exchange is initiated by the end-device via a normal "unconfirmed" uplink 4 message on channel A. The network uses the first receive window to transmit the Data0 with 5 the bit FPending set as a confirmed data message. The device acknowledges the reception 6 of the frame by transmitting back an empty frame with the ACK bit set on a new channel B. 7 RECEIVE\_DELAY1 seconds later, the network transmits the second frame Data1 on 8 channel B, again using a confirmed data message but with the FPending bit cleared. The end-device acknowledges on channel C end-device acknowledges on channel C.

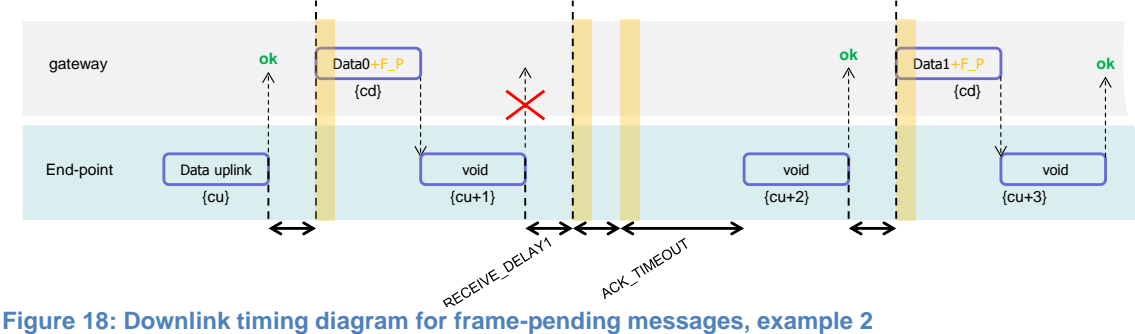

10

12 In this example, the downlink frames are "unconfirmed" frames, the end-device does not need to send back and acknowledge. Receiving the Data0 unconfirmed frame with the FPending bit set the end-device sends an empty data frame. This first uplink is not received by the network. If no downlink is received during the two receive windows, the network has to wait for the next spontaneous uplink of the end-device to retry the transfer. The end-device can speed up the procedure by sending a new empty data frame.

#### 18 **Note:** An acknowledgement is never sent twice.

- 19 The FPending bit, the ACK bit, and payload data can all be present in the same downlink.
- 20 For example, the following frame exchange is perfectly valid.
- 21

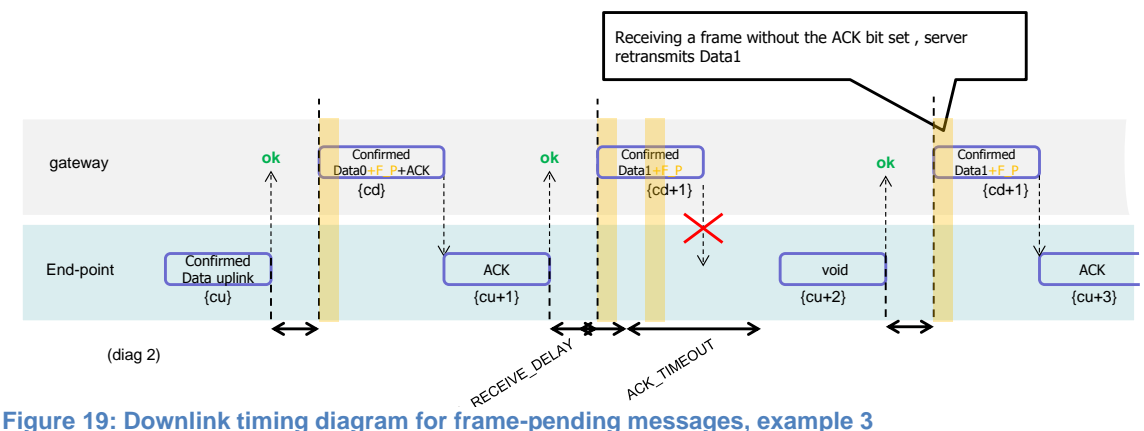

 $^{22}_{23}$ 

24 The end-device sends a "confirmed data" uplink. The network can answer with a confirmed 25 downlink containing Data + ACK + "Frame pending" then the exchange continues as

26 previously described.

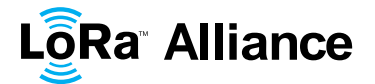

#### **18.4 Data-Rate Adaptation during Message Retransmissions**

2 When an end-device attempts the transmission of a "confirmed' frame toward the network it expects to receive an acknowledgement in one of the subsequent reception slot. In the absence of the acknowledgement it will try to re-transmit the same data again. This re- transmission happens on a new frequency channel, but can also happen at a different data rate (preferable lower) than the previous one. It is strongly recommended to adopt the following re-transmission strategy.

8 The first transmission of the "confirmed" frame happens with a data rate DR.

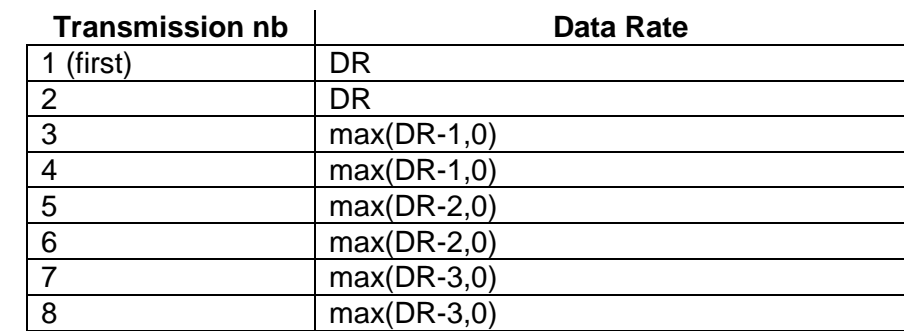

The Data Rate max(a,b) stands for maximum of a and b values.

 If after a recommended 8 transmissions, the frame has not been acknowledged the MAC layer should return an error code to the application layer.

- **Note:** For each re-transmission, the frequency channel is selected **randomly as for normal transmissions.**
- Any further transmission uses the last data rate used.
- 16 For example if an end-device sends a "confirmed" frame first using DR5 and has to retransmit 3 times (twice at DR5 then twice at DR4), the next frame transmitted will use DR4
- 18 Other example, if an end-device sends a "confirmed" frame first using DR5 and does not receive an acknowledge after 8 transmissions (2 at DR5, 2 at DR4, … , 2 at DR2), and the

20 application of this end-device re-initiates a "confirmed" transmission a little later, the first two

transmission will be tentatively at DR2, then switch to DR1, then to DR0.

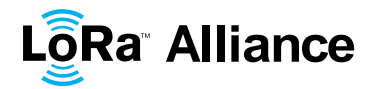

# 1 **19 Recommendation on contract to be provided to the network**  2 **server by the end-device provider at the time of provisioning**

 Configuration data related to the end-device and its characteristics must be known by the 4 network server at the time of provisioning. –This provisioned data is called the "contract". This contract cannot be provided by the end-device and must be supplied by the end-device provider using another channel (out-of-band communication).

7 This end-device contract is stored in the network server. It can be used by the application server and the network controller to adapt the algorithms. server and the network controller to adapt the algorithms.

9 This data will include:

- 10 End-device specific radio parameters (device frequency range, device maximal 11 output power, device communication settings - RECEIVE\_DELAY1, 12 RECEIVE DELAY2)
- 13 Application type (Alarm, Metering, Asset Tracking, Supervision, Network Control)

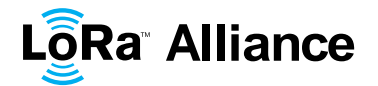

#### 1 **20 Recommendation on finding the locally used channels**

2 End-devices that can be activated in territories that are using different frequencies for 3 LoRaWAN will have to identify what frequencies are supported for join message at their<br>4 current location before they send any message. The following methods are proposed: current location before they send any message. The following methods are proposed:

- 5 A GPS enabled end-device can use its GPS location to identify which frequency 6 band to use.
- 7 End-device can search for a beacon and use its frequency to identify its region
- 8 End-device can search for a beacon and if this one is sending the antenna GPS 9 coordinate, it can use this to identify its region
- 10 End-device can search for a beacon and if this one is sending a list of join frequencies it can use this to send its join message frequencies, it can use this to send its join message

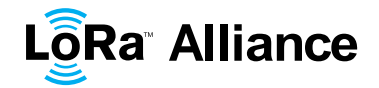

LoRaWAN Specification

# 1 **21 Revisions**

#### 2 **21.1 Revision 1.0**

- 3 Draft version of LoRaWAN
- 4

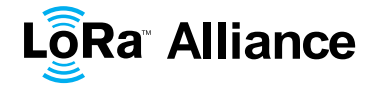

#### LoRaWAN Specification

# **22 Glossary**

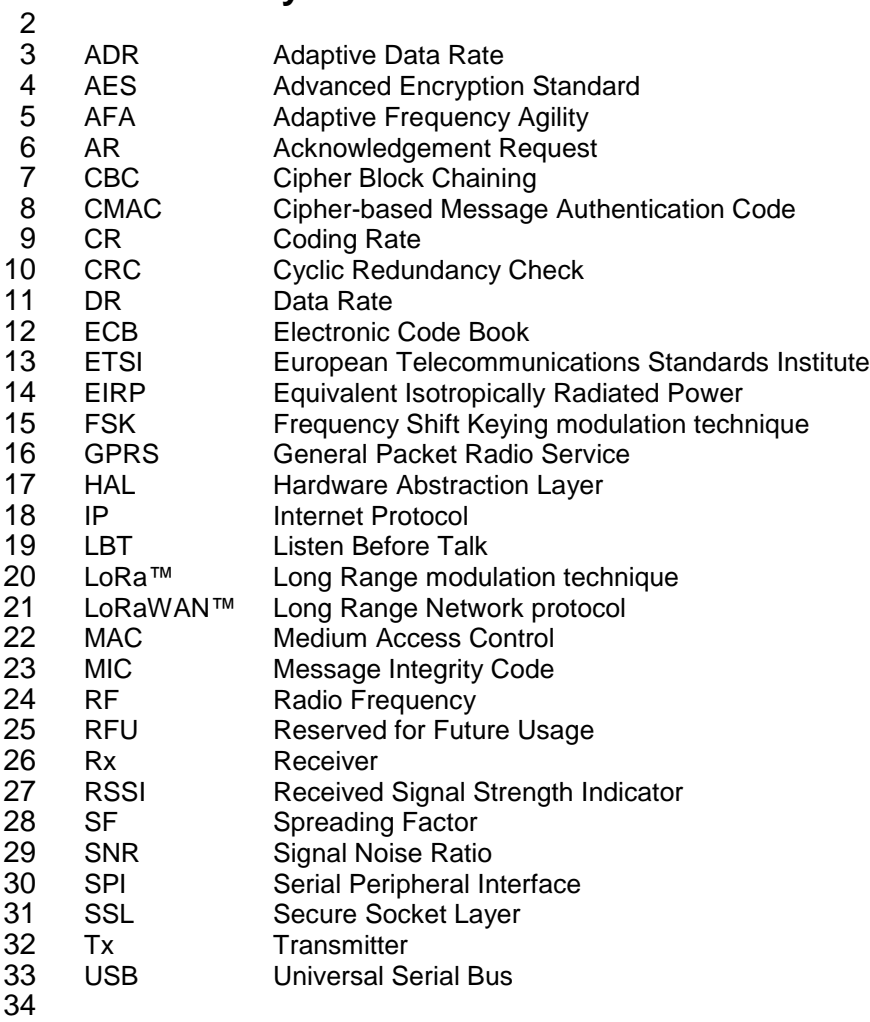

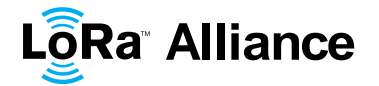

# 1 **23 Bibliography**

#### 2 **23.1 References**

- 3 [IEEE802154]: IEEE Standard for Local and Metropolitan Area Networks—Part 15.4: Low-<br>4 Rate Wireless Personal Area Networks (LR-WPANs), IEEE Std 802.15.4TM-2011 (Revision
- 4 Rate Wireless Personal Area Networks (LR-WPANs), IEEE Std 802.15.4TM-2011 (Revision<br>5 of IEEE Std 802.15.4-2006), September 2011.
- 5 of IEEE Std 802.15.4-2006), September 2011.
- 6 [RFC4493]: The AES-CMAC Algorithm, June 2006.

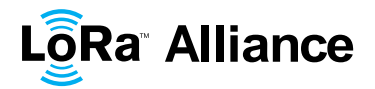

# 1 **24 NOTICE OF USE AND DISCLOSURE**

2 Copyright © LoRa Alliance, Inc. (2015). All Rights Reserved.

3 The information within this document is the property of the LoRa Alliance ("The Alliance") and its use and 4 disclosure are subject to LoRa Alliance Corporate Bylaws. Intellectual Property Rights (IPR) Policy and 4 disclosure are subject to LoRa Alliance Corporate Bylaws, Intellectual Property Rights (IPR) Policy and Membership Agreements.

6 Elements of LoRa Alliance specifications may be subject to third party intellectual property rights, including<br>7 without limitation, patent, copyright or trademark rights (such a third party may or may not be a member of 7 without limitation, patent, copyright or trademark rights (such a third party may or may not be a member of LoRa<br>8 Alliance). The Alliance is not responsible and shall not be held responsible in any manner for identifyin 8 Alliance). The Alliance is not responsible and shall not be held responsible in any manner for identifying or failing<br>9 to identify any or all such third party intellectual property rights. to identify any or all such third party intellectual property rights.

10 This document and the information contained herein are provided on an "AS IS" basis and THE ALLIANCE<br>11 DISCLAIMS ALL WARRANTIES EXPRESS OR IMPLIED, INCLUDING BUT NOT LIMITED TO (A) ANY 11 DISCLAIMS ALL WARRANTIES EXPRESS OR IMPLIED, INCLUDING BUT NOT LIMITED TO (A) ANY<br>12 WARRANTY THAT THE USE OF THE INFORMATION HEREIN WILL NOT INFRINGE ANY RIGHTS OF THIRD 12 WARRANTY THAT THE USE OF THE INFORMATION HEREIN WILL NOT INFRINGE ANY RIGHTS OF THIRD<br>13 PARTIES (INCLUDING WITHOUT LIMITATION ANY INTELLECTUAL PROPERTY RIGHTS INCLUDING 13 PARTIES (INCLUDING WITHOUT LIMITATION ANY INTELLECTUAL PROPERTY RIGHTS INCLUDING<br>14 PATENT, COPYRIGHT OR TRADEMARK RIGHTS) OR (B) ANY IMPLIED WARRANTIES OF 14 PATENT, COPYRIGHT OR TRADEMARK RIGHTS) OR (B) ANY IMPLIED WARRANTIES OF 15 MERCHANTABILITY, FITNESS FOR A PARTICULAR PURPOSE, TITLE OR NONINFRINGEMENT. 15 MERCHANTABILITY, FITNESS FOR A PARTICULAR PURPOSE, TITLE OR NONINFRINGEMENT.

16 IN NO EVENT WILL THE ALLIANCE BE LIABLE FOR ANY LOSS OF PROFITS, LOSS OF BUSINESS, LOSS<br>17 OF USE OF DATA, INTERRUPTION OFBUSINESS, OR FOR ANY OTHER DIRECT, INDIRECT, SPECIAL OR 17 OF USE OF DATA, INTERRUPTION OFBUSINESS, OR FOR ANY OTHER DIRECT, INDIRECT, SPECIAL OR<br>18 EXEMPLARY, INCIDENTIAL, PUNITIVE OR CONSEQUENTIAL DAMAGES OF ANY KIND. IN CONTRACT OR 18 EXEMPLARY, INCIDENTIAL, PUNITIVE OR CONSEQUENTIAL DAMAGES OF ANY KIND, IN CONTRACT OR 19 IN TORT, IN CONNECTION WITH THIS DOCUMENT OR THE INFORMATION CONTAINED HEREIN, EVEN IF 20<br>20 ADVISED OF THE POSSIBILITY OF SUCH LOSS OR DAMAGE. ADVISED OF THE POSSIBILITY OF SUCH LOSS OR DAMAGE.

- 21 The above notice and this paragraph must be included on all copies of this document that are made.
- 22 LoRa Alliance, Inc.
- 23 2400 Camino Ramon, Suite 375
- 24 San Ramon, CA 94583
- 25 *Note: All Company, brand and product names may be trademarks that are the sole property of their respective*
- 26 *owners*.